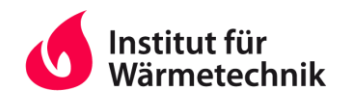

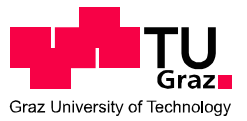

# *Energietechnische Bewertung eines urbanen Aufwind-Kraftwerks mittels CFD - Simulation*

von Herbert Margreiter, BSc

als Masterarbeit der Kommission zur Abhaltung der Masterprüfung der Studienrichtung Maschinenbau an der Technischen Universität Graz über das Institut für Wärmetechnik vorgelegt.

Betreuer:

Univ.-Prof. Dr. Christoph Hochenauer Dr. Thomas Mach

Beurteiler:

Univ.-Prof. Dr. Christoph Hochenauer

Graz, im April 2014

## *Eidesstattliche Erklärung*

*Ich erkläre an Eides statt, dass ich die vorliegende Arbeit selbstständig verfasst, andere als die angegebenen Quellen/Hilfsmittel nicht benutzt, und die den benutzten Quellen wörtlich und inhaltlich entnommenen Stellen als solche kenntlich gemacht habe.*

*Graz, am …………………………… ………………………………………………..*

*(Unterschrift)*

## *STATUTORY DECLARATION*

*I declare that I have authored this thesis independently, that I have not used other than the declared sources / resources, and that I have explicitly marked all material which has been quoted either literally or by content from the used sources.* 

*Graz, …………………………… ………………………………………………..*

*(Signature)*

## **KURZFASSUNG**

Titel: Energietechnische Bewertung eines urbanen Aufwind - Kraftwerks mittels CFD - Simulation

Autor: Herbert Margreiter

Schlagwörter: Aufwindkraftwerk, CFD Simulation, Turbine

Mit Aufwindkraftwerken lässt sich im Betrieb CO<sub>2</sub>-freier elektrischer Strom generieren. Das wurde schon eindrucksvoll mit der ersten Prototypanlage eines Aufwindkraftwerkes in Manzanares in Spanien unter Beweis gestellt. Ein weiterer Vorteil von Aufwindkraftwerken gegenüber konventionellen Kraftwerken, wie Kohle und Gas, besteht in den niedrigen Betriebskosten.

In dieser Arbeit wird untersucht inwieweit sich dieses für sonnenreiche Länder entwickelte Prinzip auf ein mitteleuropäisch urbanes Gebiet anwenden lässt. Die Solarstrahlung stellt dabei die für den Betrieb während des Tages erforderliche Energiequelle dar. Optional steht nachts von außerhalb zur Verfügung gestellte Überschusswärme für den Betrieb der Anlage zur Verfügung.

Die Untersuchungen beschäftigen sich mit der zweidimensionalen Simulation verschiedener Ausprägungen eines Aufwindkraftwerkes mittels CFD (Computational Fluid Dynamics). Der Forschungsschwerpunkt liegt auf der korrekten Abbildung des Strömungsverhaltens im Inneren des Kraftwerkes und der Turbine sowie in der Bestimmung des notwendigen Rechengebietes (Domaingröße).

Das Ziel liegt im Aufzeigen des Zusammenhanges mehrerer Designparameter, wie der Sonneneinstrahlung, der Umgebungstemperatur, der Geometrie und verschiedener Materialparameter, mit der generierbaren elektrischen Leistung.

## **ABSTRACT**

Title: Energy analysis of an urban solar chimney power plant with the aid of a two dimensional CFD - simulation

Author: Herbert Margreiter

Keywords: solar chimney power plant, CFD simulation, turbine

Solar chimney power plants use the updraft of air heated by solar radiation in a glasshouse. This has been verified with the prototyp of the solar chimney power plant in Manzanares in Spain. The main advantage of such a plant in comparison to coal and gas fired power plants lies in the low operating costs and the possibility to produce  $CO<sub>2</sub>$ free electricity. Most of these plants have been designed for sun exposed countries.

This work investigates the use of this technology for an urban location in Middle Europe. The solar radiation gives the energy source for operation during daytime. Optional the excess of heat energy from external sources could be used to generate electricity during nighttime or times with low level of solar radiation.

The present study is a two dimensional CFD (Computational Fluid Dynamics) simulation of the power plant. The main research task of the work deals with the reliable modelling of the fluid dynamics inside the solar chimney power plant, the turbine and the necessary domain size for the proper modelling of this power plant.

The aim of the work is to analyse the influence of different design parameters, like the solar deflection, the ambient temperature, the geometry and different material parameters to the generated electrical power.

## **VORWORT**

An erster Stelle möchte ich mich bei meinem Betreuer Univ. Prof. Dr. Christoph Hochenauer für die kompetente Unterstützung und rasche Umsetzung dieser Diplomarbeit bedanken. Ebenso bei meinem Projektbetreuer Dr. Thomas Mach für die sehr guten Diskussionen und die wertvollen Tipps zur Umsetzung und Strukturierung dieser Arbeit.

Ein besonderer Dank gilt auch meiner Familie, speziell meinen Eltern und Geschwistern, die mich in all der Zeit des Studiums immer wieder motiviert, bestärkt und aufgebaut haben. Ein ganz besonderer Dank gilt auch meiner Freundin, die vor allem in der Zeit meiner Diplomarbeit viel Geduld aufbringen musste, ebenso meiner Mitbewohnerin für das Durchlesen und die Kommentare zu meiner Arbeit.

Recht herzlichen Dank sagen möchte ich auch allen Freunden, die ich während des Studiums kennenlernen durfte. Von ihnen durfte ich nicht nur für das Studium viel lernen. Ohne euch hätte ich das Studium nicht geschafft.

Den Mitarbeitern am Institut, besonders Christoph Moser, Daniel Brandl und Rene Prieler ein herzliches Dankeschön für die freundliche Aufnahme und für die interessanten und guten Diskussionen und für ihre Unterstützung.

Graz, 14.04.2014

Herbert Margreiter

## **INHALTSVERZEICHNIS**

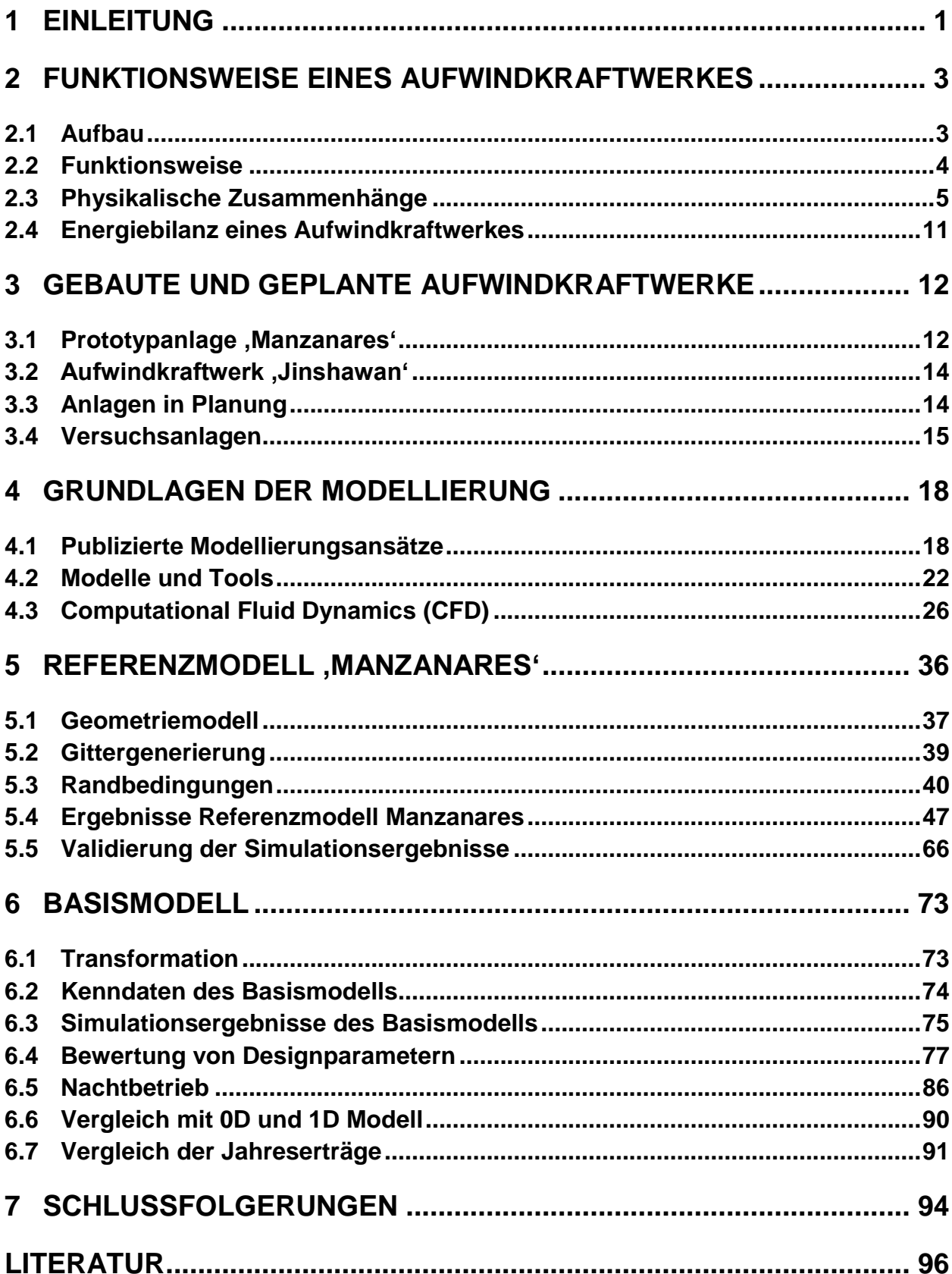

## **Abbildungsverzeichnis**

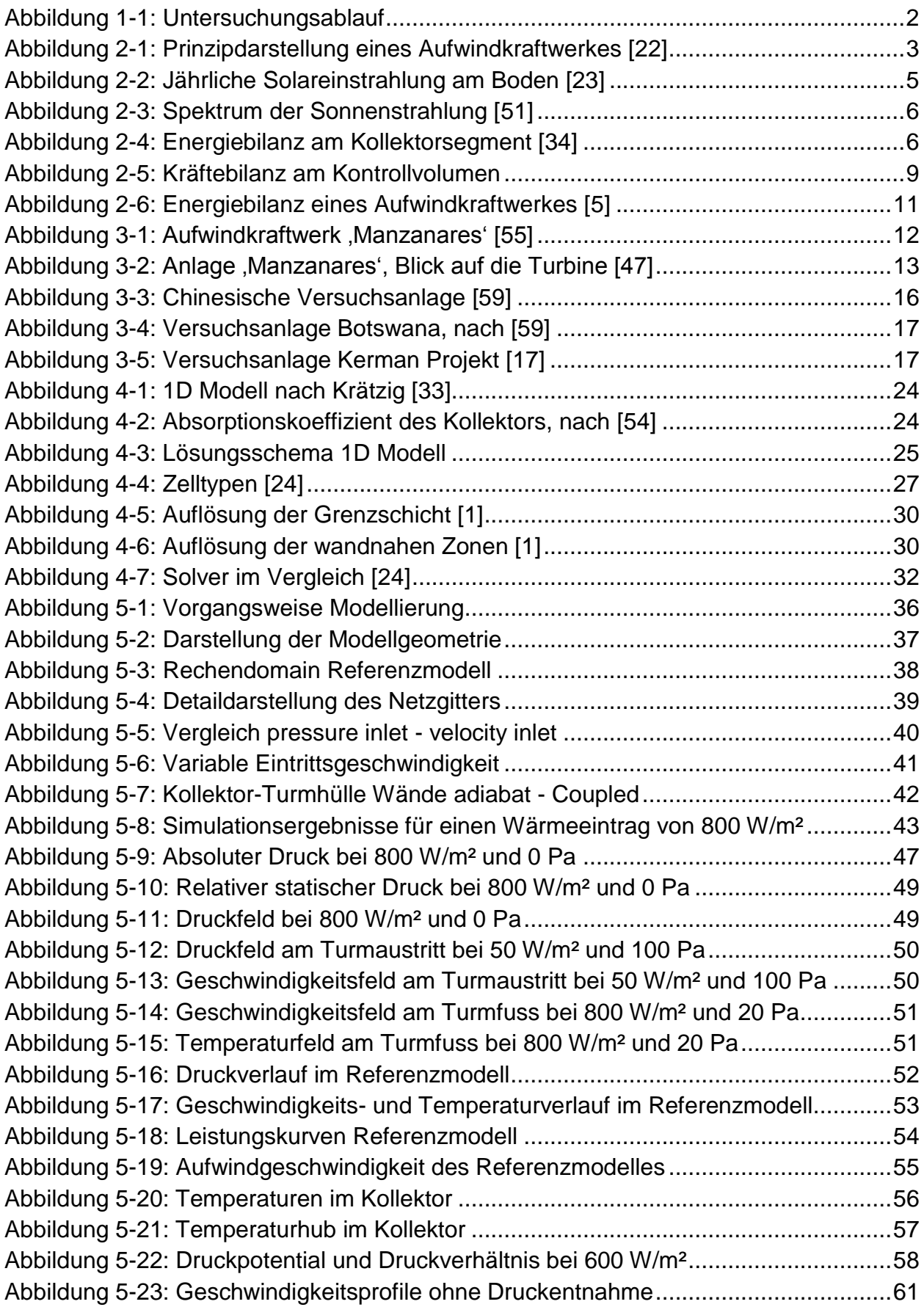

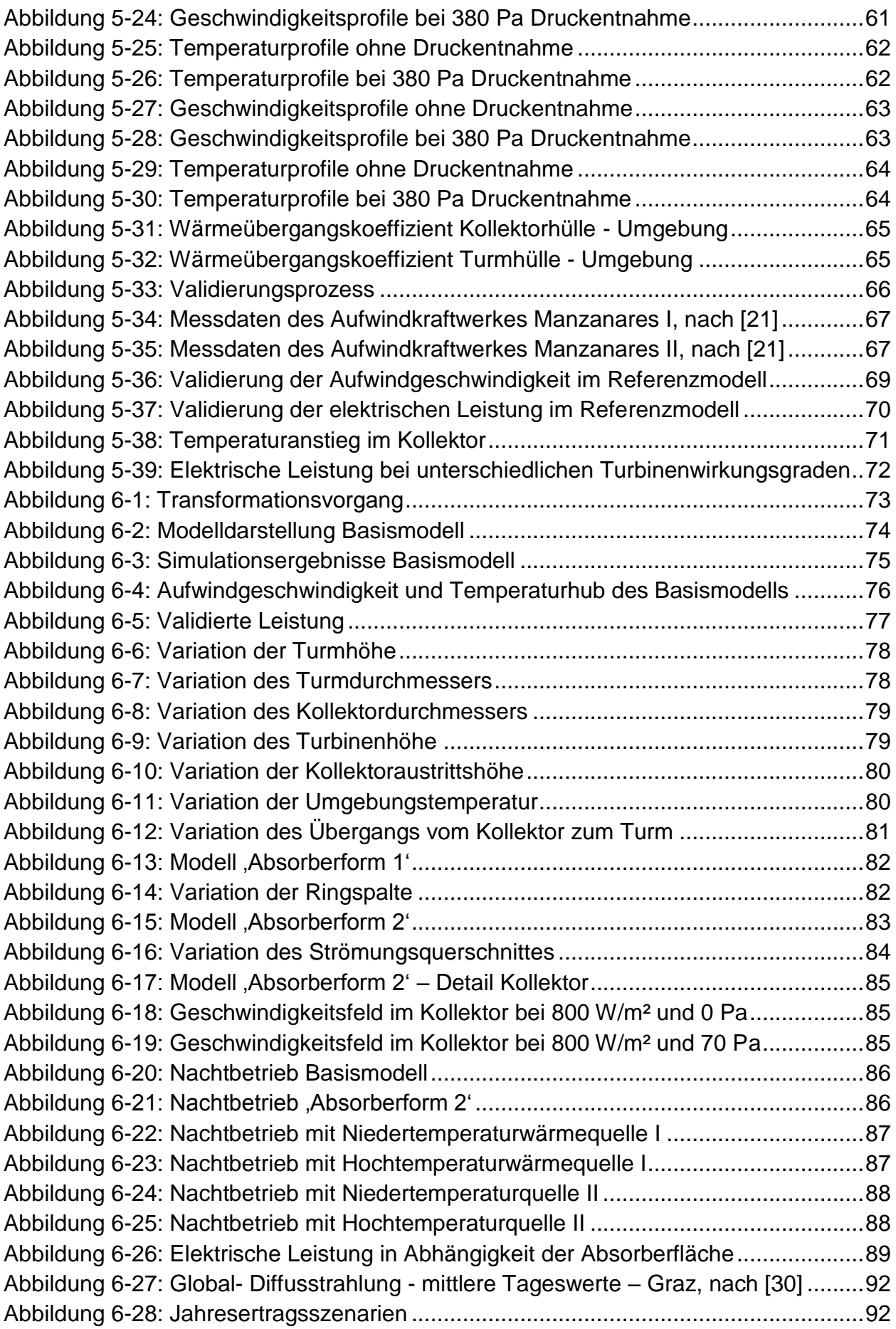

## **Tabellenverzeichnis**

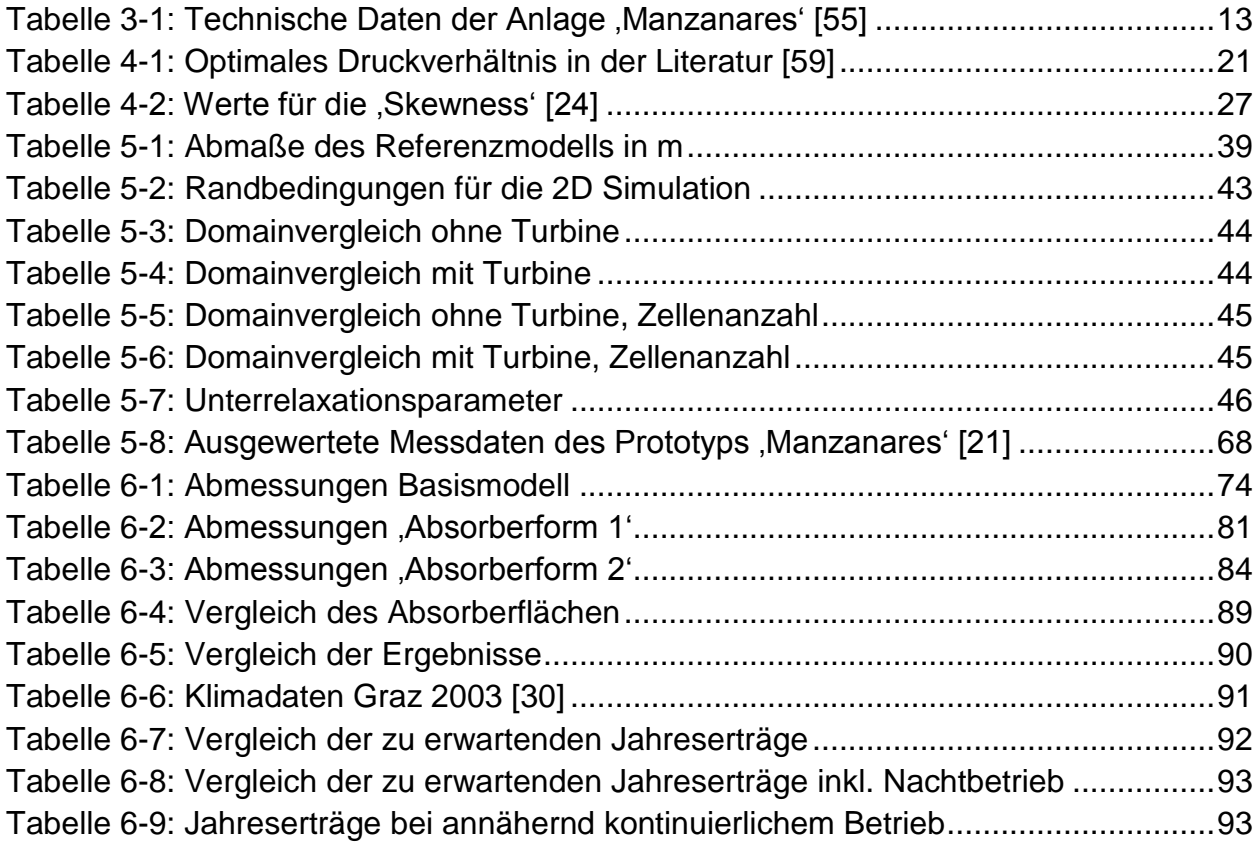

## **Formelverzeichnis**

Lateinische Buchstaben

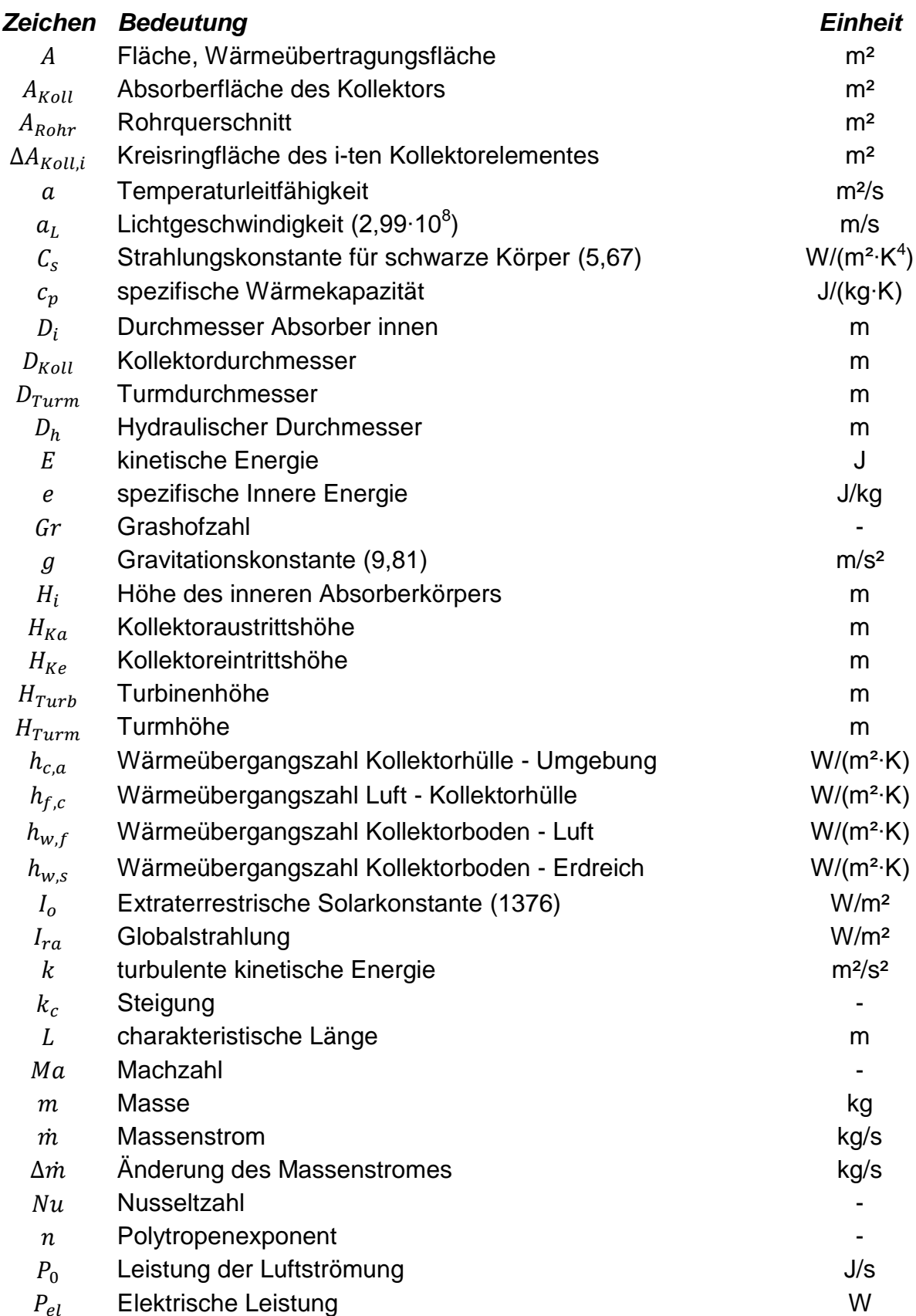

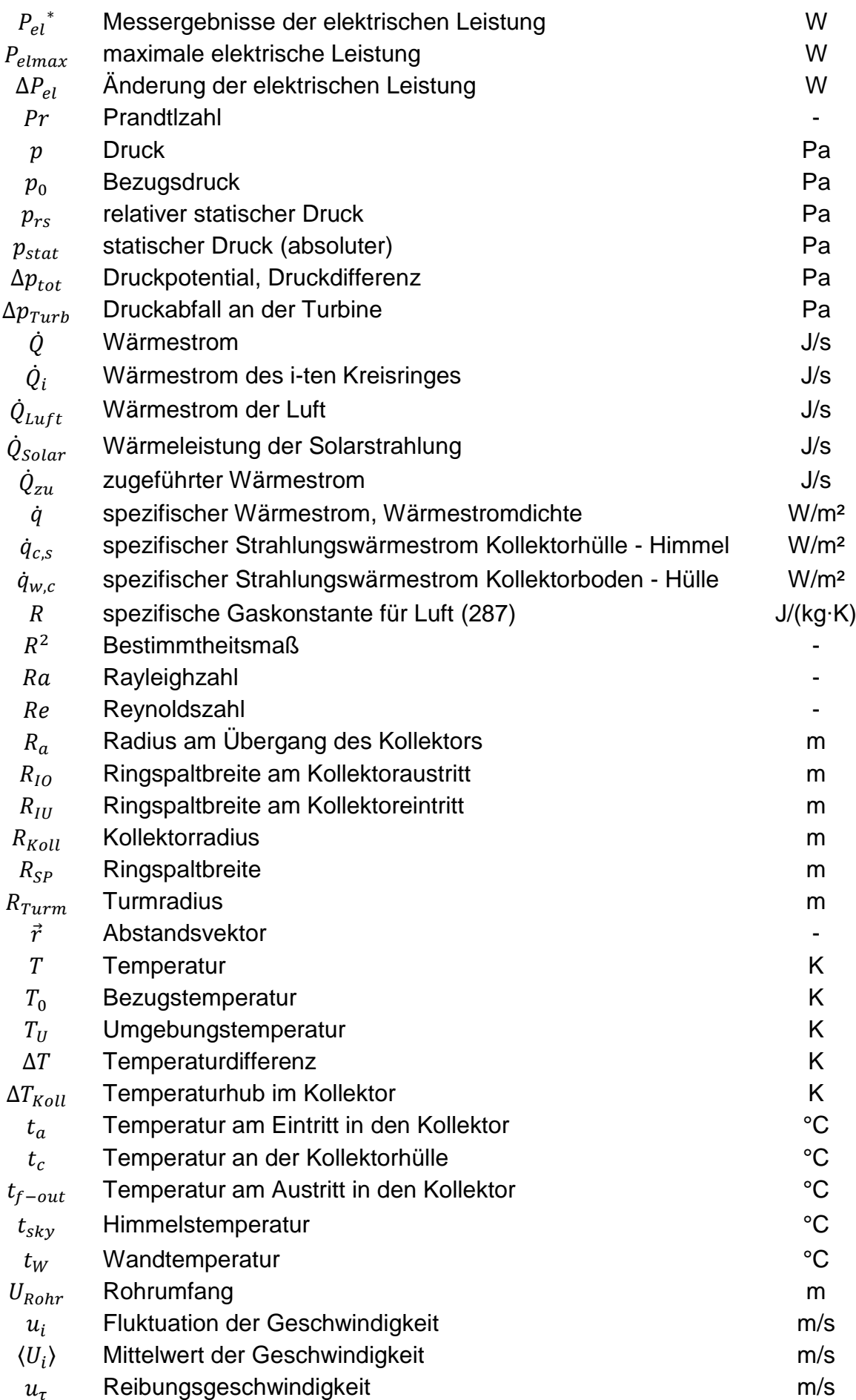

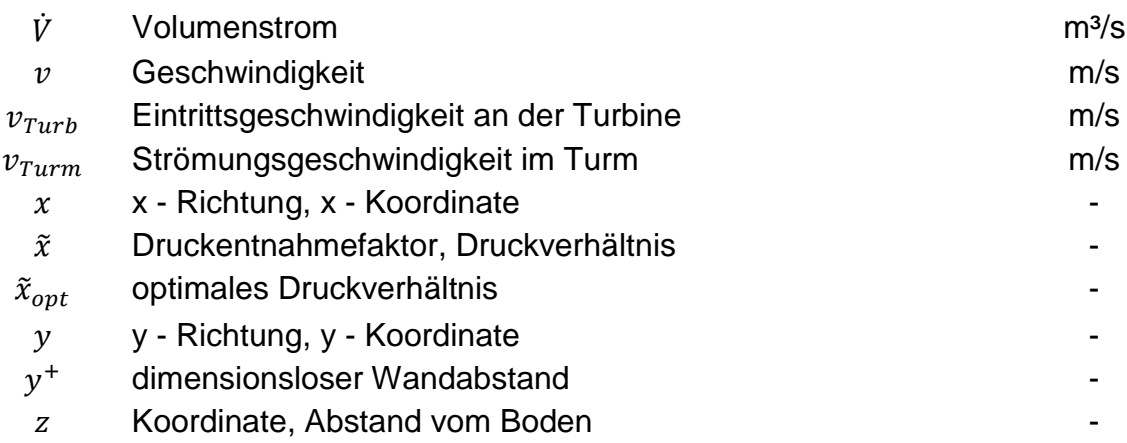

## Griechische Buchstaben

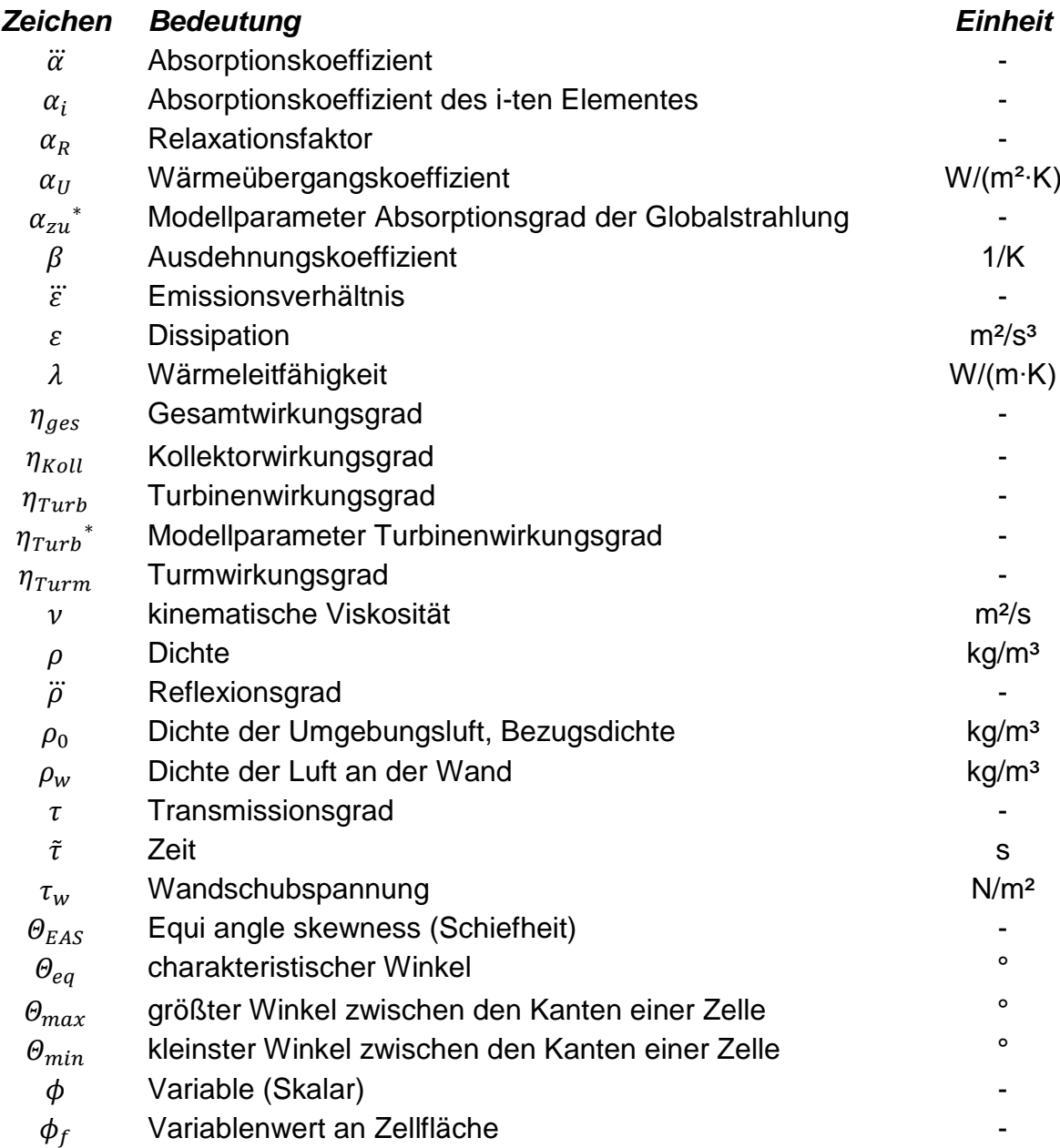

## **1 EINLEITUNG**

Die Sonne emittiert dauernd ca. 1367 W/m² [\[11\]](#page-107-0) elektromagnetischer Strahlung. Die direkt von der Sonne emittierte Strahlung wird beim Durchgang durch die Atmosphäre abgeschwächt. Auf der Erdoberfläche in unseren Breitengraden trifft eine maximale Strahlungsintensität von ca. 1000 W/m² [\[51\]](#page-110-0) ein. Diese variiert abhängig vom Standort und von der Tages- und Jahreszeit.

Zum Erreichen der Energie- und Klimaziele muss die Sonnenenergie vermehrt genutzt werden. *Volker Quaschning* beschreibt in seinem Buch , Regenerative Energiesysteme' [\[43\]](#page-109-0) die Notwendigkeit die Energieversorgung der Zukunft auf regenerative Energiequellen umzubauen. Die Sonnenenergie zählt neben der Geothermie sowie der Planetenenergie zu den erneuerbaren Energiequellen. Diese nachhaltige und umweltverträgliche Energiequelle zu nutzen wird in Zukunft wegen dem steigenden Energiebedarf und dem Einhalten der vereinbarten Klimaziele immer wichtiger.

Die Energie der Sonne lässt sich mit solarthermischen Kraftwerken, Solarkollektoren zur Wärmeerzeugung sowie mittels Photovoltaik nutzen. Solarthermische Kraftwerke wandeln die Sonneneinstrahlung in elektrische Energie um. Zu den solarthermischen Kraftwerken zählen Parabolrinnen-, Solarturm-, Dish-Stirling-Anlagen und Aufwindkraftwerke.

Im Jahre 2008 lebten erstmals mehr als 50 % aller Menschen in Städten. Diese verbrauchen neben der Industrie den Großteil der elektrischen Energie. Durch die Generierung des elektrischen Stroms in den Städten könnte der Bedarf an elektrischer Energie durch das Wegfallen bzw. die Verringerung von Übertragungsverlusten deutlich reduziert werden. Auf der Suche nach einer regenerativen Energieversorgung unserer Städte sollten bekannte technologische Ansätze in Bezug auf ihre Anwendbarkeit untersucht werden.

Die Funktionsweise von Aufwindkraftwerken wurde schon bewiesen [\[47\]](#page-109-1) und jetzt stellt sich die Frage, inwieweit das Konzept des Aufwindkraftwerkes auch auf den urbanen mitteleuropäischen Raum übertragbar ist. Die vorliegende Diplomarbeit befasst sich mit der energietechnischen Bewertung eines urbanen Aufwindkraftwerkes (englisch: solar chimney power plant), kurz SCPP genannt. Mit diesem könnte die Sonneneinstrahlung in CO<sub>2</sub> - freien Strom umgewandelt werden.

Das Ziel der Untersuchung besteht in der Bestimmung der elektrischen Leistung eines Aufwindkraftwerkes für den städtischen Raum. Dabei soll durch Variation der Geometrie und anderer Designparameter ein optimales Design zum Erreichen des maximalen Leistungswertes gefunden werden.

Der Ablauf der Untersuchung ist in [Abbildung 1-1](#page-13-0) dargestellt. Nach einer Einführung über die Funktionsweise eines Aufwindkraftwerkes (Kapitel [2\)](#page-14-0), der Vorstellung von gebauten und geplanten Anlagen (Kapitel [3\)](#page-23-0) erfolgt die Beschreibung der Grundlagen für die Modellierung sowie der publizierten Modellierungsarten (Kapitel [4\)](#page-29-0). Im Anschluss wird das erstellte Referenzmodell , Manzanares' (Kapitel [5\)](#page-47-0) erläutert. Mittels einer Transformation wird dieses auf urbane Verhältnisse (Kapitel [6\)](#page-84-0). übertragen. Es folgen Geometrievariationen zur Optimierung der Leistung des Demonstrations-Aufwindkraftwerkes. Den Abschluss der Untersuchungen bildet ein Vergleich der Simulationsergebnisse mit den Ergebnissen eines 0D und 1D Modells sowie die Vorstellung der zu erwartenden Jahreserträge der einzelnen Varianten.

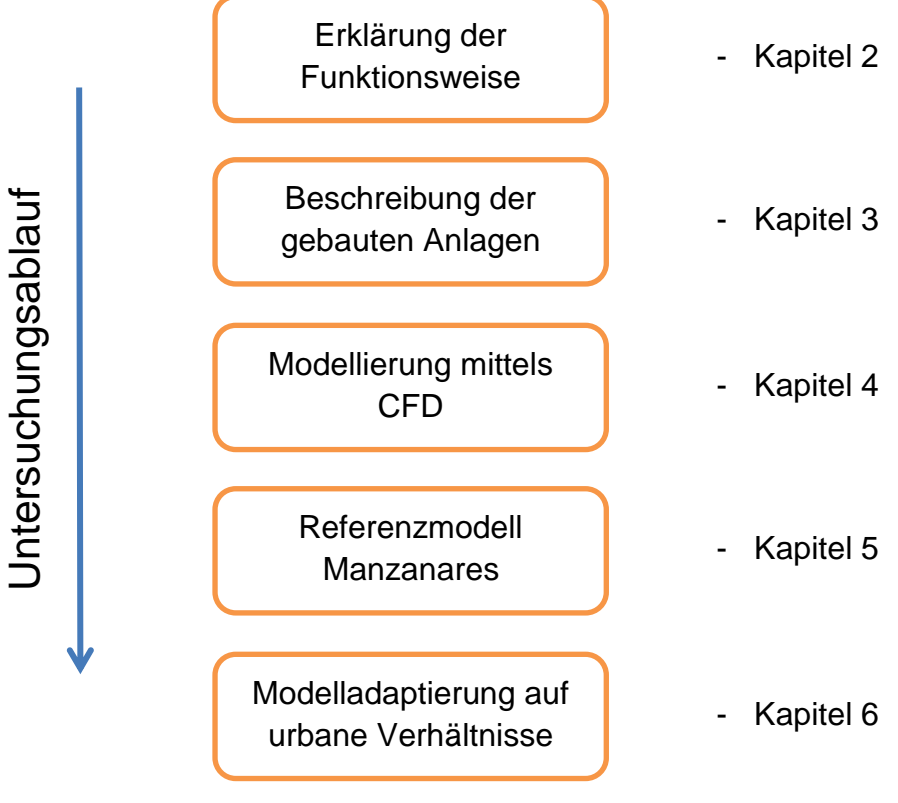

<span id="page-13-0"></span>Abbildung 1-1: Untersuchungsablauf

## <span id="page-14-0"></span>**2 FUNKTIONSWEISE EINES AUFWINDKRAFTWERKES**

In diesem Kapitel werden der Aufbau und die Funktionsweise eines Aufwindkraftwerkes beschrieben. Dem folgt die nähere Betrachtung der bei der Energiewandlung wichtigen physikalischen Zusammenhänge.

## **2.1 Aufbau**

Das Aufwindkraftwerk ist ein solarthermisches Kraftwerk. [Abbildung 2-1](#page-14-1) stellt den schematischen Aufbau eines Aufwindkraftwerkes dar. Die drei Hauptkomponenten sind der Kollektor (a), der Turm (b) und die Turbine (c). Die Sonneneinstrahlung (strichlierte Linie) tritt hier unter einem Winkel von 60° in den Kollektor ein. Die Pfeile am Lufteintritt, im Bauwerk und am Luftaustritt stellen die Durchströmungsrichtung des Kraftwerkes dar. Weiters sind die Hauptabmaße: der Kollektorradius  $R_{Koll}$ , der Turmradius  $R_{Turn}$ und die Turmhöhe  $H_{Turn}$  abgebildet.

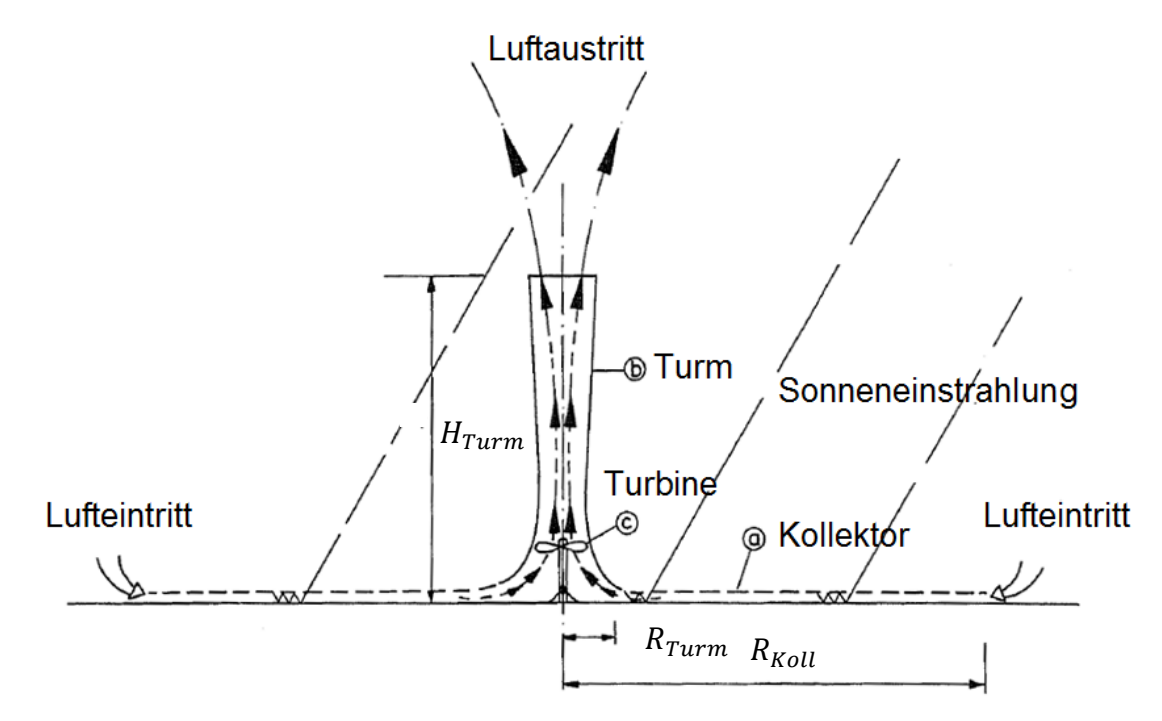

<span id="page-14-1"></span>Abbildung 2-1: Prinzipdarstellung eines Aufwindkraftwerkes [\[22\]](#page-108-0)

## **2.2 Funktionsweise**

Jörg Schlaich, der Pionier der Aufwindkraftwerke beschreibt in seinem Buch ,Das Aufwindkraftwerk' [\[47\]](#page-109-1) sehr detailliert die Abläufe im Inneren eines Aufwindkraftwerkes. Die folgende Beschreibung stellt eine Zusammenfassung daraus dar. In einem Aufwindkraftwerk kommen hauptsächlich drei physikalische Prinzipien zur Anwendung: der Treibhauseffekt, der Kamineffekt und die Umwandlung von kinetischer Energie in Rotationsenergie.

## **2.2.1 Kollektor**

Die Glasabdeckung des Kollektors lässt den Anteil der kurzwelligen Strahlung der Sonne in den Kollektor eintreten. Dadurch heizt sich der Boden unterhalb des Kollektors auf. Die langwellige Rückstrahlung des aufgeheizten Bodens an die Umgebung wird durch die Kollektorabdeckung verhindert. Ein solcher Luftkollektor kann bis zu 70 % und im Jahresmittel ca. 50 % der eingestrahlten Solarenergie in Wärmeenergie (innere Energie) des Luftstroms umsetzen. Somit entsteht ähnlich wie in einem Treibhaus warme Luft **(Treibhauseffekt).** Der Boden unterhalb des Kollektors dient als Wärmespeicher.

## **2.2.2 Turm**

Der Kamin stellt eine verlustarme Druckröhre dar. Die warme Luft im Kollektor besitzt eine geringere Dichte als die kalte Luft der Umgebung und steigt im mittig angeordneten Turm auf. Durch die Sonneneinstrahlung, die zu einer kontinuierlichen Erwärmung führt, entsteht eine permanente Aufwindströmung im Turm **(Kamineffekt)**. Die im Kollektor generierte thermische Energie (innere Energie) der Luft wird im Turm in kinetische Energie gewandelt. Der Turmwirkungsgrad stellt diese kinetische Energie zur thermischen Energie in Relation und bestimmt als kleinster der Wirkungsgradkette (Kollektor – Turbine – Turm) maßgeblich den Gesamtwirkungsgrad des Aufwindkraftwerkes. Er beträgt bei einer Turmhöhe von 1000 m Höhe ca. 3 %.

## **2.2.3 Turbine**

Die Turbine ist am Turmfuß angeordnet und wandelt einen Teil der in der freien Konvektionsströmung enthaltenen kinetischen Energie in Rotationsenergie und über den angeschlossenen Generator in elektrischen Strom um **(Energiekonversion).** Die Energieausbeute einer ummantelten Turbine erreicht ca. 8 - mal höhere Werte als eine geschwindigkeitsgestufte Freiland-Turbine selben Durchmessers. Meist sind die Turbinen aus Gründen der besseren Zugänglichkeit am Fuße des Turmes angebracht.

## <span id="page-16-1"></span>**2.3 Physikalische Zusammenhänge**

Nach einer kurzen Ausführung über die Sonnenenergie wird der Weg der Solareinstrahlung hin zur elektrischen Energie skizziert.

## **2.3.1 Sonnenenergie**

Die Sonne stellt weitaus die größte regenerative Energiequelle auf der Erde dar. Die Erdoberfläche erreicht jährlich eine Energiemenge von 1,08·10<sup>18</sup> kWh [\[43\],](#page-109-0) also ca. das 10.000 - fache des momentanen Primärenergiebedarfes der Weltbevölkerung. Die Energiedichte der Sonneneinstrahlung beträgt dabei an der äußeren Schicht der Atmosphäre ca. 1367 W/m² [\[11\]](#page-107-0) (extraterrestrische Solarkonstante). Auf der Erdoberfläche beträgt diese durch Dämpfung, Streuung und Reflexion verringerte Energiedichte noch maximal ca. 1000 W/m² [\[51\].](#page-110-0) In [Abbildung 2-2](#page-16-0) ist die jährliche Solareinstrahlung an der Erdoberfläche dargestellt. In unseren Breiten in Mitteleuropa ist mit einer Einstrahlung von ca. 1100 - 1400 kWh/m<sup>2</sup>·a zu rechnen.

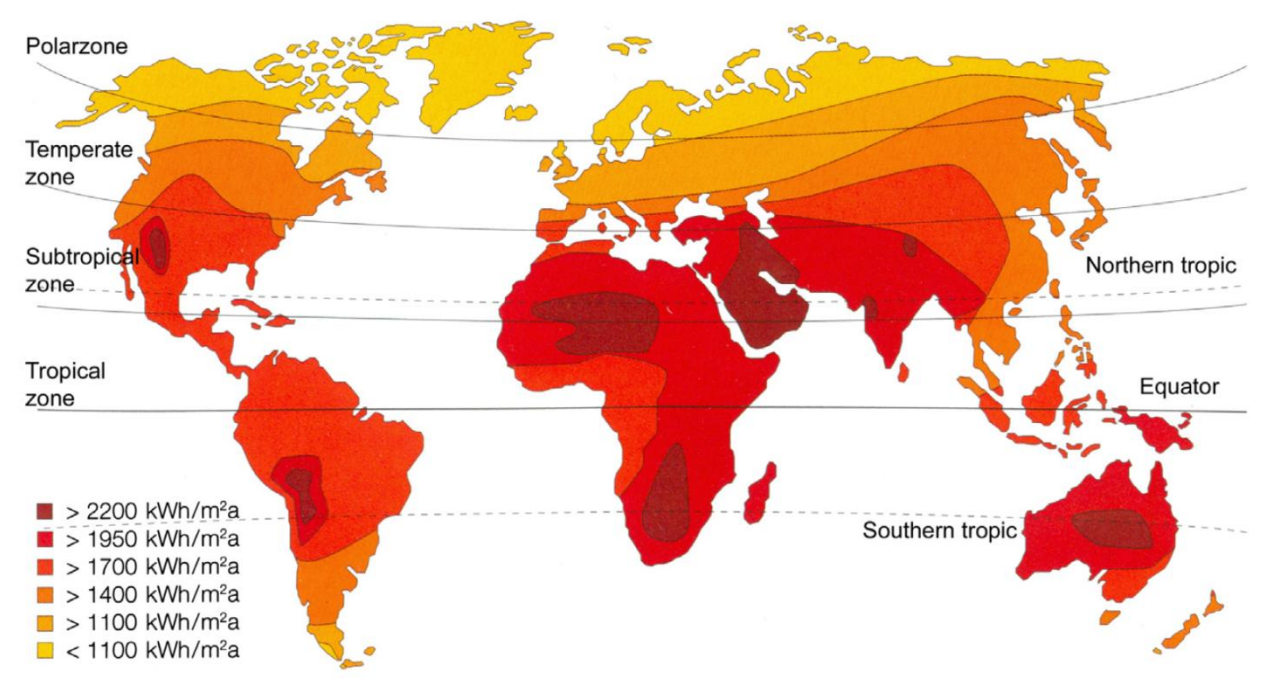

Abbildung 2-2: Jährliche Solareinstrahlung am Boden [\[23\]](#page-108-1)

<span id="page-16-0"></span>Neben der Energie der eintreffenden Solarstrahlung ist vor allem auch die spektrale Verteilung von Bedeutung. Das Spektrum der Sonneneinstrahlung unterteilt sich in einen ultravioletten, einen sichtbaren und in einen infraroten Bereich. Das sichtbare Licht liegt in einem Wellenlängenbereich von 0,38 bis 0,78 µm. Wärme wird im Bereich von 0,8 bis 400 µm übertragen [\[25\].](#page-108-2) In [Abbildung 2-3](#page-17-0) ist das Spektrum der Sonnenstrahlung dargestellt. Dabei sind die extraterrestrische Strahlung (blaue Linie) und die am Durchgang durch die Atmosphäre an  $O_2$ ,  $O_3$ ,  $H_2O$ , und  $CO_2$  gedämpfte auf der Erde auftreffende Strahlung (rote Kurve) dargestellt. Die extraterrestrische Solarkonstante  $I_0$  entspricht dem Integral unterhalb der blauen Kurve [\[51\].](#page-110-0)

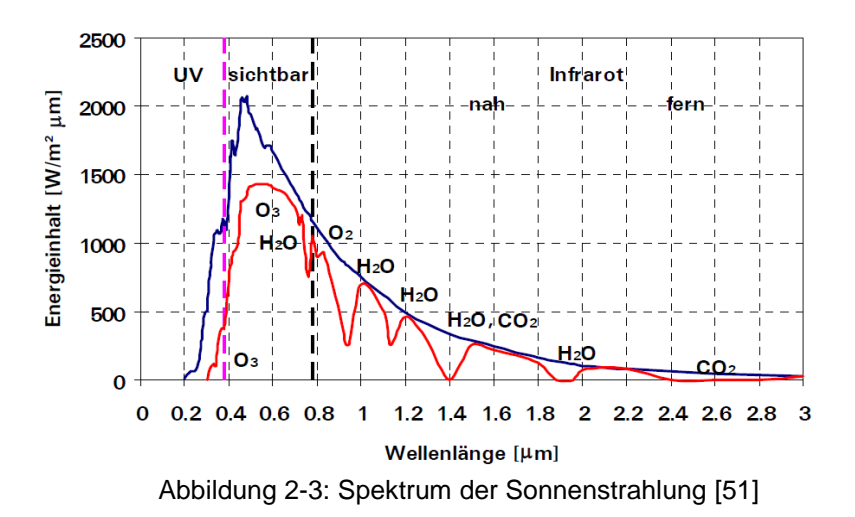

<span id="page-17-0"></span>Einen ganz wesentlichen Einfluss auf die Strahlungsbilanz der Erde hat der Treibhauseffekt. Die Rückstrahlung der langwelligen Wärmestrahlung wird durch die in der Atmosphäre vorhandenen Treibhausgase, wie Wasserdampf, Kohlendioxid, Methan, Ozon, weitgehend verhindert. Durch ein Ansteigen der Konzentration von Treibhausgasen in der Atmosphäre, vor allem durch die Verbrennung von Kohlenwasserstoffen und durch die Landwirtschaft, verschiebt sich das Strahlungsgleichgewicht. Wie *Quaschning* 2011 berichtet, würden ohne den schützenden Einfluss der Atmosphäre auf der Erde Temperaturen von -18 °C herrschen [\[43\].](#page-109-0)

## <span id="page-17-2"></span>**2.3.2 Umwandlung der Solareinstrahlung in elektrische Energie**

Trifft nun die Solarstrahlung auf das Kollektorglas, so wird ein Teil der eintreffenden Strahlungsenergie durchgelassen, reflektiert und absorbiert. In [Abbildung 2-4](#page-17-1) werden die an einem Kollektorsegment auftretenden Wärmeströme dargestellt. Das sind zum einen die einfallende Solarstrahlung  $I_{ra}$  (1), die Wärmeleitung in den Boden  $h_{w,s}$  (2), die konvektiven Wärmeströme vom Fluid an den Kollektor  $h_{f,c}$  (3), vom Kollektor an die Umgebung  $h_{c,a}$  (3), vom Boden an den Luftstrom  $h_{w,f}$  (3), sowie die Strahlungswärmeströme vom Boden an den Kollektor  $q_{w,c}$  (1), vom Kollektor an die Atmosphäre  $q_{cs}$  (1) und die dazugehörenden Temperaturen.

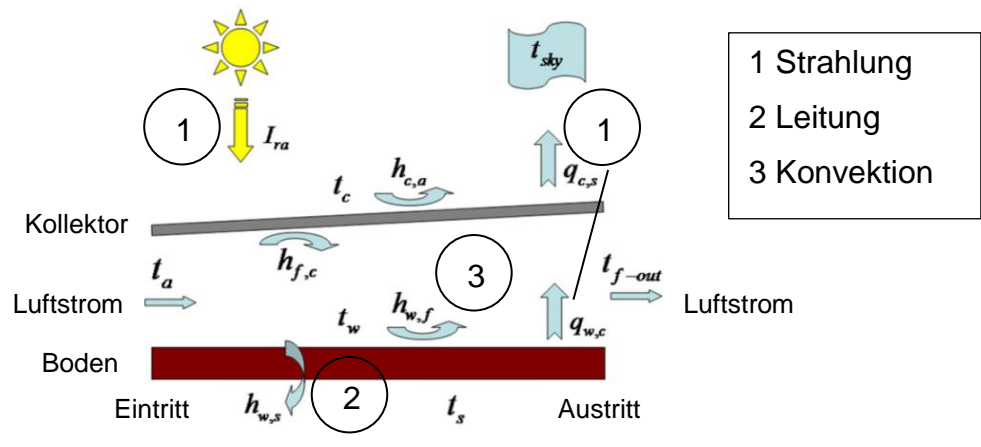

<span id="page-17-1"></span>Abbildung 2-4: Energiebilanz am Kollektorsegment [\[34\]](#page-108-3)

Dabei wird die Temperatur des eintretenden Luftstroms  $t_a$ , des austretenden Luftstroms  $t_{f \ out}$ , die Temperatur im Bodens  $t_s$ , die Oberflächentemperatur am Kollektorboden  $t_w$ , die Himmelstemperatur  $t_{sky}$  und an der Kollektorhülle  $t_c$  bezeichnet. Nachfolgend werden die am Kollektor auftretenden Wärmübertragungsarten (Strahlung, Leitung) beschrieben. Konvektion ist Wärmeleitung unter Anwesenheit eines strömenden Fluids.

#### **Strahlung (1)**

Mit Strahlung wird der mittels elektromagnetischer Wellen stattfindende Energieaustausch zwischen Körpern bezeichnet. Diese findet zwischen allen Körpern mit einer positiven, thermodynamischen Temperatur, also mit einer Temperatur größer als 0 K, statt. Die Wärmestrahlung ist an kein Medium gebunden, somit kann sie auch durch das Vakuum übertragen werden. Treffen elektromagnetische Wellen auf ein Medium, so wird die mit ihnen transportierte Energie absorbiert, reflektiert oder durchgelassen.

$$
\ddot{\alpha} + \ddot{\rho} + \ddot{\tau} = 1 \tag{2-1}
$$

Dabei entspricht  $\ddot{\alpha}$  dem Absorptionsverhältnis,  $\ddot{\rho}$  dem durchgelassenen Anteil und  $\ddot{\tau}$ dem reflektierten Anteil. Das Kirchhoff'sche Gesetz setzt unter stationären Verhältnissen das Emissionsverhältnis  $\varepsilon$  gleich dem Absorptionsverhältnis  $\ddot{\alpha}$ .

$$
\ddot{\alpha} = \varepsilon \tag{2-2}
$$

Dabei sendet jeder Körper elektromagnetische Wellen aus. Für die Bilanz ist aber nur der Netto-Wärmestrom vom Körper mit der höheren Temperatur zu dem niederer Temperatur interessant. Strahlung erfolgt von der Oberfläche fester und flüssiger Körper und von drei- oder mehratomigen Gasen. Ein- und zweiatomige Gase sind diatherm, d.h. für Wärmestrahlen durchlässig. Die Wärmestromdichte  $\dot{q}$  für graue Körper lautet:

$$
\dot{q} = \varepsilon \cdot C_s \cdot \left(\frac{T}{100}\right)^4 \tag{2-3}
$$

Dabei entspricht  $\varepsilon$  dem Emissionsverhältnis,  $C_s$  der Strahlungskonstante für schwarze Körper und T der Oberflächentemperatur. Der Anteil der Wärmestrahlung am Wärmetransport nimmt mit steigender Temperatur zu. Der Anteil der Strahlung an der Wärmeübertragung kann aber auch schon bei niedrigen Temperaturen von Bedeutung sein [\[53\].](#page-110-1)

## **Wärmeleitung (2) und Konvektion (3)**

Wärmeleitung kann in einem Festkörper und in einem Fluid (Flüssigkeit, Gas) auftreten. Tritt diese Wärmeleitung zudem bei einem strömenden Fluid auf, so spricht man von Konvektion. Man unterscheidet zwischen freier und erzwungener Konvektion.

Bei der freien Konvektion entsteht die Strömung alleinig durch Temperatur- und damit verbundene Dichteunterschiede im Fluid, während als Ursache für die erzwungenene

Konvektion ein äußerer Druckunterschied gilt. Der Auftrieb kann über den Vergleich der Grashof- Gr mit der Reynoldszahl Re abgeschätzt werden. Bei der freien Konvektion betragen die Auftriebskräfte ein Vielfaches der Trägheitskräfte, also  $Gr \gg Re^2$  [\[25\].](#page-108-2)

Der Wärmedurchgang durch eine Wand kann mittels des Fourierschen Gesetzes berechnet werden. Die Fouriersche Wärmeleitungsgleichung in x - Richtung lautet: [\[25\]](#page-108-2)

$$
\frac{\partial T}{\partial \tilde{\tau}} = a \cdot \left(\frac{\partial^2 T}{\partial x^2}\right) \tag{2-4}
$$

Der Term auf der linken Seite stellt die Änderung der Temperatur mit der Zeit  $\tilde{\tau}$ , a die Temperaturleitfähigkeit,  $x$  den Abstand von der Wärmequelle dar. Der konvektive Wärmestrom zwischen einem Fluid und einer festen Oberfläche lässt sich mit dem 'Newton'schen Ansatz' für den Wärmeübergang bestimmen.

$$
\dot{Q} = \alpha_U \cdot A \cdot \Delta T \tag{2-5}
$$

Dabei stellt  $\dot{Q}$  den Wärmestrom,  $\alpha_U$  die Wärmeübergangszahl, A die Wärmeübertragungsfläche und  $\Delta T$  die Temperaturdifferenz zwischen der Wand und dem Fluid dar. Bei der freien Konvektion treten  $\alpha_U$  - Werte von ca. 4 W/(m<sup>2</sup>⋅K) auf. [\[53\]](#page-110-1)

Die Wärmestrom eines Fluids berechnet sich bei konstantem Druck zu: [\[43\]](#page-109-0)

$$
\dot{Q} = \dot{m} \cdot c_p \cdot \Delta T \tag{2-6}
$$

Dabei stellt *m* den Massenstrom,  $c_p$  die spezifische Wärmekapazität und  $\Delta T$  die Temperaturdifferenz dar.

## **Dichtegradient zwischen Turmeintritt und Umgebung**

Tritt nun die im Kollektor erwärmte Luft in den Turm ein, so führt der Dichtegradient zwischen Turmeintritt und Umgebung zu einer Auftriebsströmung.

Die Dichte  $\rho$  eines Gases hängt von dessen Druck  $p$  und Temperatur T ab. Von Idealgas wird gesprochen, wenn die Wechselwirkungen zwischen den Molekülen vernachlässigt werden können. Da dies in Wirklichkeit nicht der Fall ist, stellt dies eine Idealisierung dar. Für Luft und für Wasserdampf, weit oberhalb der Taupunktlinie [\[12\],](#page-107-1) vereinfacht sich damit die Berechnung, bei einer ausreichenden Genauigkeit. Dann kann die Beziehung

$$
p = \rho \cdot R \cdot T \tag{2-7}
$$

zur Zustandsbeschreibung eines Gases verwendet werden. Tritt zudem noch eine kleine Machzahl von  $Ma < 0.3$  [\[50\]](#page-110-2) auf, so kann das Idealgas als inkompressibel angenommen werden. Somit ist die Dichte nur noch von der Temperatur abhängig. R entspricht der Gaskonstante der Luft mit 287 J/(kg∙K).

#### **Druckverlauf in der Atmosphäre unter Einwirkung der Schwerkraft**

[Abbildung 2-5](#page-20-0) zeigt die Kräftebilanz an einem Luftteilchen (Kontrollvolumen) in einer Höhe z über der Erdoberfläche. Dabei sind die angreifenden Kräfte (Druckkräfte  $p \cdot dA$ ,  $(p + dp) \cdot dA$ , die Gravitation g und Masse dm des Kontrollvolumens dargestellt.

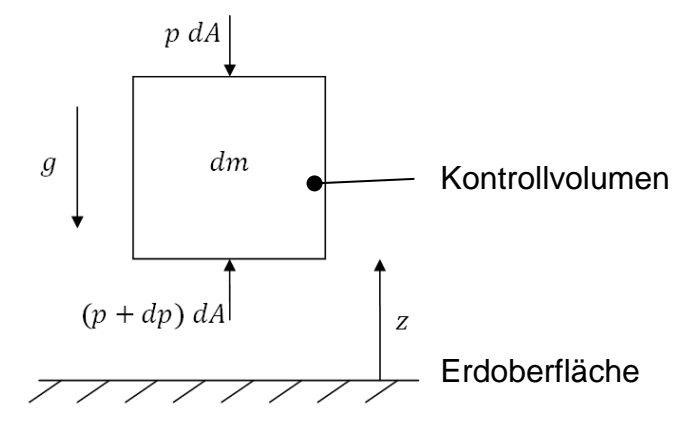

Abbildung 2-5: Kräftebilanz am Kontrollvolumen

<span id="page-20-0"></span>Zum Auflösen der mathematischen Formulierung der Kräftebilanz am Kontrollvolumen müssen noch Annahmen über den thermodynamischen Zustand der Atmosphäre und dessen Veränderung gemacht werden. Die Luft der Atmosphäre kann mit guter Näherung als ideales Gas angenommen werden (Vernachlässigung der Wechselwirkungskräfte). Bei Annahme einer isothermen Atmosphäre (Polytropenexponent  $n = 1$ ) ergibt sich die ,Barometrische Höhenformel':

$$
p(z) = p_0 \cdot e^{-\frac{g \cdot p_0}{p_0} \cdot z} \tag{2-8}
$$

Dabei entspricht  $p_0$  dem statischen Druck am Erdboden mit 1,01325 bar,  $\rho_0$  der Dichte bei Bezugstemperatur von T = 288,15 K mit 1,225 kg/m<sup>3</sup>, g der Gravitationskonstante und z der Höhe über dem Boden. Bei Annahme einer polytropen Atmosphäre mit  $n = 1,235$  ergibt sich die , Internationale Höhenformel' für die Troposphäre: [\[18\]](#page-108-4)

$$
\frac{p(z)}{p_0} = \left[1 - \frac{0.0065 \cdot z}{288.15}\right]^{5,255}
$$
 (2-9)

#### **Druckunterschied zwischen Umgebung und Turmeintritt**

Der Druckunterschied  $\Delta p_{tot}$  zwischen Turmfuß und Turmauslass stellt das maximal zur Verfügung stehende Druckpotential dar. Dieses wird mit

$$
\Delta p_{tot} = g \cdot \int_0^{H_{Turn}} \rho(z) \cdot dz \tag{2-10}
$$

berechnet. Das Druckpotential ist abhängig von der Dichtedifferenz  $\rho$  und der Turmhöhe  $H_{Turm}$ .

#### **Energiekonversion**

Ein Teil der in der Luftströmung enthaltenen Energie wird mittels der Turbine in Rotationsenergie und über einen Generator in elektrische Energie umgewandelt. Die kinetische Energie E der mit der Geschwindigkeit  $v$  transportierten Luftmasse  $m$  lautet:

$$
E = \frac{1}{2} \cdot m \cdot v^2 \tag{2-11}
$$

Mit der Verwendung des Massenstromes  $\dot{m}$ :

$$
\dot{m} = \rho \cdot A \cdot v \tag{2-12}
$$

Dabei entspricht *m* dem Massenstrom,  $\rho$  der Dichte. Somit beträgt die Leistung  $P_0$  der Luftströmung, die eine Fläche  $A$  mit der Geschwindigkeit  $v$  durchströmt:

$$
P_0 = \frac{1}{2} \cdot \rho \cdot A \cdot v^3 \tag{2-13}
$$

Bei einer ummantelten Turbine, wie sie in Aufwindkraftwerken eingesetzt wird, führt das Abbremsen der Strömung durch die Turbine, die einen Strömungswiderstand darstellt, zudem zu einem statischen Druckabfall  $\Delta p_{Turb}$  an der Turbine. Die Turbine wandelt die potentielle Energie der Strömung in Rotationsenergie um. Bei Annahme von Reibungsfreiheit gilt nach Bernoulli:

$$
\Delta p_{tot} = \Delta p_{Turb} + \rho \cdot \frac{v^2}{2} \tag{2-14}
$$

 $\Delta p_{tot}$  setzt sich wie oben dargestellt aus dem statischen Anteil  $\Delta p_{Turb}$  und dem dynamischen Anteil ( $\rho \cdot v^2/2$ ) zusammen. Bei Vernachlässigung der Reibung kann das Druckverhältnis  $\tilde{x}$  [\[47\]](#page-109-1) zu

$$
\tilde{x} = \frac{\Delta p_{Turb}}{\Delta p_{tot}}\tag{2-15}
$$

angegeben werden. Der angeschlossene Generator konvertiert die der Strömung entzogene mechanische in elektrische Energie. Die elektrische Energie  $P_{el}$  errechnet sich zu:

$$
P_{el} = \eta_{Turb} \cdot \Delta p_{Turb} \cdot \dot{V} \tag{2-16}
$$

Der maximale Energieertrag tritt bei einem optimalen Druckverhältnis  $\tilde{x}_{opt}$  auf.

## **2.4 Energiebilanz eines Aufwindkraftwerkes**

Eine Übersicht über die Umwandlung der Solarstrahlung in Nutzenergie zeigt [Abbildung](#page-22-0)  [2-6.](#page-22-0) Die direkte und diffuse Solarstrahlung, die auf den Kollektor trifft, wird durch Verluste im Bereich des Kollektors (Konvektionsverluste ca. 10 %, Verluste durch Reflexion am Boden und der Abdeckung ca. 20 %, Strahlungsverluste ca. 20 %) abgeschwächt. Ein großer Teil der verbleibenden Energie wird am Tag in den Boden eingespeichert bzw. kann in der Nacht (bis auf die Wärmeverluste des Bodens) wieder zurückgewonnen werden. Damit stehen ca. 50 % der eingestrahlten Solarenergie für die Wärmeaufnahme der Luft bereit. Die Umwandlung der Wärme in kinetische Energie im Turm weist bei einer Turmhöhe von 1000 m lediglich einen Wirkungsgrad von 3 % auf. Damit steht nach Abzug der Verluste in der Turbine und im Generator nur noch ca. 1 % als Nutzenergie zur Verfügung. [\[5\]](#page-107-2)

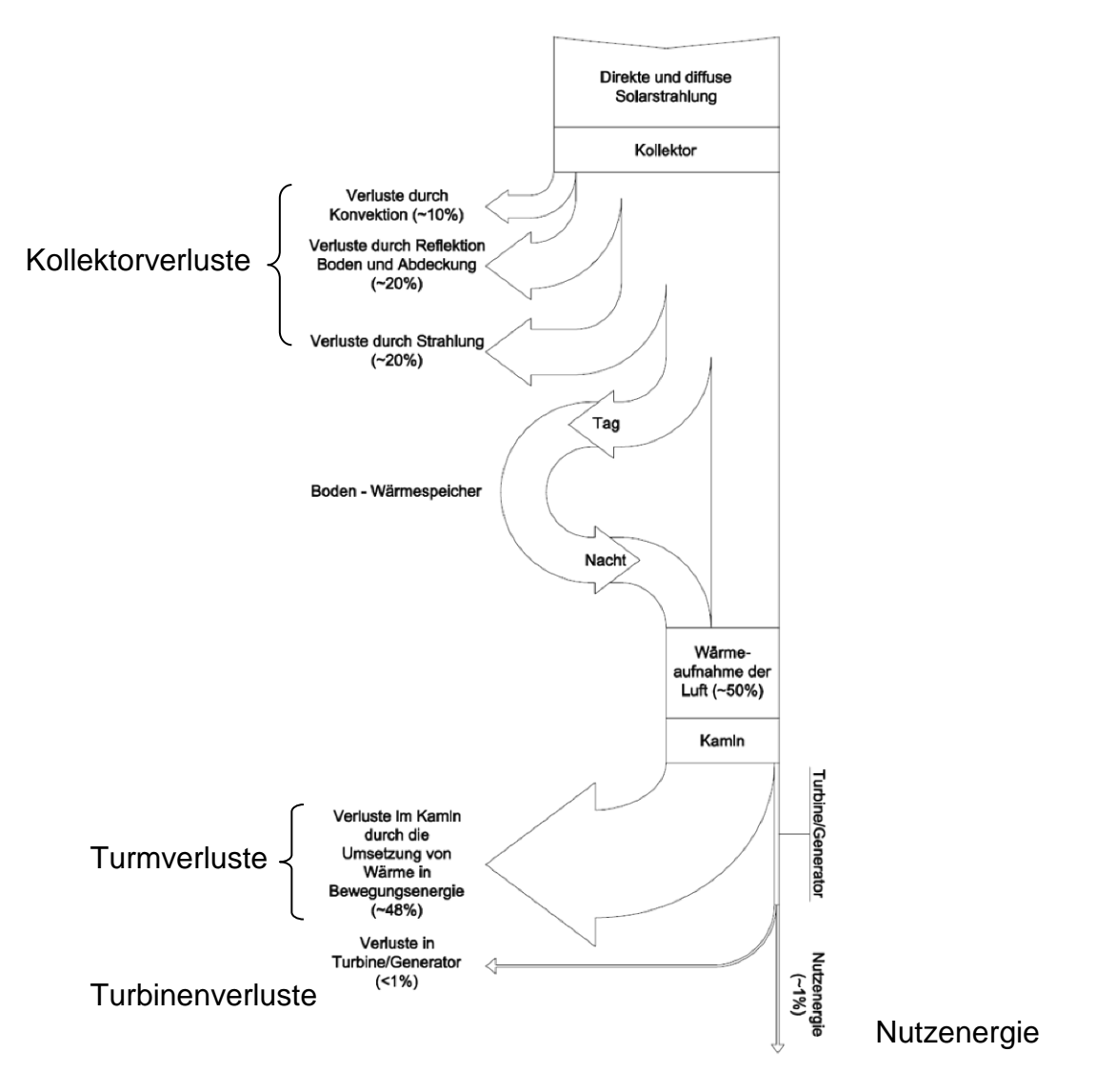

<span id="page-22-0"></span>Abbildung 2-6: Energiebilanz eines Aufwindkraftwerkes [\[5\]](#page-107-2)

## <span id="page-23-0"></span>**3 GEBAUTE UND GEPLANTE AUFWINDKRAFTWERKE**

In diesem Kapitel werden gebaute und geplante Aufwindkraftwerke vorgestellt. Ebenso werden einige Versuchsanlagen angeführt. Die Idee eines Aufwindkraftwerkes ist nicht gänzlich neu. *Zhou et al.* (2010) [\[59\]](#page-110-3) berichtet vom Spanier *Isidor Cabanyes*, der erstmals 1903 die Idee eines Solaren Kamines veröffentlicht hat. 1931 beschreibt Hanns Günter in seinem Buch "In hundert Jahren" ein Aufwindkraftwerk. Realisierte Anlagen gibt es bislang nur wenige. Die einzige gut dokumentierte und vermessene Anlage ist die Prototypanlage , Manzanares'.

## **3.1 Prototypanlage , Manzanares**

*Jörg Schlaich*, maßgeblich an der Errichtung des ersten Prototypen eines Aufwindkraftwerkes beteiligt, beschreibt die Anlage in seinem Buch 'Das Aufwindkraftwerk' [\[47\].](#page-109-1) Die Beschreibung stellt eine Zusammenfassung daraus dar. Von 1979 bis 1982 entsteht in Manzanares, 150 km südlich von Madrid, unter der Leitung des Stuttgarter Universitätsprofessors *Jörg Schlaich* ein Prototyp eines Aufwindkraftwerkes. Der fertiggestellte Prototyp ist in [Abbildung 3-1](#page-23-1) zu sehen. Finanziert wurde dieses Projekt vom deutschen "Bundesministerium für Forschung und Technologie'.

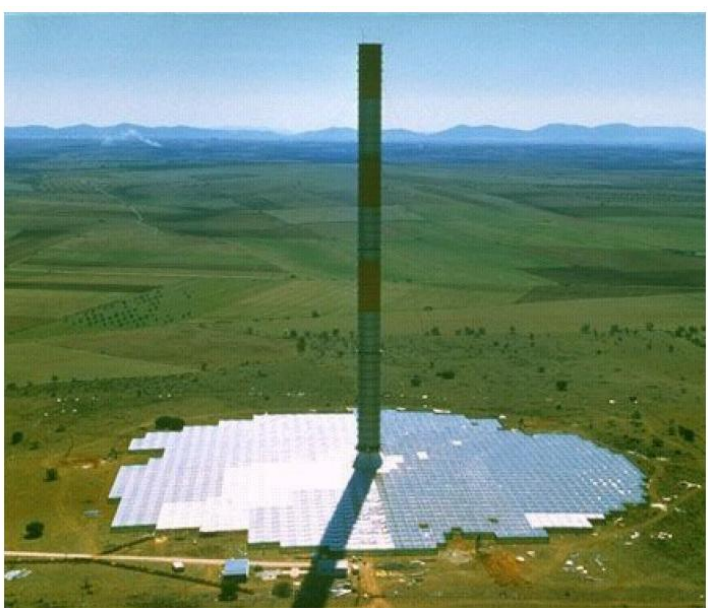

Abbildung 3-1: Aufwindkraftwerk , Manzanares' [\[55\]](#page-110-4)

<span id="page-23-1"></span>Die Anlage hat sich im Betrieb als sehr zuverlässig herausgestellt. Daher wurde sie nicht wie zuerst geplant nach dreijähriger Probebetriebszeit rückgebaut. Am Ende der Betriebszeit ist die Anlage 32 Monate fast ohne Unterbrechung gelaufen. Das Kraftwerk konnte ca. 8,9 h pro Tag im Dauerbetrieb betrieben werden und produzierte dabei 8611 h elektrischen Strom. Im Jahre 1987 lieferte die Anlage 44,2 MWh an elektrischer Energie. Innerhalb der Dauerbetriebszeit lag die Verfügbarkeit der Anlage bei über 95 %. Die einzigen Unterbrechungen resultierten aus dem Ausfall des spanischen Netzes. Ein Sturm brachte den Turm 1989 zum Einsturz. Der Grund dafür waren angerostete Abspannungsstangen, die aus Kostengründen einem Drahtseil vorgezogen wurden. Ebenso wurde aus Budgetgründen der Korrosionsschutz eingespart. Die Eckdaten der Anlage sind in [Tabelle 3-1](#page-24-0) zusammengefasst.

<span id="page-24-0"></span>

| Tabelle 3-1: Technische Daten der Anlage , Manzanares' [55] |                       |
|-------------------------------------------------------------|-----------------------|
| Turmhöhe                                                    | 194,6 m               |
| Turmradius                                                  | $5,08 \; m$           |
| mittlerer Kollektorradius                                   | 122 m                 |
| mittlere Dachhöhe                                           | $1,85 \; m$           |
| Kollektorfläche                                             | 46.000 m <sup>2</sup> |
| Anzahl Turbinenblätter                                      |                       |
| Turbinenblattprofil                                         | FX W-151-A            |
| Schnelllaufzahl                                             | 10                    |
| typ. Temperaturanstieg im Kollektor                         | 20 K                  |
| Nennleistung                                                | 50 kW                 |

*G. Schwarz* und *H. Knauss* führten 1981 [\[59\]](#page-110-3) die strömungstechnische Auslegung des Aufwindkraftwerkes 'Manzanares' durch. Die Turbine wurde dabei als Einzelrotor ohne Leitrad ausgeführt und befindet sich in 9 m Höhe am Fuße des Turmes. Die 4 Rotorblätter weisen das Strömungsprofil , FX W-151A' auf. In [Abbildung 3-2](#page-24-1) ist der Übergang des Strömungskanals vom Kollektor in den Turm und im oberen Bereich des

Bildes die Turbine mit der nach oben hin anschließenden Turmröhre dargestellt.

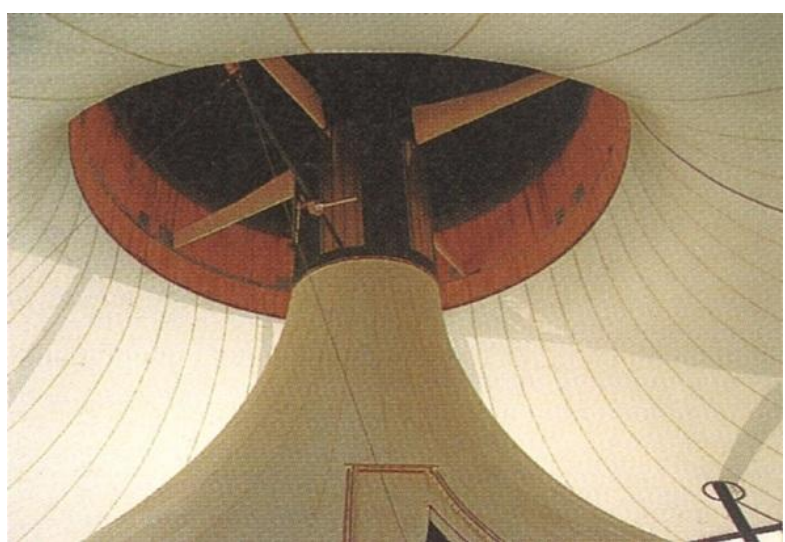

Abbildung 3-2: Anlage , Manzanares', Blick auf die Turbine [\[47\]](#page-109-1)

<span id="page-24-1"></span>Nach Inbetriebnahme der Anlage führte *Haaf* (1984) [\[21\]](#page-108-5) umfangreiche Messungen an der Anlage 'Manzanares' durch. Dabei wurden, mittels 180 im und um das Kraftwerk platzierten Sensoren, Temperaturen, Drücke, Geschwindigkeiten und Globalstrahlung aufgezeichnet.

## **3.2 Aufwindkraftwerk 'Jinshawan'**

Die chinesische Regierung berichtet 2010 auf ihrer Homepage [\[8\]](#page-107-3) von der Inbetriebnahme des Aufwindkraftwerkes , Jinshawan', in der Nähe der Stadt Wuhan, in der chinesischen Provinz 'Inner Mongolia'. Unterstützt wurde die Umsetzung der Anlage von der Regionalregierung. Die Finanzierung in der Höhe von 208 Mio. \$ wurde von einem lokalen Unternehmen übernommen. Dieses Projekt wurde von der "Inner Mongolia University of Science and Technology' (IMUST) in Kooperation mit der 'Technical University of Madrid' entworfen und entwickelt. Der Bau der Anlage erfolgte in 3 Stufen und ist im Mai 2009 angelaufen. Die Anlage soll am 10. Dezember 2010 mit einer Leistung von 200 kW in Betrieb gegangen sein. Erzeugt werden demnach pro Jahr 400 MWh an elektrischer Energie. Mit dem Erreichen des Endausbaus 2013 soll die Anlage, die eine Fläche von 277 Hektar umfasst, 27,5 MW Strom produzieren. [\[2\]](#page-107-4)

## **3.3 Anlagen in Planung**

Seit der Errichtung des Prototypkraftwerkes , Manzanares' wurde in den Medien immer wieder über Aufwindkraftprojekte berichtet. Allerdings fehlen hier häufig Detailinformationen. Die Abmaße der folgenden geplanten Projekte erscheinen gigantisch. Mittlerweile sind die vorgestellten Turmhöhen von bis zu 1000 m aber schon im Bereich des technisch Möglichen. Das zeigt auch der 2010 fertiggestellte 828 m hohe Wolkenkratzer , Burj Khalifa' [\[26\]](#page-108-6) in Dubai, in den Vereinigten Arabischen Emiraten.

#### **Projekt , Ciudad Real Torre Solar', Spanien**

Es gibt ein Vorhaben ein Aufwindkraftwerk in Ciudad Real, in Spanien zu errichten. Mit einer Turmhöhe von 750 m wäre es das höchste Bauwerk in der Europäischen Union. Geplant ist dabei eine Kollektorfläche von 350 Hektar. Dieses Kraftwerk mit 24 Turbinen könnte 40 MW an elektrischer Leistung produzieren. Laut einer Darstellung in der spanischen Tageszeitung ,El Mondo' stammt der Entwurf von *Jörg Schlaich*. Es sollen dabei Geschwindigkeiten von 50 km/h und Temperaturen von ca. 59 °C auftreten. [\[2\]](#page-107-4)

## **Burogna Projekt, Australien I**

Dort ist geplant ein Aufwindkraftwerk mit einer Leistung von 200 MW [\[13\]](#page-107-5) in der Nähe von , Mildura' in Australien zu errichten. Die Abmaße dieses Projektes, das maßgeblich von der Australischen Regierung unterstützt wurde, sind ein Kollektordurchmesser von 7000 m und eine Turmhöhe von 1000 m. Schlaich, Bergermann und Partner (SBP) haben für diesen Standort die Vorplanung durchgeführt. Gescheitert ist dieses Projekt an der Auftreibung der notwendigen finanziellen Mittel. [\[56\]](#page-110-5)

#### **Hyperion Projekt, Australien II**

In der Nähe von Perth in Westaustralien wird vom Unternehmen Hyperion [\[28\]](#page-108-7) ein Aufwindkraftwerk geplant. SBP liefern das Know-How. Es wurden bereits umfangreiche Messdaten am bereits gekauften Areal durchgeführt. Die Realisierung des Projekts scheiterte bislang laut *Weinrebe* [\[56\]](#page-110-5) an der Rückkehr der Australischen Regierung zur Kohle als Energiequelle.

#### **Arandis Projekt, Namibia**

Mitte 2008 kündigte die Namibische Regierung an, einen 1500 m hohen Solarturm mit einem Durchmesser von 280 m zu errichten. Damit könnten 400 MW an elektrischer Leistung generiert werden. Der Kollektor sollte einen Durchmesser von ca. 7000 m aufweisen. In diesem sollte es möglich sein, auch Getreide anzubauen. [\[2\]](#page-107-4)

#### **La Paz Projekt, Arizona**

EnviroMission Inc., die amerikanische Tochterfirma der australische EnviroMission [\[13\],](#page-107-5) hat zwei Aufwindkraftwerke in Arizona, ca. 200 km westlich von Phoenix, geplant. Jedes soll eine Leistung von 200 MW bei einer Kollektorfläche von 10,1 km² (umgerechnet: Kollektordurchmesser von ca. 3500 m) und einer Turmhöhe von 800 m aufweisen. Dabei soll das Unternehmen, das den "Burj Khalifa" in Dubai errichtet hat, auch diesen Turm bauen. Dabei treten Temperaturen im Kollektor von 80 - 90 °C auf. Die 32 Turbinen, mit je 6,25 MW, werden ringförmig um den Turm herum angeordnet. Die Errichtung der Anlage sollte 2013 beginnen, allerdings hat EnviroMission den Vertrag über die Abnahmegarantie des produzierten Solarstroms verloren. EnviroMission konnte nämlich keine Garantie für die Fertigstellung der Anlage angeben. Deshalb ist die Realisierung zweifelhaft. Geplant war, dass das \$750 Mio. bis \$1 Mrd. teure Projekt 2015 ans Netz gehen sollte. [\[2\]](#page-107-4)

## **3.4 Versuchsanlagen**

Der Hype im grünen Energiesektor führt zu zahlreichen verschiedenartigsten Versuchsanlagen. Die meisten solcher Anlagen dienen dazu, Simulationsberechnungen durch Messungen von Temperaturen, Geschwindigkeiten, Einstrahlungswerten, Drücken, etc. zu verifizieren. *Zhou et al.* (2010) [\[59\]](#page-110-3) gibt eine Zusammenfassung der Versuchsanlagen wieder. Nachfolgend sind einige dieser Anlagen dargestellt.

#### **Versuchsanlage Connecticut, USA**

*Sangi et al.* (2011) [\[44\]](#page-109-2) berichtet über eine von *Krisst* 1983 in West Hartford, Connecticut, USA [\[59\]](#page-110-3) errichtete Anlage mit einem Kollektordurchmesser von 6 m und einer Turmhöhe von 10 m. Die dabei generierte elektrische Leistung wird mit 10 W angegeben.

#### **Versuchsanlage Wuhan, China**

Die 2002 in Wuhan in China [\[60\]](#page-110-6) errichtete Versuchsanlage ist in [Abbildung 3-3](#page-27-0) dargestellt. Die Turmhöhe beträgt 8 m, der Turmdurchmesser 0,7 m und der Kollektoraußendurchmesser beträgt 10 m. Die Turbine, rechts oben dargestellt, sitzt dabei auf einer Höhe von 0,6 m. Die Eintrittshöhe des Kollektors beträgt dabei 0,05 m. Die Anlage erreicht bei einer Globalstrahlung von 850 W/m² ca. 5 W und bei 1000 W/m² ca. 6 W.

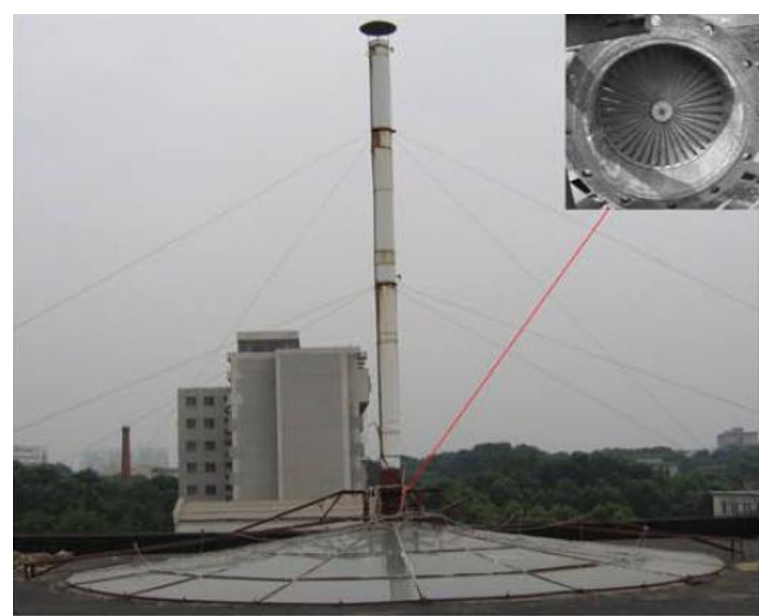

Abbildung 3-3: Chinesische Versuchsanlage [\[59\]](#page-110-3)

<span id="page-27-0"></span>Dabei konnte eine Temperaturerhöhung von 24,1 K im Kollektor gemessen werden. Bei dieser Anlage konnte eine Lufttemperaturinversion, sowohl an kalten als auch an warmen Tagen direkt nach dem Sonnenaufgang festgestellt werden. Die freie Konvektionsströmung war, erst nachdem die Sonne den Absorber genügend stark aufgeheizt hat, stark genug um die Inversionsschicht zu durchbrechen.

## **Versuchsanlage Botswana**

Das Ministerium für Wissenschaft und Technologie von Botswana hat 2005 ein Forschungsprojekt für die zukünftige Energieversorgung in Auftrag gegeben. Die Versuchsanlage hat eine Turmhöhe von 22 m und einen Turmdurchmesser von 2 m. Die Kollektorfläche beträgt dabei 160 m². Der Turm ist aus glasfaserverstärktem Kunststoff, die Kollektorfläche aus einem 5 mm starken, von einem Stahlrahmen getragenem Klarglas. Die Anlage ist in [Abbildung 3-4](#page-28-0) dargestellt. [\[27\]](#page-108-8)

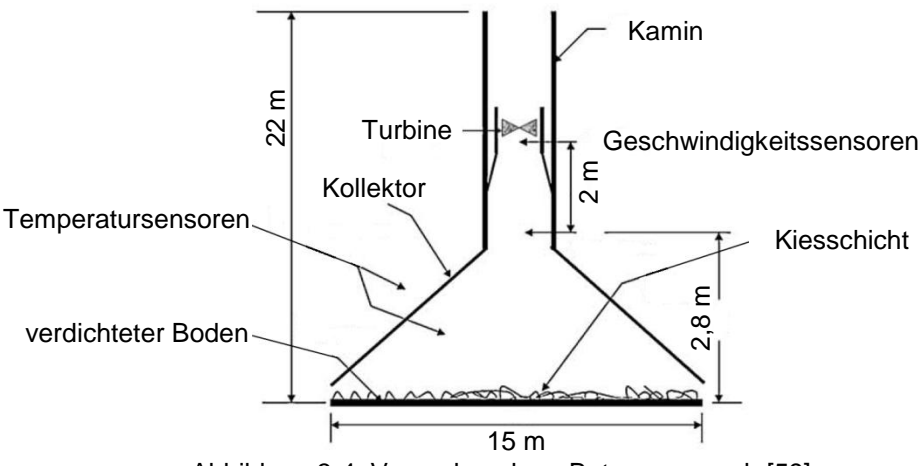

Abbildung 3-4: Versuchsanlage Botswana, nach [\[59\]](#page-110-3)

<span id="page-28-0"></span>Der Boden der Anlage wurde verdichtet und mit einer ca. 10 mm starken Kiesschüttung abgedeckt. Die Kollektorhöhe am Eintritt beträgt dabei ca. 100 mm. Als Turbine wurde eine 'Kestel 600 Head Turbine' mit 6 starren Rotorblättern verwendet. Diese wurde am Ende einer Düse montiert. Es wurden zahlreiche Messungen an der Anlage durchgeführt. Allerdings wurde wegen fehlender Testeinrichtungen die Leistung der Turbine nicht mit aufgezeichnet. Die gemessenen Temperaturdifferenzen der Kollektorluft bei einer Globalstrahlung von 1000 W/m² betragen dabei maximal ca. 7,5 K und die gemessenen Geschwindigkeiten betragen maximal ca. 2,3 m/s mit eingebauter Turbine. [\[29\]](#page-108-9)

#### **'Kerman-Projekt', Iran**

<span id="page-28-1"></span>Bei einer jährlichen Jahreseinstrahlung von 2000 kWh/a und 2800 Sonnenstunden im Jahr herrschen beste Voraussetzungen für den Betrieb eines Aufwindkraftwerkes in einer Wüstengegend in der Nähe von Kerman, im Iran. In [Abbildung 3-5](#page-28-1) ist die Versuchsanlage des Kerman Projektes zu sehen. Um eine Machbarkeitsstudie durchzuführen, wurde dort eine Versuchsanlage errichtet. Dabei beträgt die Turmhöhe 60 m, der Turmdurchmesser 3 m und der Kollektordurchmesser 40 m. Bei einer Globalstrahlung von 800 W/m² wurde an dieser Anlage eine elektrische Leistung von 400 W gemessen. [\[16\]](#page-107-6)

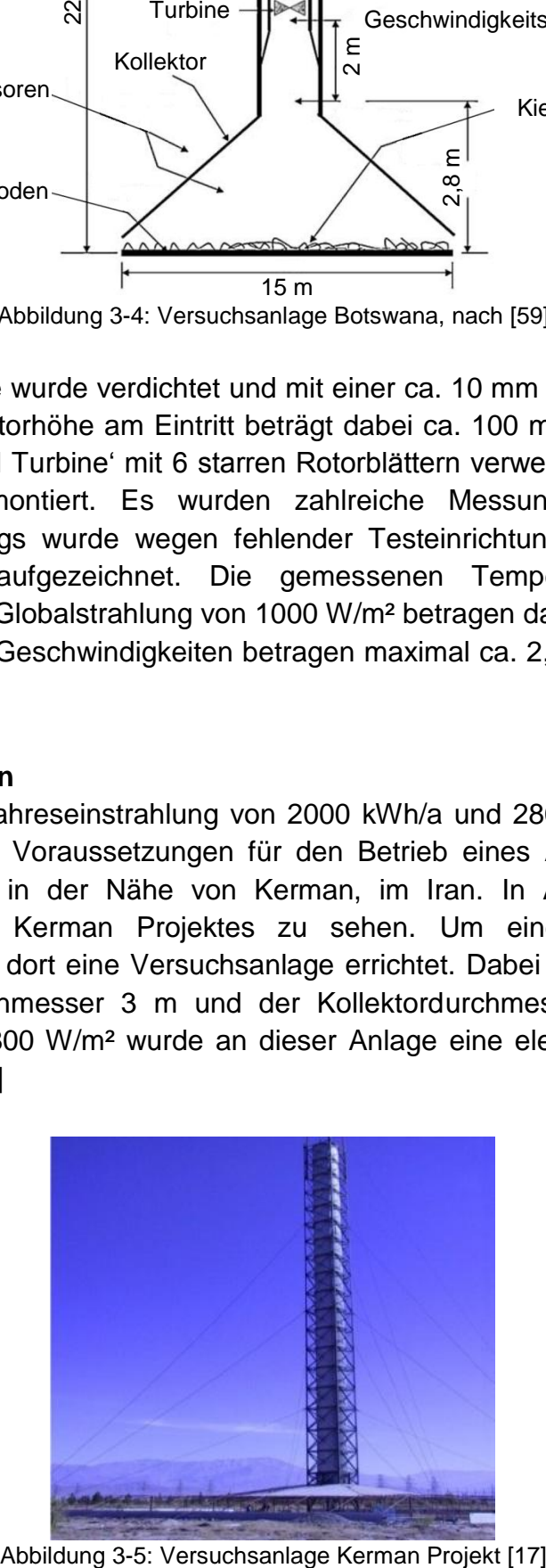

## <span id="page-29-0"></span>**4 GRUNDLAGEN DER MODELLIERUNG**

Im Kapitel Grundlagen der Modellierung' werden publizierte Modellierungsansätze sowie die theoretischen Zusammenhänge der in dieser Untersuchung verwendeten Methodik dargestellt.

## **4.1 Publizierte Modellierungsansätze**

Die Modellierung eines Aufwindkraftwerkes wird in der Literatur unterschiedlich durchgeführt. Sie reicht von einfachen Bestimmungsgleichungen (0D) [\[9\]](#page-107-7) [\[60\]](#page-110-6) über die Lösung der Erhaltungsgleichungen an Knotenpunkten entlang einer Linie (1D) [\[33\]](#page-108-11) [\[34\],](#page-108-3) Berechnung der Erhaltungsgleichungen an Knotenpunkten einer Fläche (2D) [\[42\]](#page-109-3) [\[58\]](#page-110-7) bis hin zur Bestimmung der Erhaltungsgleichungen im Raum (3D) [\[14\]](#page-107-8) [\[20\]](#page-108-12) [\[38\].](#page-109-4)

Dabei kommen zur Berechnung eigene CFD (Computerized Fluid Dynamics) - Codes bzw. kommerzielle CFD Programme wie ,Ansys Fluent' oder ,Ansys CFX' zur Anwendung.

Daneben existieren noch dimensionslose Berechnungen mittels ,Pi-Theorem' [\[31\]](#page-108-13) [\[32\]](#page-108-14) und Berechnungen unter Einbeziehung der lokalen metrologischen Bedingungen (Umgebungstemperatur, Solareinstrahlung, Sonnenstand, Wind) mit dem Programm 'TRNSYS' [\[7\].](#page-107-9)

*Pastohr et al.* (2003) [\[41\]](#page-109-5) führt als einer der ersten 2003 eine CFD Simulation eines Aufwindkraftwerkes durch.

*Ming et al.* (2008) [\[38\]](#page-109-4) führt eine 3D Simulation eines Aufwindkraftwerkes mit Modellierung einer Turbine in 3D durch.

*Guo et al.* (2014) [\[20\]](#page-108-12) stellt als erster ein 3D Modell eines SCCP's unter Mitberücksichtigung der Strahlung vor. Dabei wird das DO (Discrete Ordinates) Strahlungsmodell verwendet.

Diese Berechnungen können für einen eingeschwungenen Betriebspunkt (stationär) oder unter Abbildung des Einschwingverhaltens (transient) durchgeführt werden.

Eine umfassende Zusammenfassung über die Forschung auf dem Gebiet der Aufwindkraftwerke findet sich in *Zhou et al.* (2010) [\[59\]](#page-110-3) und in *Dhahri und Omri* (2013) [\[10\].](#page-107-10) Die Homepage [http://www.aufwindkraftwerk.org](http://www.aufwindkraftwerk.org/) [\[2\]](#page-107-4) berichtet zudem über aktuelle Projekte.

Die wichtigsten Komponenten der Modellierung (Wärmezufuhr, Wärmeeinspeicherung in den Boden, Umgebung, Umgebungswind, Auftriebsströmung, Abbildung der Turmund der Kollektorhülle, Abbildung der Turbine) eines Aufwindkraftwerkes werden in verschiedenen Publikationen wie folgt dargestellt:

## **4.1.1 Modellierung der Wärmezufuhr**

Der Wärmeeintrag in den Kollektor wird als durch das Kollektordach eintretende Strahlung [\[19\]](#page-108-15) [\[20\],](#page-108-12) als Wärmestrom des Bodens an das darüber vorbei strömende Fluid oder als Wärmequelle einer dünnen Schicht am Boden [\[42\]](#page-109-3) [\[58\]](#page-110-7) abgebildet. Dabei erfolgt die Wärmezufuhr durch eine vorgegebene Oberflächentemperatur [\[36\]](#page-109-6) [\[44\]](#page-109-2) oder einen aufgeprägten Wärmestrom [\[58\]](#page-110-7) [\[49\].](#page-110-8) *Koonsrisuk et al.* (2007) [\[31\]](#page-108-13) bildet den Wärmeeintrag durch einen Quellterm im Kollektor ab. Zusätzlich zur Strahlungsmodellierung kann in ,Ansys Fluent 14.0' mittels des ,Solar Calculator' die auf einer Fläche einfallende Solarstrahlung, abhängig von der geographischen Lage und vom Sonnenstand, aufgebracht werden. Allerdings funktioniert dieses Tool nur in einer 3D Simulation [\[1\].](#page-107-11)

Am genauesten bilden Strahlungsmodelle den Wärmeeintrag in den Kollektor ab. Dadurch kann der Treibhauseffekt im Kollektor auch gut abgebildet werden. Allerdings ist dabei auch der Berechnungsaufwand am größten. Zwischen der Modellierung der Wärmezufuhr als eintretende Wärmestrahlung bzw. als Wärmequelle mit konstantem Wärmestrom bzw. Temperatur treten deutliche Unterschiede auf. Die Kollektoraustrittstemperaturen fallen ohne Berücksichtigung der Strahlung und somit ohne Abstrahlungsverluste deutlich höher aus [\[15\]](#page-107-12) [\[20\].](#page-108-12)

Hier wird die Wärmezufuhr über einen am Kollektorboden konstanten Wärmestrom durchgeführt.

## **4.1.2 Modellierung der Wärmeeinspeicherung**

Die Möglichkeit der Ausdehnung der Betriebsstunden in die Nacht hinein wurde bereits beim Prototypkraftwerk , Manzanares' beobachtet. So konnten dort im Jahre 1987 durch Wärmeeinspeicherung während des Tages in den Boden und Abgabe in der Nacht an die darüber liegende Luft 244 Nachtbetriebsstunden [\[47\]](#page-109-1) verzeichnet werden. Eine weitere Verbesserung bzw. Ausdehnung der Betriebszeit stellt die Platzierung von geschwärzten Wasserbehältern am Kollektorboden dar. Bei einer Wasserstandhöhe von 0,2 m liefert ein SCPP 29 % bis 41 % der Tagesspitzenleistung relativ konstant über den ganzen Tag [\[4\].](#page-107-13)

*Bernardes et al.* (2003) [\[3\]](#page-107-14) [\[5\]](#page-107-2) und *Schlaich et al.* (2005) [\[46\]](#page-109-7) berichten über die Wärmeeinspeicherung in den Boden, ebenso *Ming et al.* (2008) [\[39\].](#page-109-8) Ming modelliert den Boden als poröse Zone mit dem , Brinkman-Forchheimer Extended Darcy Model'.

*Marti-Herrero et al.* (2007) [\[35\]](#page-109-9) stellt ein Modell zur Beschreibung der dynamischen Vorgänge an einer Betonwand eines Aufwindkraftwerkes dar. Dabei stellt er bei einer Betonwandstärke von 24 cm fest, dass die Wandtemperatur erst zwei Stunden nach der Lufttemperatur ihr Maximum erreicht. Hier wird die Wärmeeinspeicherung sowohl in den Boden als auch in die Wände aufgrund der gewählten stationären Berechnung nicht abgebildet.

## **4.1.3 Modellierung der Umgebung**

Das Rechengebiet vieler Forscher umfasst häufig nur das Bauwerk des Aufwindkraftwerkes (Kollektor, Turbine, Turm). Es liegen nur vereinzelt Ergebnisse vor, die den Einfluss der Umgebung in 2D [\[49\]](#page-110-8) bzw. 3D [\[37\]](#page-109-10) mitberücksichtigen. Durch die Einbeziehung der Umgebung können numerische Randeffekte am Eintritt in den Kollektor und am Austritt aus dem Turm vermieden werden und so für das SCPP realistische Eintritts- und Austrittsbedingungen gefunden werden.

#### **4.1.4 Modellierung des Umgebungswindes**

Der Wind der Umgebung hat einen wichtigen Einfluss bei Aufwindkraftwerken. Er wird durch einen konstanten oder parabelförmigen Geschwindigkeitsverlauf am Eintritt in die Domain aufgebracht. Häufig wird seine Auswirkung durch einen konvektiven Wärmeübergangskoeffizienten an der Oberseite der Kollektorhülle modelliert bzw. wird der Einfluss des Windes nicht abgebildet. Dabei zeigt sich, dass die Anwesenheit eines Windes bis zu einer Geschwindigkeit von 10 m/s zu einem Abfallen der elektrischen Leistung führt. Bei weiter steigender Windgeschwindigkeit, steigt auch die Leistung wieder an, allerdings auf einem niedrigeren Niveau [\[40\].](#page-109-11)

#### **4.1.5 Modellierung der auftriebsgetriebenen Strömung**

Der Auftriebsterm wird der Impulsgleichung zugefügt. Bei einer freien Konvektion wird häufig die ,Boussinesq Approximation'  $\rho = \rho_0 \cdot (1 - \beta \cdot \Delta T)$  verwendet. Dabei wird die Dichte in allen Gleichungen, außer dem Auftriebsterm in der Impulsgleichung,

$$
(\rho - \rho_0) \cdot g \approx -\rho_0 \cdot \beta \cdot (T - T_0) \cdot g \tag{4-1}
$$

als konstante Dichte  $\rho_0$  betrachtet. Diese Näherung ist für kleine Änderungen der Dichte  $\beta \cdot (T - T_0) \ll 1$  gültig. Der Vorteil dieser Approximation liegt in einer rascheren Konvergenz der Lösung [\[1\].](#page-107-11)

Hier wird die Temperaturabhängigkeit der Dichte durch die Verwendung der Idealgasgleichung (vgl. Kapitel [2.3\)](#page-16-1) berücksichtigt.

## **4.1.6 Modellierung der Kollektor- und Turmhülle**

Ohne Abbildung der Umgebung wird meist eine Kollektoroberflächentemperatur, bzw. ein Temperaturverlauf über den Kollektorradius [\[14\]](#page-107-8) [\[39\]](#page-109-8) [\[44\]](#page-109-2) an der Kollektorhülle angegeben. *Guo* (2013) [\[19\]](#page-108-15) gibt einen Wärmeübertragungskoeffizienten von 8 W(m²·K) an der Kollektorhülle an. Die Turmhülle wird in diesen Fällen als adiabat angenommen.

*Shams et al.* (2011) [\[49\]](#page-110-8) verwendet eine gekoppelte Domain. Dabei wird zum einen nur die Strömung im Inneren des Aufwindkraftwerkes und zum anderen zusätzlich die Strömung der Umgebung mitberechnet. Somit ergeben sich sehr realistische Eintrittsund Austrittsbedingungen. Der Unterschied des Massenstromes der beiden Berechnungen beträgt ca. 10 %. Mit der gekoppelten Wand lässt sich der konvektive Wärmestrom an der Kollektoroberfläche gut abbilden.

## **4.1.7 Modellierung der Turbine**

Zahlreiche Publikationen berechnen die Turbinenleistung aus einem Anteil  $\tilde{x}$  [\[49\]](#page-110-8) der in der Strömung enthaltenen kinetischen Energie. Allerdings steht die Leistungsentnahme an der Turbine in direkter Wechselwirkung mit der Strömung. Daher erscheint es wesentlich genauer, die Leistungsentnahme an der Turbine in der Modellierung mit einzubeziehen. Die Energieentnahme der Turbine kann durch einen Quellterm oder durch einen diskreten bzw. von der Geschwindigkeit abhängigen Wert des Druckabfalls berücksichtigt werden.

Am genauesten kann die Turbine in einer 3D - Rechnung [\[38\]](#page-109-4) abgebildet werden. Somit lassen sich die Turbulenz, der Drall und auch die auftretenden Sekundärströmungen darstellen. Der Nachteil gegenüber einer 2D Modellierung besteht im erhöhten Rechenaufwand.

Die Darstellung der Turbine lässt sich in 2D und 3D als Drucksprung an einer infiniten Fläche darstellen. Diese rechenzeitsparende Modellierung wurde bereits von einigen Forschern [\[41\]](#page-109-5) [\[58\]](#page-110-7) als ausreichend genaue Abbildung validiert.

Wie in Kapitel [2.3.2](#page-17-2) beschrieben, hängt die maximal generierbare elektrische Leistung im Wesentlichen vom Druckpotential zwischen Turmfuß und Umgebung  $\Delta p_{tot}$  ab. Dieses wird neben der Sonneneinstrahlung maßgeblich von metreologischen Einflüssen bestimmt. Über die an der Turbine abgenommene Druckdifferenz  $\Delta p_{tot}$  ergibt sich damit das Druckverhältnis  $\tilde{x}$ . Die Wahl des Druckverhältnisses bestimmt ganz wesentlich die Regelstrategie des Kraftwerkes. Über die Wahl des optimalen Druckverhältnisses herrscht unter den Forschern Uneinigkeit, wie [Tabelle 4-1](#page-32-0) zeigt.

<span id="page-32-0"></span>

| $. 5.00$ and $. 1.1$ . The product of $. 1.00$ and $. 1.00$ and $. 1.00$ and $. 1.00$ |                             |
|---------------------------------------------------------------------------------------|-----------------------------|
|                                                                                       | Druckverhältnis $\tilde{x}$ |
| Haaf et al. (1983), Schlaich et al. (1995)                                            | 2/3                         |
| Hedderwick (2001)                                                                     | 0,7                         |
| Bernardes et al. (2003)                                                               | 0.97                        |
| Schlaich et al. (2005)                                                                | 0,8                         |
| von Backström und Fluri (2006)                                                        | 0.9                         |

Tabelle 4-1: Optimales Druckverhältnis in der Literatur [\[59\]](#page-110-3)

## **4.2 Modelle und Tools**

Es werden die in dieser Arbeit angefertigten Modelle und die dabei verwendeten Tools vorgestellt.

## **Modelle**

In dieser Arbeit wird ein Aufwindkraftwerk durch ein stationäres **2D - CFD Modell** abgebildet. Die genaueste Abbildung würde eine transiente 3D - CFD Berechnung mit nachgebildeter Turbine in 3D und der Einbeziehung der tatsächlichen Solarstrahlung sowie eines Strahlungsmodelles für die genaue Berechnung der Wand- und Kollektortemperaturen ergeben. Dabei sollte am besten noch die Umgebung mitberücksichtigt werden. Somit wäre das Modell auch in der Lage metrologische Einflüsse wie Wind und die Aufheizung des Bodens und des Bauwerkes im tages- und jahreszeitlichen Verlauf zu bestimmen. Für die Modellierung stehen allerdings nur begrenzte Ressourcen, wie Rechnerkapazitäten und Zeit, zur Verfügung. Somit besteht ein Zielkonflikt. Daher wird hier durch die Abbildung einiger der wichtigsten Parameter wie der Wärmezufuhr, des Wärmeübergang und der Druckentnahme versucht, das Aufwindkraftwerk und die dabei ablaufenden Transportvorgänge durch eine 2D Simulation ausreichend gut abzubilden. Die Ergebnisse der 2D - CFD Simulation werden in Kapitel [6.6](#page-101-1) noch mit vereinfachten Modellen verglichen. Es sind dies ein **0D** und ein **1D Modell**.

## **Tools**

Als Simulationstool für die 2D Simulation wird 'Ansys Fluent 14.0' [\[1\]](#page-107-11) verwendet. Dabei kommt für die Berechnung des Basismodells ein PC (Intel 3,2 GHz Prozessor, 6 Kerne, Arbeitsspeicher: 32 GB RAM) mit Windows 7 Enterprise 64 bit zur Verwendung. Die Numerische Berechnung des Referenzmodells wird mit einem PC (Intel 2 x X5650 2,66 GHz Prozessoren, 12 Kerne, Arbeitsspeicher: 96 GB RAM) durchgeführt. Für die Erzeugung der Geometrie sowie des Gitters werden die Tools ,Design Modeller' und das , Meshing Tool' der , Ansys Workbench 14.0' verwendet.

#### **4.2.1 0D Modell**

Beim 0D-Modell handelt es sich um ein vereinfachtes thermodynamisches Modell. Die in der Auftriebsströmung enthaltene Leistung  $P_0$  wird mithilfe des Gesamtwirkungsgrades  $\eta_{ges}$  und der in den Kollektor eingebrachten Solarstrahlung  $\dot{Q}_{Solar}$  berechnet.

$$
\eta_{ges} = \frac{P_0}{\dot{Q}_{Solar}} \tag{4-2}
$$

Der Gesamtwirkungsgrad ergibt sich aus den Teilwirkungsgraden Kollektor  $\eta_{Koll}$ , Turm  $\eta_{Turn}$  und Turbine  $\eta_{Turb}$ . Die elektrische Leistung  $P_{el}$  ermittelt sich als das an der Turbine abgenommene Druckverhältnis  $\tilde{x}$  der in der Auftriebsströmung enthaltenen Leistung. Für die elektrische Leistung ergibt sich durch Einsetzen von [\(4-24\)](#page-46-0) und [\(4-26\):](#page-46-1)

$$
P_{el} = \tilde{x} \cdot \eta_{Turb} \cdot \eta_{Koll} \cdot g \cdot \frac{H_{Turm} \cdot A_{Koll} \cdot I_{ra}}{c_p \cdot T_0}
$$
(4-3)

g stellt die Gravitationskonstante,  $c_p$  die spezifische Wärmeleitfähigkeit,  $T_0$  die Umgebungstemperatur,  $H_{Turn}$  die Turmhöhe,  $A_{Koll}$  die Kollektorfläche und  $I_{ra}$  die Globalstrahlung dar. Mit dieser Formel lässt sich eine gute Abschätzung der zu erwartenden elektrischen Leistung eines Aufwindkraftwerkes finden.

Die elektrische Leistung steigt mit dem an der Turbine auftretenden Druckverhältnis (typ. Werte in [Tabelle 4-1\)](#page-32-0) und dem Turbinenwirkungsgrad  $\eta_{Turb}$ . Dieser setzt sich aus dem Wirkungsgrad der Turbine (typ. ~0,8) und des Generators (typ. ~0.9) zusammen und erreicht Werte von 0,72 - 0,8. Der Kollektorwirkungsgrad  $\eta_{Koll}$  zeigt einen schwankenden Verlauf und hängt von mehreren Einflussfaktoren (Massenstrom der Luft, Temperaturanstieg im Kollektor,..) ab. Für den Prototyp , Manzanares' wird für  $\eta_{Koll}$ am 2. September 1982 ein Tagesmittelwert von 0,31 [\[21\]](#page-108-5) angegeben. Weiters kann die spezifische Wärmeleitfähigkeit  $c_p$  der Luft bei kleinen Temperaturerhöhungen (ca. 50 K) als nahezu konstant angenommen werden (bei 20 °C:  $c_p = 1,006$  kJ/(kg⋅K), bei 80 °C:  $c_p$  = 1,009 kJ/(kg⋅K) [\[25\]\)](#page-108-2). Die Umgebungstemperatur am Erdboden wird als konstant angenommen. In diesem 0D Modell wurde der Einfluss der Reibung nicht mitberücksichtigt. Den größten Einfluss auf die elektrische Leistung  $P_{el}$  besitzen die Turmhöhe  $H_{Turn}$ , die Kollektorfläche  $A_{Koll}$  sowie die Globaleinstrahlung  $I_{ra}$ .

#### **4.2.2 1D Modell**

Das 1D Modell wird auf Basis des von *Krätzig* 2013 [\[33\]](#page-108-11) vorgestellten Modells erstellt. Dabei wird der Kollektorboden in Kreisringflächen unterteilt, wie in [Abbildung 4-1](#page-35-0) rechts dargestellt. Links im Bild ist ein 1D Segment des Kollektorfeldes abgebildet. Der Strömungsquerschnitt ist dabei durch die auf den einzelnen Kreisringen stehenden Zylinderflächen gegeben und nimmt Richtung Turm hin ab.

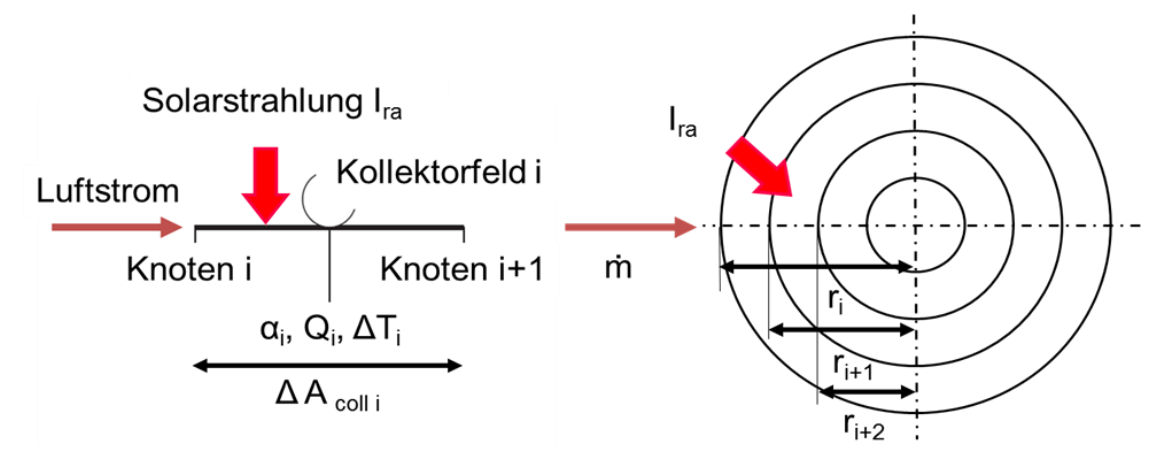

Abbildung 4-1: 1D Modell nach Krätzig [\[33\]](#page-108-11)

<span id="page-35-0"></span>Die iterative Berechnung wird mit dem "Exel - Solver' durchgeführt. Der Ablauf der iterativen Berechnung ist in [Abbildung 4-3](#page-36-0) dargestellt.

Zu Beginn werden die Geometrieparameter (Kollektorhöhe am Eintritt und Austritt, Kollektordurchmesser, Turmhöhe), die Umgebungstemperatur und die Globalstrahlung der einzelnen Kreisringflächen eingegeben.

Als Startwert wird ein Schätzwert für den Massenstrom des Aufwindes festgelegt.

Die solare Einstrahlung wird durch einen über die Kreisringflächen zugeführten Wärmestrom modelliert. Dabei berechnet sich der über das i-te Element zugeführte Wärmestrom  $\dot{Q}_i$  aus der Globalstrahlung  $I_{ra}$ , der jeweiligen Kreisringfläche sowie dem dazugehörenden Absorptionskoeffizienten  $\alpha_i$ .

$$
\dot{Q}_i = \alpha \cdot \Delta A_{Koll\ i} \cdot I_{ra} \tag{4-4}
$$

[Abbildung 4-2](#page-35-1) zeigt den von der äußersten (radialer Abstand 122 m) bis zur innersten Kreisringfläche (radialer Abstand < 20 m) abnehmenden Absorptionskoeffizienten  $\alpha_i$ . Die Annahme des Absorptionskoeffizienten erfolgt dabei nach *Wang* 2013 [\[54\].](#page-110-9)

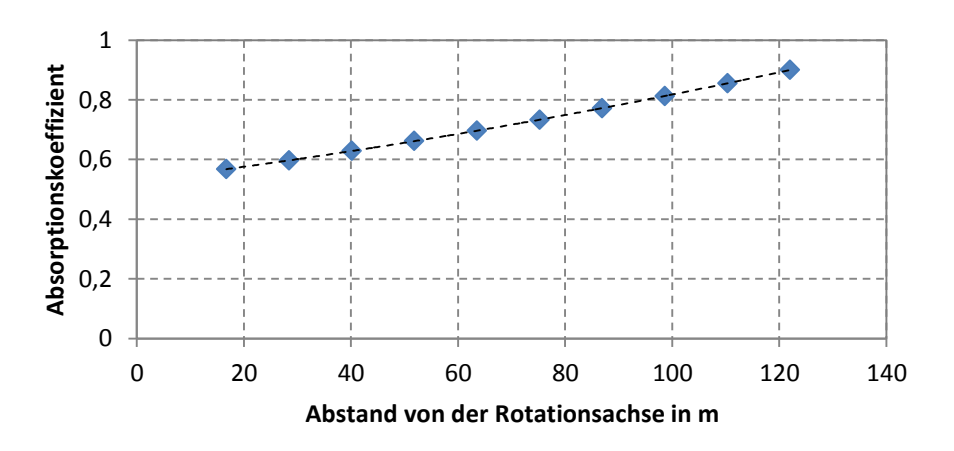

<span id="page-35-1"></span>Abbildung 4-2: Absorptionskoeffizient des Kollektors, nach [\[54\]](#page-110-9)
Durch die iterative Berechnung wird der Massenstrom solange verändert, bis der an der i-ten Kreisringfläche (am Kollektorboden) zugeführte Wärmestrom (Gleichung [\(4-4\)\)](#page-35-0) mit dem an die Strömung abgegebenen Wärmestrom des i-ten Kreisringelementes (Strömungsquerschnitt) übereinstimmt (verlustfreie Wärmeübertragung). Der Wärmestrom der Luft wird mittels Gleichung [\(2-6\)](#page-19-0) berechnet. Die maximale Strömungsgeschwindigkeit im Turm  $v_{Turn}$  wird aus der modifizierten Toricelli-Formel' ermittelt.

$$
v_{Turm} = \sqrt{2 \cdot g \cdot H_{Turm} \cdot (\Delta T_{Koll})/T_0}
$$
 (4-5)

Dabei stellt g die Gravitationskonstante,  $H_{Turn}$  die Turmhöhe,  $\Delta T_{Koll}$  den Temperaturanstieg im Kollektor und  $T_0$  die Umgebungstemperatur dar. Die elektrische Leistung errechnet sich aus:

$$
P_{el} = \tilde{x} \cdot \eta_{Turb} \cdot \frac{v_{Turm}^2}{2} \cdot \dot{m}
$$
 (4-6)

In dieser Formel bedeutet  $v_{\text{turn}}$  die Geschwindigkeit der Luft im Turm,  $\dot{m}$  den Massenstrom,  $\tilde{x}$  das Druckverhältnis und  $\eta_{Turb}$  den Turbinenwirkungsgrad.

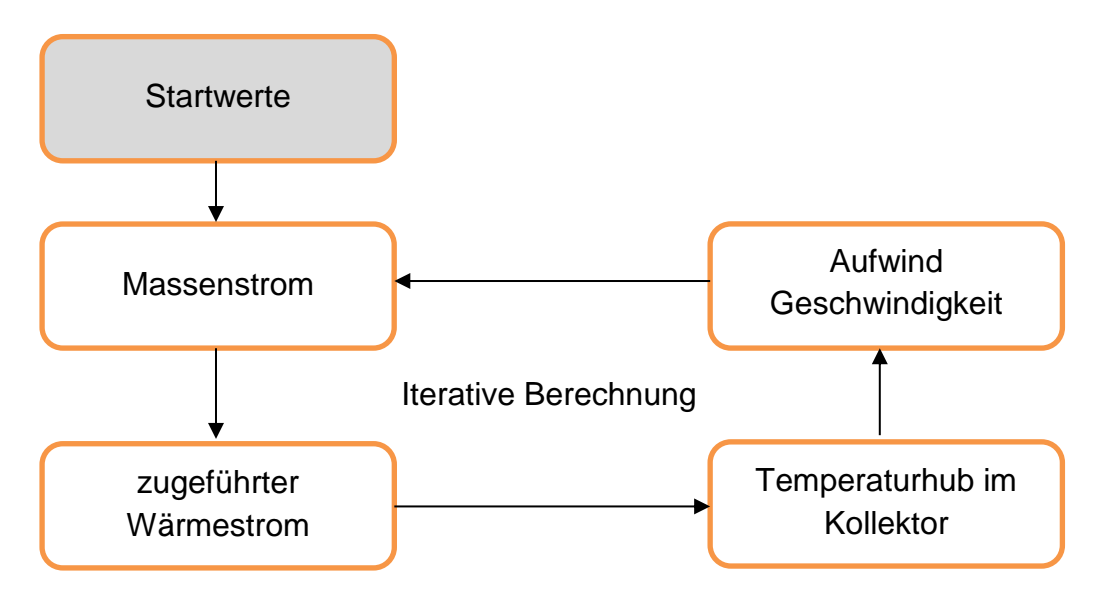

Abbildung 4-3: Lösungsschema 1D Modell

Die Temperaturerhöhung der Luft im Kollektor, infolge der Wärmezufuhr, wird als Temperaturhub bezeichnet. Der Vergleich des Temperaturhubes dieser 1D Berechnung zeigt eine gute Übereinstimmung mit den Messwerten der SCPP Prototypanlage 'Manzanares' [\[21\].](#page-108-0)

Beide vereinfachten Berechnungen (0D und 1D) berücksichtigen nicht die Wechselwirkung der Strömung und der Leistungsentnahme durch die Turbine und wurden bereits in ähnlicher Form in der Bachelorarbeit von *Rene Wang* behandelt [\[54\].](#page-110-0)

# **4.3 Computational Fluid Dynamics (CFD)**

Im Abschnitt CFD werden die numerischen Grundlagen der Simulation des 2D Modells dargestellt.

Die Herangehensweise an eine technische Aufgabenstellung kann auf unterschiedliche Arten erfolgen. So kann durch ein **Experiment** sehr realistisch eine Untersuchung durchgeführt werden. Dies ist jedoch häufig mit einem hohen Aufwand u.a. aufgrund der Modellerstellung und dem Messequipment verbunden. Ein anderer Zugang besteht im Aufstellen eines **analytischen Ansatzes** durch eine mathematische Formelbeziehung. Hier wiederum sind Einschränkungen bezüglich der Geometrie und Komplexität meist unumgänglich. Der hier verwendete Ansatz besteht in der Anwendung einer **numerischen Strömungsberechnung**. Dabei sind sehr komplexe physikalische Zusammenhänge darstellbar. Als mögliche Nachteile gelten in dieser Berechnung die Rundungsfehler, die Wahl der Randbedingungen und die Computerkosten. [\[45\]](#page-109-0)

## **4.3.1 Navier-Stokes-Gleichungen**

Die Erhaltungsgleichungen beinhalten die Navier-Stokes-Gleichungen und bilden die Grundlage einer numerischen Strömungsberechnung. Das Gleichungssystem setzt sich aus den Erhaltungsgleichungen für die Masse, den Impuls und die Energie zusammen. Bei turbulenten Strömungen kommen noch zwei Gleichungen für die Berechnung der turbulenten kinetischen Energie  $k$  und der Dissipationsrate  $\varepsilon$  dazu.

Um das Gleichungssystem aus sieben Unbekannten zu schließen sind zusätzlich noch zwei Zustandsgleichungen (z.B. für die innere Energie  $e$ , die Temperatur  $T$ ) notwendig. Diese werden aus der Annahme für Luft als inkompressibles Idealgas abgeleitet.

Damit sind sämtliche Gleichungen zur Beschreibung der Strömung des Aufwindkraftwerkes angegeben.

## **4.3.2 Diskretisierung**

Das Lösungsgebiet wird durch eine Anzahl von Kontrollvolumen (Zellen) diskretisiert (**Diskretisierung des Rechengebietes**). Auf jeder dieser Zellen werden die Erhaltungsgleichungen angewendet und diskretisiert (**Diskretisierung der Partiellen Differentialgleichung**) [\[24\].](#page-108-1) Die meisten CFD Gleichungslöser (Solver) basieren auf der Finiten Volumen Methode.

### **Diskretisierung des Rechengebietes**

Für die örtliche Diskretisierung wird das Rechengebiet mit einem Gitter versehen. Es kann dabei ein strukturiertes oder wie hier ein unstrukturiertes Gitter erstellt werden. Diese Untersuchung beschreibt das Rechengebiet in 2D. Daher kommen nur Dreiecke (Triangles) und Vierecke (Qualiterals) zur Anwendung [\(Abbildung 4-4\)](#page-38-0).

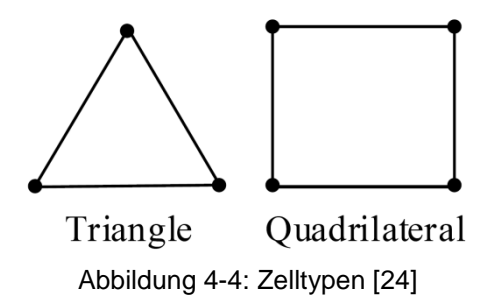

<span id="page-38-0"></span>Die Gitterqualität hat einen entscheidenden Einfluss auf die Genauigkeit der Ergebnisse. Die Qualität des Gitters wird mittels der Schiefheit der Zelle (Skewness), der Orthogonalen Güte (Orthogonal Quality) und dem Größenverhältnis Länge zu Breite (Aspect Ratio) beurteilt. Die '**Skewness**' errechnet sich [\[24\]:](#page-108-1)

$$
\Theta_{EAS} = \max\left\{\frac{\Theta_{max} - \Theta_{eq}}{180 - \Theta_{eq}}, \frac{\Theta_{eq} - \Theta_{min}}{\Theta_{eq}}\right\}
$$
(4-7)

 $\Theta_{max}$  entspricht dem größten,  $\Theta_{min}$  dem kleinsten Winkel zwischen den Kanten einer Zelle. Diese Werte werden in Grad angegeben.  $\theta_{eq}$  stellt den charakteristischen Winkel einer gleichseitigen Zelle derselben Zellform dar. Für Dreieck- und Tetraederzellen beträgt  $\Theta_{eq}$  = 60 °, für Viereck und Hexaederzellen 90°. [\[24\]](#page-108-1) Die Beurteilung der 'Skewness' ist in [Tabelle 4-2](#page-38-1) dargestellt:

<span id="page-38-1"></span>

| <b>Tabelle 4-2.</b> Welte full the tonewite $\sim$ 1241 |                      |  |  |
|---------------------------------------------------------|----------------------|--|--|
| $\Theta_{EAS}$                                          | Qualität             |  |  |
| $\theta_{EAS} = 0$                                      | Perfekt              |  |  |
| $0 < \Theta_{EAS} \leq 0.25$                            | <b>Exzellent</b>     |  |  |
| $0.25 < \theta_{EAS} \leq 0.5$                          | Gut                  |  |  |
| $0.5 < \theta_{EAS} \leq 0.75$                          | Akzeptabel           |  |  |
| $0.75 < \theta_{EAS} \leq 0.9$                          | <b>Schlecht</b>      |  |  |
| $0.9 < \theta_{EAS}$ <1                                 | <b>Sehr Schlecht</b> |  |  |
| $\theta_{EAS} = 1$                                      | Degeneriert          |  |  |

Tabelle 4-2: Werte für die Skewness' [\[24\]](#page-108-1)

In einem Netz (Mesh) sollte die am meisten degenerierte Tetraeder-Zelle eine , Skewness' von  $\theta_{EAS}$  < 0.9 und die entsprechende Hexaederzelle einen  $\theta_{EAS}$  < 0.85 annehmen. Jedoch sollte der Durchschnittswert aller Zellen einen deutlich kleineren Wert aufweisen. Ein weiteres wesentliches Qualitätsmerkmal ist die Orthogonal Quality'. Gute Zellen haben eine '**Orthogonal Quality**' nahe bei 1, schlechte bei 0, die Schlechteste sollte immerhin noch einen Wert > 0,01 haben. Aber auch hier sollte der Durchschnittswert aller Zellen deutlich höher liegen. Die Streckung der Zelle beschreibt der Parameter 'Aspect Ratio'. Dieser gibt das Verhältnis des größten zum kleinsten Abstand vom Mittelpunkt der Gitterzelle zum Mittelpunkt der Seitenfläche bzw. zum Eckpunkt der Zelle an. Starke Änderungen des '**Aspect Ratio**' sollten vor allem in Strömungen in den Bereichen hoher Gradienten vermieden werden. Dieser Parameter sollte daher unterhalb 35 bleiben. [\[24\]](#page-108-1)

### **Diskretisierung der Partiellen Differentialgleichung**

Die Partielle Differentialgleichung wird durch Übergang in eine Differenzengleichung unter Verwendung der Taylorreihe angenähert. Für die räumliche Diskretisierung speichert Ansys Fluent' [\[1\]](#page-107-0) die Werte der Skalare  $\phi$  in die Zellmitte. Da für die Berechnung der konvektiven Terme diese auf den Zellgrenzen erforderlich sind, werden sie von den Zellmittelpunkten interpoliert. Dabei kommt das ,Upwind-Schema' zur Anwendung. Der Wert an der Zelloberfläche wird aus der in der Strömung stromauf liegenden Zelle interpoliert.

Bei der Verwendung des '2nd Order Upwind Schema' wird eine mehrdimensionale lineare Interpolation angewendet. Dadurch wird eine bessere Annäherung an die Taylorreihe erreicht. Der Wert an der Zellfläche  $\phi_f$  errechnet sich über die Werte in der Zellmitte  $\phi$  und dessen Gradient  $\nabla \phi$  sowie aus dem Abstandsvektor  $\vec{r}$ . [\[1\]](#page-107-0)

$$
\phi_f = \phi + \nabla \phi \cdot \vec{r} \tag{4-8}
$$

Die Diffusionsterme sind Zentraldifferenzen und immer 2. Ordnung genau [\[1\].](#page-107-0)

### **Unterrelaxation**

Die Unterrelaxation wird zum Stabilisieren des Konvergenzverhaltens angewendet [\[1\].](#page-107-0) Dabei errechnet sich die Lösung zum neuen Zeitschritt  $\phi_{n+1}$  aus dem vorhergehenden  $\phi_n$  und der mit einem Faktor  $\alpha_R$  gewichteten Differenz  $\Delta \phi$ . Somit gilt für eine Variable  $\phi$ :

$$
\phi_{n+1} = \phi_n + \alpha_R \cdot \Delta \phi \tag{4-9}
$$

Der Unterrelaxationswert wird auch als CFL (Courant-Friedrich-Lewy) Zahl angeschrieben [\[1\].](#page-107-0)

$$
CFL = \frac{\alpha_R}{\alpha_R - 1} \tag{4-10}
$$

### <span id="page-39-0"></span>**4.3.3 Druckkopplung**

Für die Berechnung des Druckes mittels der Navier-Stokes-Gleichungen fehlt in der stationären Berechnung eine unabhängige Gleichung. Abhilfe kann hier das Pseudo-Kompressibilitätsverfahren bzw. ein Druckkorrekturverfahren schaffen [\[48\].](#page-109-1)

### **Pseudo-Kompressibilitätsverfahren**

Dabei wird der Kontinuitätsgleichung ein instationärer Term hinzugefügt. Mit dem Erreichen eines stationären Wertes verschwindet dieser.

### **Druckkorrekturverfahren**

Diese Methode kann sowohl für stationäre als auch instationäre Fälle angewendet werden und besteht aus einem iterativen Prozess zwischen dem Druck- und dem Geschwindigkeitsfeld. Dabei ist für inkompressible Strömungen nicht der absolute Druck von Relevanz, sondern nur der Druckgradient bzw. die Druckdifferenz.

Bei kompressiblen Strömungen wird die Kontinuitätsgleichung zur Bestimmung der Dichte verwendet. Der Druck errechnet sich dann aus einer Zustandsgleichung.

Für inkompressible Strömungen und solche mit niedriger Machzahl ist diese Methode nicht geeignet. Hier wird meist eine der Druckkorrekturmethoden verwendet. Diese wird aus der Kontinuitäts- und der Impulsgleichung abgeleitet. Eine der am häufigsten verwendete Druckkorrekturmethode ist die 'Semi Implicit Method for Pressure Linked Equations' (SIMPLE Methode). In dieser Diplomarbeit wurde diese auch noch mit den Methoden PISO und Coupled verglichen.

Das PISO Schema (Pressure-Implicit with Splitting of Operators) besitzt eine bessere Anpassung des Druck- mit dem Geschwindigkeitsfeld durch Ausführung von zusätzlichen Iterationsschleifen. Dabei werden zusätzlich zum SIMPLE - Schema eine Nachbarkorrektur und eine Skewness - Korrektur durchgeführt. Daher eignet sich diese Methode besonders für degenerierte Gitter und transiente Berechnungen mit großen Zeitschritten. Für stationäre Berechnungen mit optimal gesetzten Unterrelaxationsfaktoren besitzt sie keine nennenswerten Vorteile zum SIMPLE - Algorithmus. Dieses Schema ist zudem rechenintensiver [\[1\].](#page-107-0)

## **Darstellung des Statischen Drucks in , Ansys Fluent'**

Die Berechnung des statischen Drucks  $p_{stat}(x, y)$  an der Stelle  $(x, y)$  des Strömungsgebietes wird in Ansys Fluent' durch Addition des relativen statischen Drucks  $p_{rs}(x, y)$  mit dem hydrostatischen Druck  $(p_0 - \rho(x, y) \cdot g \cdot x)$  erreicht. Dabei entspricht  $p_0$  dem Umgebungsdruck (operating pressure) von z.B. 101325 Pa,  $\rho(x, y)$ der jeweiligen Dichte des Strömungsgebietes,  $x$  der Höhe über dem Boden [\[1\].](#page-107-0)

$$
p_{stat}(x, y) = p_{rs}(x, y) + p_0 - \rho(x, y) \cdot g \cdot x \tag{4-11}
$$

## **4.3.4 Grenzschicht**

Die Wärmeübertragung zwischen einem Festkörper und einem Fluid findet in einer sehr dünnen Schicht, der sogenannten Grenzschicht, statt. Um die dort stattfindenden Transportvorgänge genau aufzulösen, bedarf es eines sehr feinen Gitters in Wandnähe. Eine Alternative dazu stellt die Verwendung einer Wandfunktion dar. [Abbildung 4-5](#page-41-0) zeigt diese zwei Ansätze und die an die Wand anschließenden Zonen (sublayer, buffer, turbulent core).

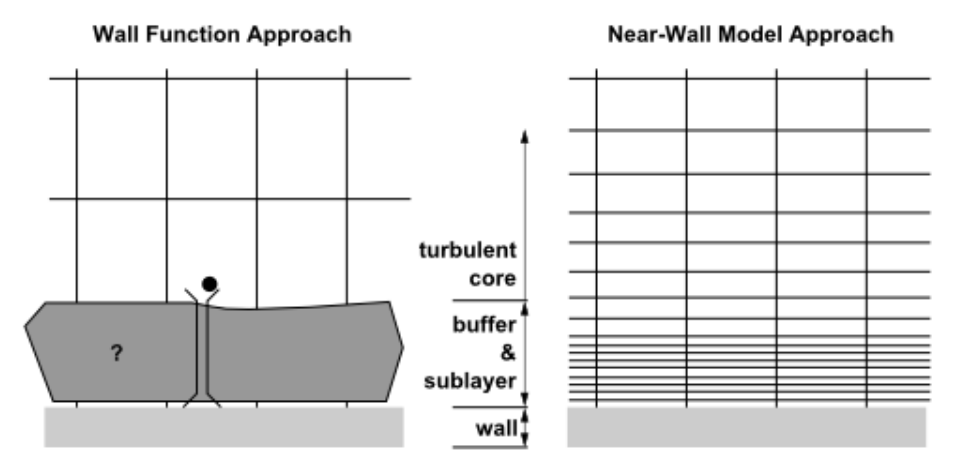

Abbildung 4-5: Auflösung der Grenzschicht [\[1\]](#page-107-0)

<span id="page-41-0"></span>Zur Beurteilung der Zellgröße an einer Wand wird der dimensionslose Wandabstand  $y^+$ herangezogen. Dieser berechnet sich aus der kinematischen Viskosität  $v$ , der Reibungsgeschwindigkeit  $u<sub>\tau</sub>$  und dem Wandabstand y zu:

$$
y^+ = \frac{u_\tau \cdot y}{\nu} \tag{4-12}
$$

Dabei ist die Reibungsgeschwindigkeit:

$$
u_{\tau} = \sqrt{\tau_w/\rho} \tag{4-13}
$$

 $\tau_{w}$  stellt die Wandschubspannung und  $\rho$  die Dichte des Fluids dar. Für verschiedene  $y^{+}$ Werte gelten laut [Abbildung 4-6](#page-41-1) unterschiedliche Wandgesetze. Dabei gilt in der laminaren Unterschicht (viscous sublayer) das lineare Wandgesetz, welches dann in der anschließenden turbulenten Zone in das logarithmische übergeht. Wichtig dabei ist die auftretende Geschwindigkeit bzw. Wandschubspannung. Für die Verwendung der ,Standard-Wandfunktion' in ,Ansys Fluent' muss der Wert für  $y^+$  zwischen 30 und 300 liegen.

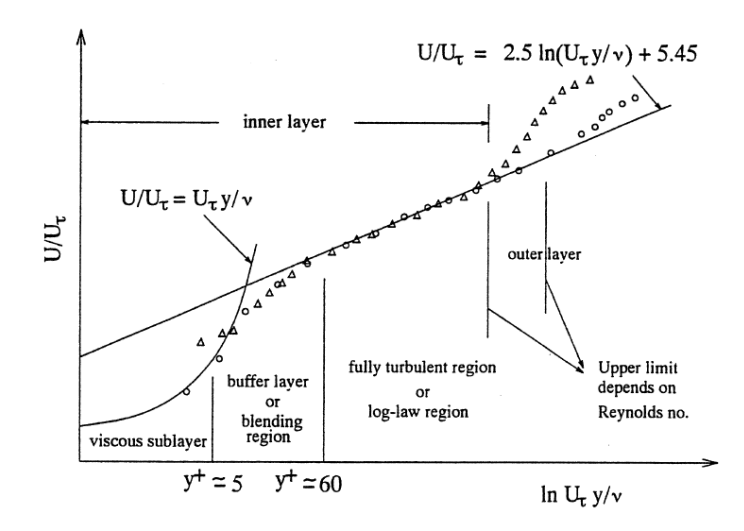

<span id="page-41-1"></span>Abbildung 4-6: Auflösung der wandnahen Zonen [\[1\]](#page-107-0)

In dieser Arbeit wird die 'Standard Wandfunktion' zur Auflösung der Vorgänge in der Grenzschicht verwendet.

## **4.3.5 Turbulenz**

Turbulenz wurde von *Reynolds* 1883 mit dem bekannten Farbfadenversuch dargestellt [\[18\].](#page-108-2) Dabei sind die meisten technisch relevanten Strömungen turbulent. Die turbulente Strömung ist grundsätzlich dreidimensional und instationär, d.h. alle Strömungsgrößen fluktuieren zeitlich. Die fluktuierenden Strömungsgrößen sind prinzipiell an jedem Ort und zu jeder Zeit mittels der 'Navier-Stokes Gleichungen' berechenbar. Diese Art der Berechnung, die ,Direkte Numerische Simulation' (DNS) ist für technisch relevante hohe  $Re$  - Zahlen von >10<sup>5</sup> aber nicht durchführbar, denn sie erfordert derart viele Gitterpunkte, sodass sie die derzeitige Computerkapazitäten bei weitem überschreitet. So wäre für die Berechnung der Umströmung eines PKW's der stärkste Rechner ca. 500 Jahre beschäftigt [\[50\].](#page-110-1) Die Berechnung der Turbulenz kann daher auf zwei verschiedene Arten durchgeführt werden:

## **Statistische Mittelung:**

Dabei werden die Strömungsgrößen als statistisch schwankende Zufallsvariable um einen Ensemble-Mittelwert berechnet. Diese Art der Berechnung wird als "Reynolds Averaged Numerical Simulation' (RANS) bezeichnet.

Die zweite Art ist die örtliche Mittelung. Mittelwerte werden mathematisch durch ein Herausfiltern der kleinräumigen turbulenten Schwankungen gebildet. Diese Berechnung eines turbulenten Strömungsfeldes ist die Grundidee der , Large Eddy Simulation' (LES).

## **RANS Berechnung**

Über die Durchführung der Reynoldszerlegung wird der Momentanwert  $U_i$  in einen Mittelwert  $\langle U_i \rangle$  und eine Fluktuation  $u_i$  zerlegt:

$$
U_i = \langle U_i \rangle + u_i \tag{4-14}
$$

Diese Reynolds-Mittelung wird in die Kontinuität- und in die Impulsgleichung eingesetzt. Dabei ergibt sich bei Anwendung dieser Vorschrift auf die ,Navier-Stokes Gleichungen' ein Schließungsproblem. Die Unbekannten dieser Gleichung stellen eine viskose Spannung dar und werden als 'Reynold'scher Spannungstensor' bezeichnet. Die Einträge dieses Tensors können entweder durch Modellierung mittels Wirbelviskositätsansatz nach Boussinesq (z.B. das  $k - \varepsilon$ -Modell) oder durch die 'Reynolds Stress Transport Methode' gelöst werden. Dieser exotische Ansatz löst eigene Transportgleichungen für den Tensor und ist genauer, jedoch aufwendiger [\[50\].](#page-110-1) Die hier vorliegende Strömung im Turm und im Kollektor ist aufgrund der hohen Rayleigh- und Reynoldszahl turbulent. Hier wird das , Realizable  $k - \varepsilon$  Turbulenzmodell' verwendet. Dieses Modell berechnet ebenfalls die Reynoldsspannungen. Das , Realizable  $k - \varepsilon$  Turbulenzmodell' nimmt bei der Berechnung der Dissipation  $\varepsilon$  und der turbulenten Viskosität Veränderungen gegenüber dem Standard  $k - \varepsilon$ - Modell vor. Dabei werden einige im  $k - \varepsilon$  - Modell angesetzte Ansätze durch funktionelle Ansätze

ersetzt. Dieses Modell ergibt bei einigen Strömungskonfigurationen (kleine Ablösegebiete) physikalisch realistische Turbulenzwerte [\[48\].](#page-109-1)

## **4.3.6 Solver**

Der hier verwendete Solver ist ein "Pressure Based Segregated Solver" (PB Segregated). Dabei werden die Impulsgleichungen nacheinander berechnet und im Anschluss erfolgt die Berechnung der Kontinuitätsgleichung mit der modifizierten Geschwindigkeit. Erst dann wird die Energiegleichung gelöst. In [Abbildung 4-7](#page-43-0) ist dieser Solver links dargestellt. Zudem sind noch im mittleren Balken der Pressure Based Coupled Solver (PBCS) und rechts der Density based Coupled Solver (DBCS) angeführt [\[24\].](#page-108-1)

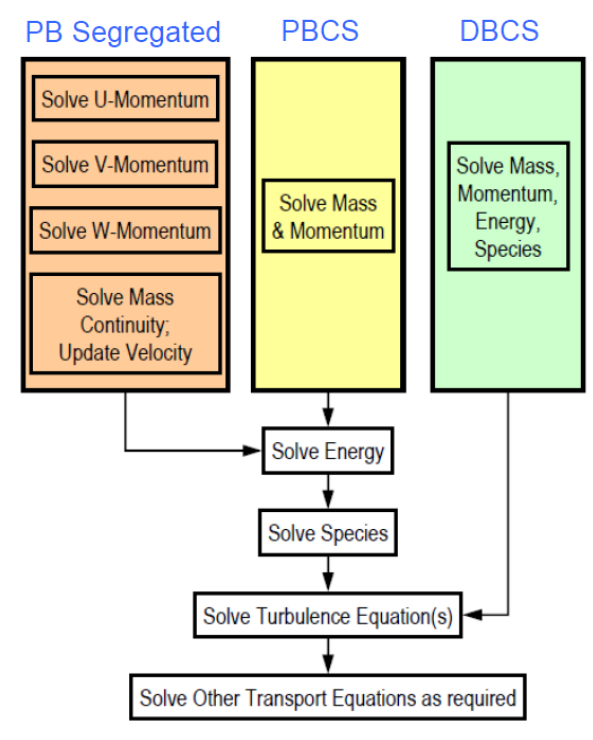

<span id="page-43-0"></span>Abbildung 4-7: Solver im Vergleich [\[24\]](#page-108-1)

### **4.3.7 Kennzahlen**

Nach der Vorstellung der wichtigsten CFD - Grundlagen werden noch die wichtigsten Formelbeziehungen für die freie Konvektion und die verwendeten Wirkungsgrade vorgestellt. Kennzahlen dienen dazu, Ähnlichkeit (Geometrische Ähnlichkeit, Reynoldsähnlichkeit, ..) festzustellen. Tritt neben denselben Randbedingungen auch noch eine Ähnlichkeit auf, so kann die gefundene Lösung eines Problems auch auf diese (ähnliche) Aufgabenstellung übertragen werden [\[50\].](#page-110-1)

## **REYNOLDS-ZAHL**

Die Reynoldszahl Re stellt eine dimensionslose Geschwindigkeit dar und charakterisiert die Strömung. Oberhalb der kritischen Reynoldszahl kann die laminare in eine turbulente Strömung umschlagen. Bei Rohrströmungen liegen die Werte für eine eher laminare Strömung bei  $Re < 2300$  und für eine turbulente bei  $Re > 10^4$ .

$$
Re = \frac{v \cdot D}{v} \tag{4-15}
$$

Dabei stellt  $v$  die Geschwindigkeit, D den Durchmesser und  $v$  die kinematische Viskosität dar.

## **PRANDTLZAHL**

Die Prandtlzahl Pr gibt das Verhältnis von kinematischer Viskosität  $\nu$  zur Temperaturleitfähigkeit  $a$  an und ist eine reine Stoffkonstante.

$$
Pr = \frac{v}{a} \tag{4-16}
$$

Die Prandtlzahl kann auch als Verhältnis der Dicke der laminaren Geschwindigkeitsgrenzschicht zur Dicke der Temperaturgrenzschicht betrachtet werden. Bei Gasen ist die Prandtlzahl etwa 0,7, bei Flüssigkeiten etwa 10.

### **GRASHOF-ZAHL**

Die Grashofzahl Gr definiert das Verhältnis der Auftriebs- zu den Reibungskräften.

$$
Gr = \frac{g \cdot L^3 \cdot (\rho_w - \rho_0)}{\nu^2 \cdot \rho_w} \tag{4-17}
$$

g stellt die Gravitationskonstante, L die charakteristische Länge,  $\rho_w$  die Dichte an der Wand,  $\rho_0$  die Bezugsdichte und  $\nu$  die kinematische Viskosität dar.

### **RAYLEIGH-ZAHL**

Die Rayleighzahl Ra setzt sich aus der Grashofzahl  $Gr$  und der Prandtlzahl Pr zusammen. Bei einem Aufwindkraftwerk handelt es sich um eine freie Konvektionsströmung. Die Stärke der einsetzenden Auftriebsströmung wird somit durch die Rayleigh-Zahl charakterisiert.

$$
Ra = \frac{g \cdot \beta \cdot \Delta T \cdot L^3}{a \cdot \nu} \tag{4-18}
$$

Dabei stellt  $\Delta T$  die größte im System auftretende Temperaturdifferenz,  $\beta$  den Wärmeausdehnungskoeffizienten,  $q$  die Gravitationskonstante,  $L$  die charakteristische Länge,  $a$  die Temperaturleitfähigkeit und  $v$  die kinematische Viskosität dar. Eine  $Ra > 10^{10}$  zeigt eine turbulente Konvektionsströmung an. Bei dieser Untersuchung wird diese Bedingung erfüllt, damit kann von einer turbulenten Strömung ausgegangen werden.

### **NUSSELT-ZAHL**

Die Nusselt-Zahl Nu stellt eine dimensionslose Kenngröße für die Bestimmung der Wärmeübergangszahl  $\alpha$  dar. L ist die charakteristische Länge und  $\lambda$  stellt die Wärmeleitfähigkeit dar.

$$
Nu = \frac{\alpha \cdot L}{\lambda} \tag{4-19}
$$

#### **MACH-ZAHL**

Die Machzahl Ma stellt das Verhältnis der Geschwindigkeit  $v$  zur örtlichen Schallgeschwindigkeit  $a_L$  dar. Bei einer Machzahl von  $Ma < 0.3$  kann die Strömung als inkompressibel angenommen werden [\[48\].](#page-109-1)

$$
Ma = \frac{v}{a_L} \tag{4-20}
$$

#### **HYDRAULISCHER DURCHMESSER**

Für nicht kreisrunde Rohre wird zur Berechnung des Wärmeüberganges der entsprechende hydraulische Durchmesser  $d_h$  herangezogen. Dieser errechnet sich aus dem Querschnitt  $A_{Rohr}$  und dem Umfang des Rohres  $U_{Rohr}$ .

$$
d_h = \frac{4 \cdot A_{Rohr}}{U_{Rohr}} \tag{4-21}
$$

### **SOLARER ENERGIEEINTRAG IN DEN KOLLEKTOR**

Der Solare Energieeintrag  $\dot{Q}_{Solar}$  in den Kollektor errechnet sich aus der auf die horizontale Kollektorfläche  $A_{Kol}$  treffende Globalstrahlung  $I_{ra}$ .

$$
\dot{Q}_{Solar} = A_{Koll} \cdot I_{ra} \tag{4-22}
$$

#### **KOLLEKTORWIRKUNGSGRAD**

Der Anteil der Strahlung, der durch das Kollektordach eintritt, wird zum Teil an die Luft im Kollektor übertragen. Über die Einführung des Kollektorwirkungsgrades  $\eta_{Koll}$  wird die auf der Kollektorfläche  $A_{Koll}$  eintreffende Solarstrahlung  $I_{ra}$  zu dem an die Luft im Kollektor abgegebenen Wärmestrom  $\dot{Q}_{Luff}$  in Beziehung gesetzt.

$$
\eta_{Koll} = \frac{\dot{Q}_{Luft}}{A_{Koll} \cdot I_{ra}} = \frac{\dot{m} \cdot c_p \cdot \Delta T_{Koll}}{A_{Koll} \cdot I_{ra}} \tag{4-23}
$$

Dabei entspricht *m* dem in den Kollektor durchströmenden Massenstrom,  $c_p$  der spezifischen Wärmekapazität der Luft und  $\Delta T_{Koll}$  der Temperaturdifferenz zwischen Einund Austritt aus dem Kollektor.

### **TURMWIRKUNGSGRAD**

Der Turmwirkungsgrad  $\eta_{Turn}$  beschreibt die Umwandlung von Wärme in kinetische Energie. Dabei ist g die Gravitationskonstante,  $H_{Turn}$  die Turmhöhe,  $c_p$  die spezifische Wärmekapazität bei konstantem Druck und  $T_0$  die Temperatur der Umgebung.

$$
\eta_{Turm} = \frac{g \cdot H_{Turm}}{c_p \cdot T_0} \tag{4-24}
$$

### **TURBINENWIRKUNGSGRAD**

Der Turbinenwirkungsgrad  $\eta_{Turb}$  beschreibt die Umsetzung der kinetischen Energie der Aufwindströmung in die elektrische Leistung  $P_{el}$ .

$$
\eta_{Turb} = \frac{2 \cdot P_{el}}{\dot{m} \cdot v^2} \tag{4-25}
$$

 $\dot{m}$  stellt den Massenstrom,  $v$  die Aufwindgeschwindigkeit dar.

#### **GESAMTWIRKUNGSGRAD**

Der Gesamtwirkungsgrad  $\eta_{ges}$  errechnet sich aus den Teilwirkungsgraden des Kollektors  $\eta_{Koll}$ , der Turbine  $\eta_{Turb}$  und des Turm  $\eta_{Turm}$ .

$$
\eta_{ges} = \eta_{Koll} \cdot \eta_{Turb} \cdot \eta_{Turm} \tag{4-26}
$$

Der Gesamtwirkungsgrad nimmt für Aufwindkraftwerke Werte unter 1 % ein [\[47\].](#page-109-2) Eine Verkleinerung des Kraftwerkes führt zu einer Reduzierung des Wirkungsgrades.

## **5 REFERENZMODELL 'MANZANARES'**

Wie bereits in Kapitel [1](#page-12-0) beschrieben, wird im Folgenden eine simulationstechnische Untersuchung des Aufwindkraftwerkes , Manzanares' durchgeführt. Dazu wird im ersten Schritt ein geometrisches Modell aufgebaut, das anschließend mit einem Gitternetz versehen wird (2.Schritt). Nach Wahl der Randbedingungen und Programmeinstellungen (3.Schritt) wird eine numerische Berechnung (4.Schritt) des Referenzmodells 'Manzanares' durchgeführt. Im Anschluss werden die Simulationsergebnisse auf Plausibilität überprüft und ausgewertet (5.Schritt). Diese Vorgangsweise wird in [Abbildung 5-1](#page-47-0) gezeigt.

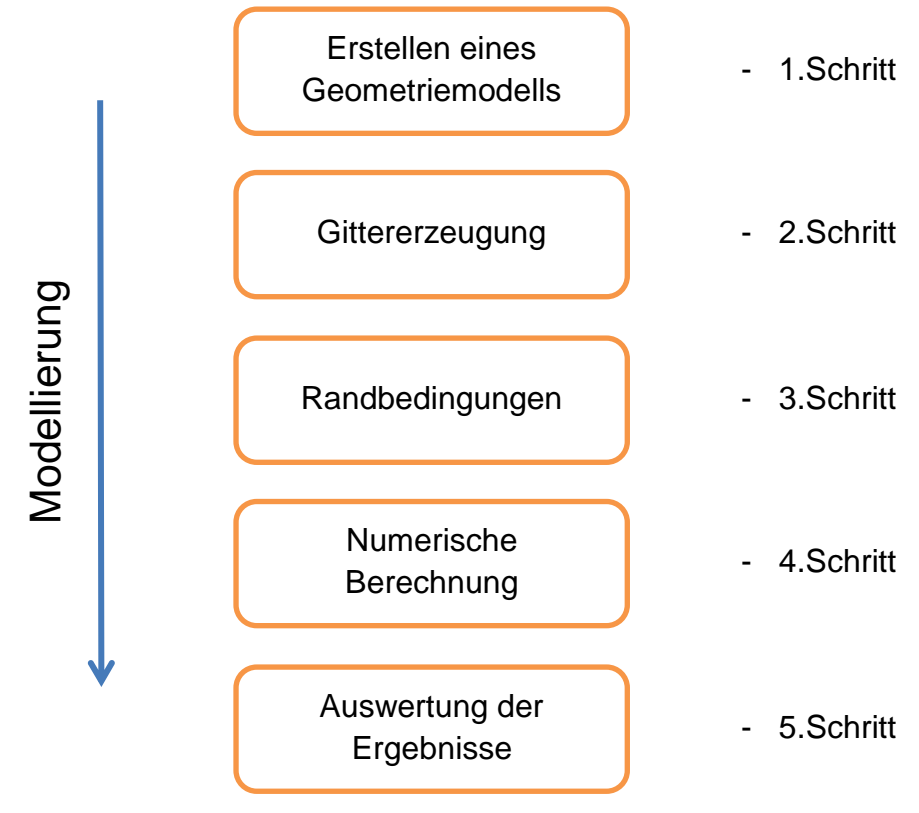

<span id="page-47-0"></span>Abbildung 5-1: Vorgangsweise Modellierung

# **5.1 Geometriemodell**

Die Hauptabmessungen der Prototypanlage ,Manzanares' werden für das Erstellen des Referenzmodells , Manzanares' herangezogen. Die Geometrie soll so gestaltet sein, dass die wichtigsten physikalischen Vorgänge korrekt abgebildet werden können.

Der Strömungsquerschnitt im Aufwindkraftwerk nimmt vom Eintritt bis zum Austritt aus dem Kollektor sukzessive ab (vgl. [Abbildung 5-2\)](#page-48-0). Die Abbildung im Simulationsmodell kann bei einer annähernd gleichbleibenden Kollektorhöhe durch einen sich in Strömungsrichtung verengenden Strömungsquerschnitt erreicht werden. Weiters legt die annähernd rotationssymmetrische Form der Anlage ,Manzanares' die Ausnützung der Symmetrie nahe. Durch Erstellen einer Geometrie in 2D und unter Ausnutzung des in , Ansys Fluent [\[1\]](#page-107-0) implementierten Features , Axisymmetric' (Rotationssymmetrie) können beide Forderungen erfüllt werden.

Somit ergibt sich für das Berechnungsgebiet die Form eines Tortenstücks. In [Abbildung](#page-48-0)  [5-2](#page-48-0) ist dieses ohne die modellierte Umgebung dargestellt. Der Übergang zwischen Kollektor und Turm wird im Referenzmodell der Einfachheit halber als scharfkantiger Übergang festgelegt. Die Richtung des Austrittes aus dem Turm erfolgt in positiver  $x$ -Richtung (axial), das Zuströmen im Eintritt in negativer  $y$ - Richtung (radial). Dies entspricht der negativen radialen Richtung für die Rotationssymmetrie. Dieses Modell wird um eine Ausdehnung in  $x$ - und in  $y$ - Richtung, der Umgebung, erweitert. Damit wird am Kollektor bzw. am Turm eine bessere Eintritts- bzw. Austrittsbedingung erreicht. Das gesamte Rechengebiet (Domain) zeigt [Abbildung 5-3.](#page-49-0)

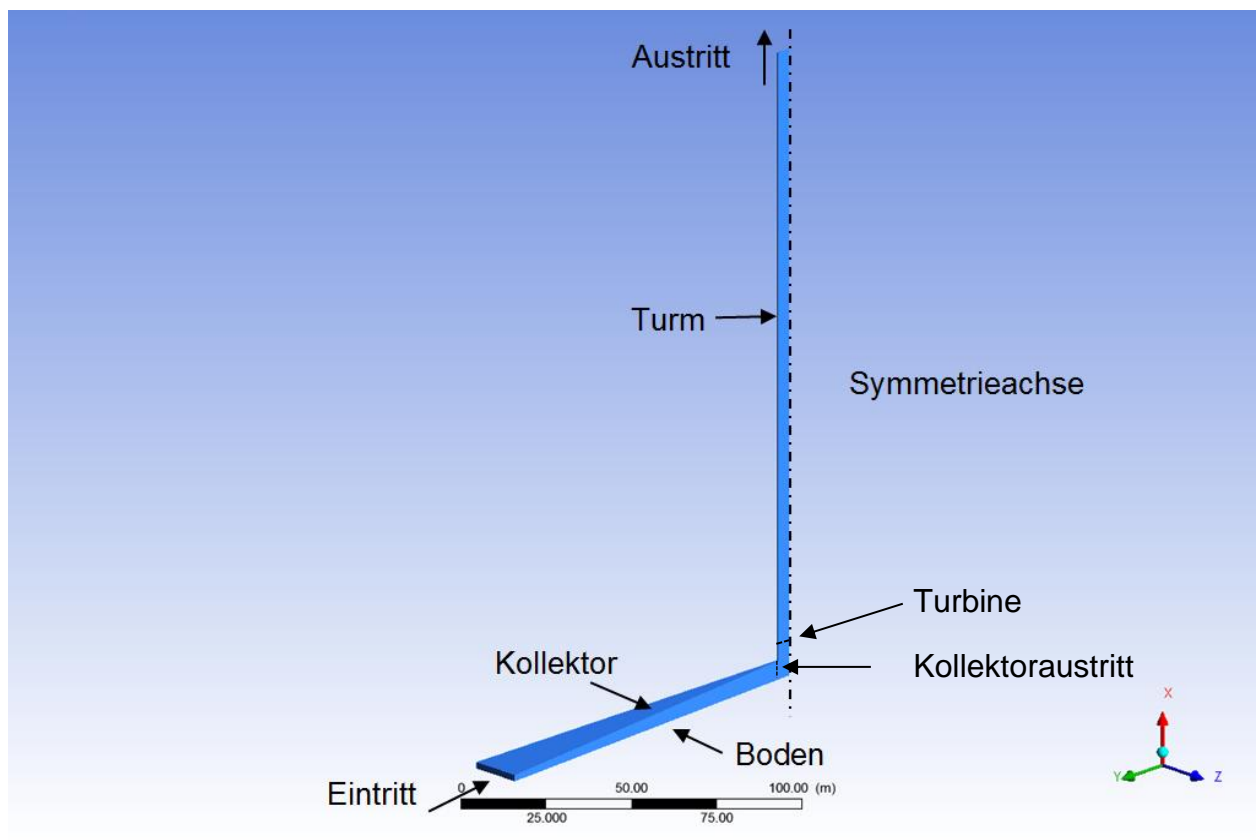

<span id="page-48-0"></span>Abbildung 5-2: Darstellung der Modellgeometrie

In [Abbildung 5-3](#page-49-0) sind neben der gesamten Darstellung der 2D Geometrie des Referenzmodells auch die unterschiedlichen Zonen (boundaries) dargestellt. Das sind: der Eintritt (inlet) und der Austritt (outlet) aus dem Berechnungsgebiet, die Rotationsachse (axis), der Boden der Umgebung (ground\_ambient), unterhalb des Kollektors (ground\_collector) und unterhalb des Turms (ground\_tower), der Eintritt (scpp\_in) und Austritt (scpp\_out) aus dem Aufwindkraftwerk, die Turbine (turbine), die Kollektorhülle (collector\_shell) und die Turmhülle (tower\_shell).

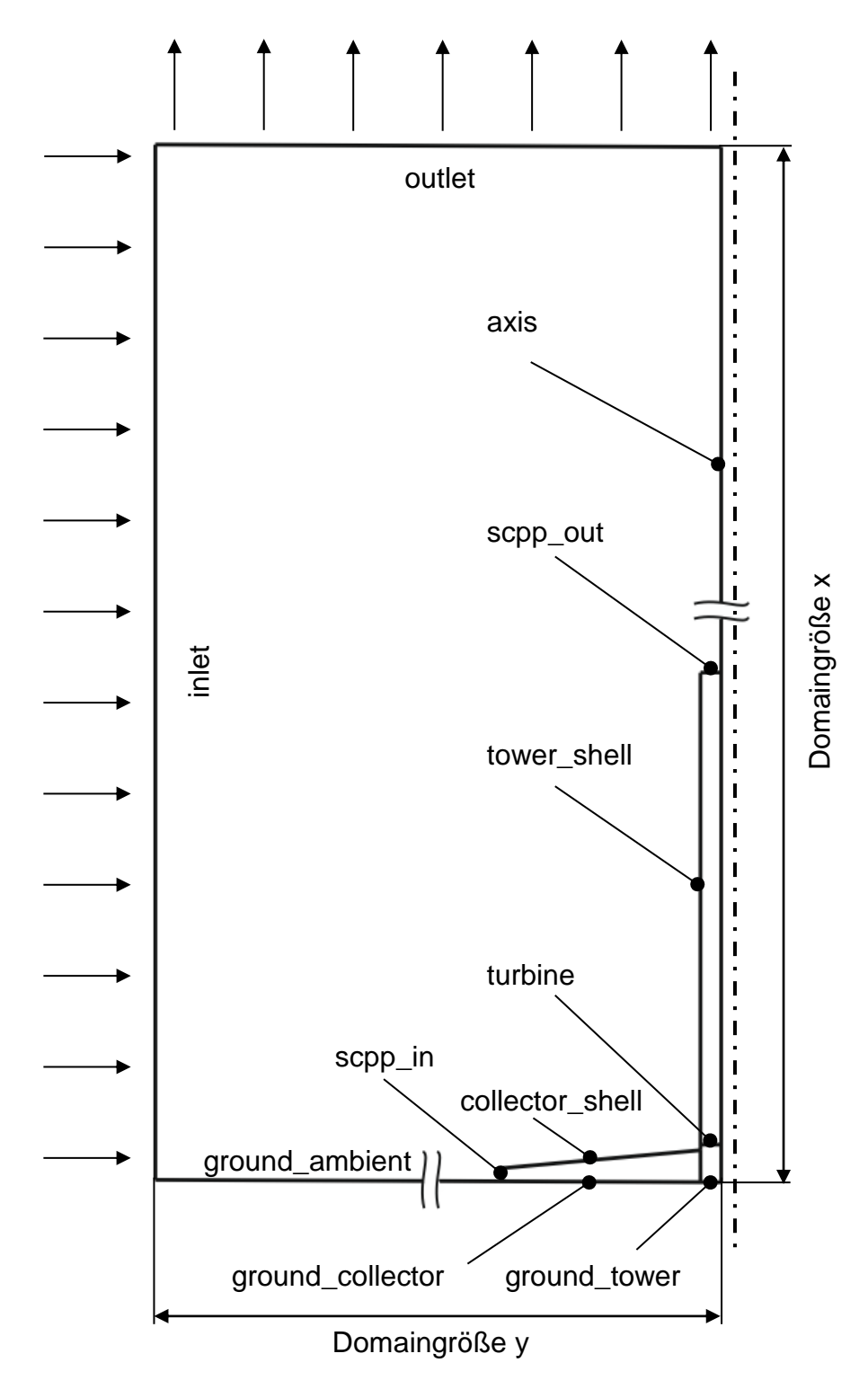

<span id="page-49-0"></span>Abbildung 5-3: Rechendomain Referenzmodell

<span id="page-50-0"></span>Die Abmaße des Referenzmodells sind in [Tabelle 5-1](#page-50-0) angeführt. Dabei stellt die Domaingröße  $x$  und Domaingröße  $y$  die gesamte Ausdehnung des Berechnungsgebiets in den beiden Koordinatenrichtungen dar.

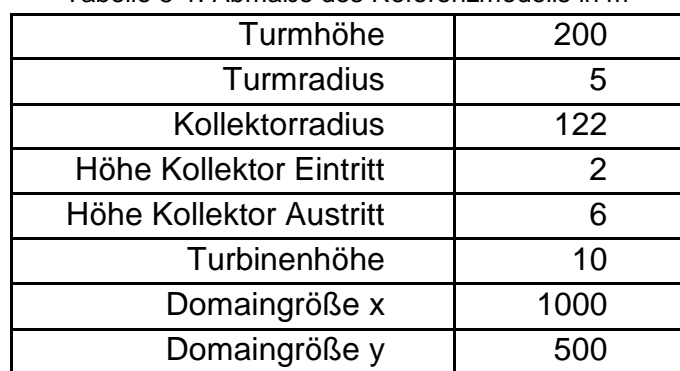

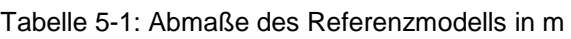

# **5.2 Gittergenerierung**

Nach Festlegung der Geometrie im 'Ansys Design Modeller' [\[1\]](#page-107-0) wird das erzeugte 2D Modell mit einem Gitternetz (Mesh) versehen. Im Kollektor, Turm und im Außenbereich werden vorrangig viereckige Elemente (quads) verwendet. Zusätzlich werden auch Dreiecke (triads) zugelassen. Das erstellte Gitter weist ca. 120 000 Zellen auf. Die Schiefheit (skewness) der schlechtesten Zelle beträgt 0,8. Im Bereich der Wand wird das Gitter noch verfeinert, um die dort auftretenden großen Gradienten der Geschwindigkeit und Temperatur besser aufzulösen. Bei der Verfeinerung des Gitters wird darauf geachtet, dass der dimensionslose Wandabstand  $y^+$  im Bereich von 30 bis 300 zu liegen kommt. Somit kann für die Berechnung der Transportvorgänge in Wandnähe die ,Standardwandfunktion' von ,Ansys Fluent' verwendet werden. In [Abbildung 5-4](#page-50-1) ist ein Ausschnitt des Gitters dargestellt. An den Grenzflächen Kollektorhülle, Boden und Turmhülle ist das verfeinerte Gitter ersichtlich. Die Rechenzeit eines Lastfalls des Referenzmodells, mit der in Kapitel [4.2](#page-33-0) beschriebenen Hardware, beträgt ca. 1 h.

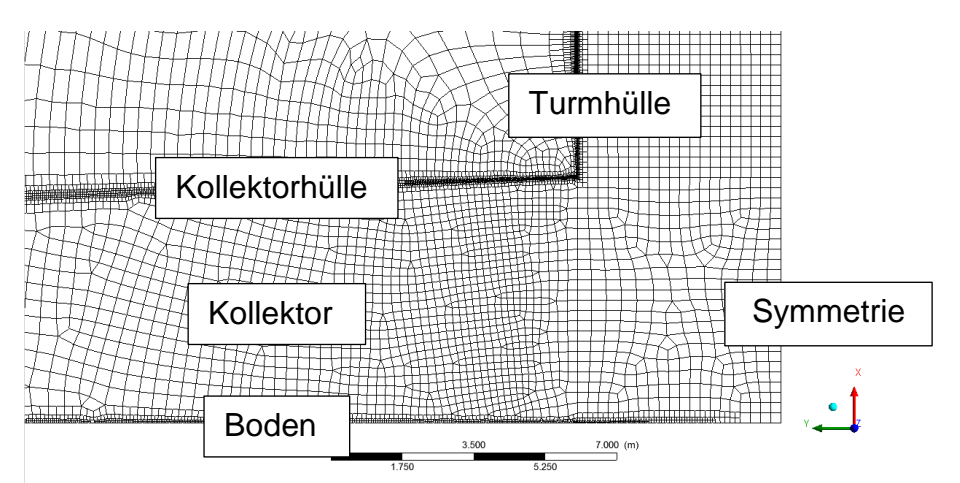

<span id="page-50-1"></span>Abbildung 5-4: Detaildarstellung des Netzgitters

## <span id="page-51-1"></span>**5.3 Randbedingungen**

Zur Festlegung geeigneter Randbedingungen für die Simulation werden einige Voruntersuchungen durchgeführt. Unter der Annahme eines Kollektorwirkungsgrades  $\eta_{Kall}$  von 0,5 und des verlustfreien Überganges der über den Boden zugeführten Wärme an die Luft im Kollektor entspricht eine Globalstrahlung von 1000 W/m² einer Wärmezufuhr von 500 W/m². Die mittlere Umgebungstemperatur des Standortes 'Manzanares' beträgt am 2. September 1982 ca. 20 °C [\[21\].](#page-108-0)

Die Voruntersuchungen werden daher mit einer Wärmezufuhr von 500 W/m² und einer Umgebungstemperatur von 293 K durchgeführt.

## **5.3.1 Eintritt in die Domain (inlet)**

Für die Festlegung der Randbedingung am Eintritt wird eine Druckrandbedingung (pressure inlet) einer Geschwindigkeitsrandbedingung (velocity inlet) gegenübergestellt. In [Abbildung 5-5](#page-51-0) ist die elektrische Leistung für diese beiden Fälle über den Druckverlauf aufgetragen.

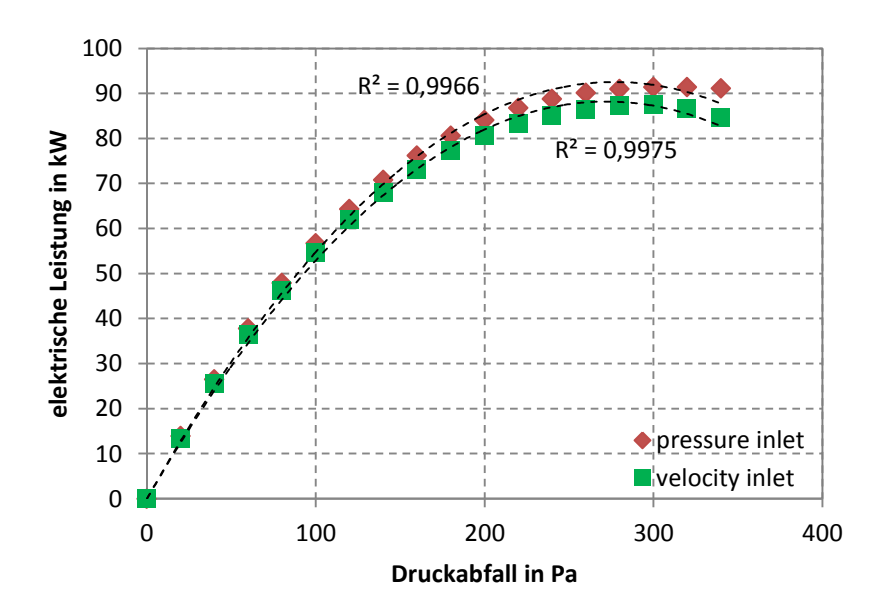

Abbildung 5-5: Vergleich pressure inlet - velocity inlet

<span id="page-51-0"></span>Dabei ist erkennbar, dass die Geschwindigkeitsrandbedingung einen maximalen Leistungswert von ca. 87,5 kW und die Druckrandbedingung von ca. 91,4 kW ergibt. Das ergibt eine relative Differenz von 4,2 %. Das Maximum der Geschwindigkeitsrandbedingung ist stärker ausgeprägt und weist ein besseres Bestimmtheitsmaß von 0,9975 auf. Für die weitere Berechnung wird daher die Geschwindigkeitsrandbedingung (velocity inlet) verwendet.

Die Geschwindigkeit am Eintritt (velocity inlet) wird in dieser Analyse variiert und der Einfluss auf die Ausgangsleistung erhoben. Da es sich hier allerdings um ein axialsymmetrisches Modell handelt, bewirkt eine höhere Eintrittsgeschwindigkeit nur ein zusätzliches Durchströmen von Luft bzw. eine Mitnahme am Kaminauslass (Injektor Prinzip). Daher kann diese Variation nicht zur Beurteilung des Einflusses durch einen äußeren Umgebungswind herangezogen werden. [Abbildung 5-6](#page-52-0) zeigt die elektrische Leistung bei einer Eintrittsgeschwindigkeit von 0,05 m/s, 2 m/s und 5 m/s. Der relative Unterschied zwischen den beiden Maximalwerten der Leistung, bei einem Druckabfall von 300 Pa an der Turbine, liegt bei 5 %. Da Windeinflüsse durch die gewählte Modellierungsart nicht mitberücksichtigt werden können, und keine Beeinflussung der Simulation gewünscht wird, fällt die Wahl auf eine Eintrittsgeschwindigkeit von 0,05 m/s.

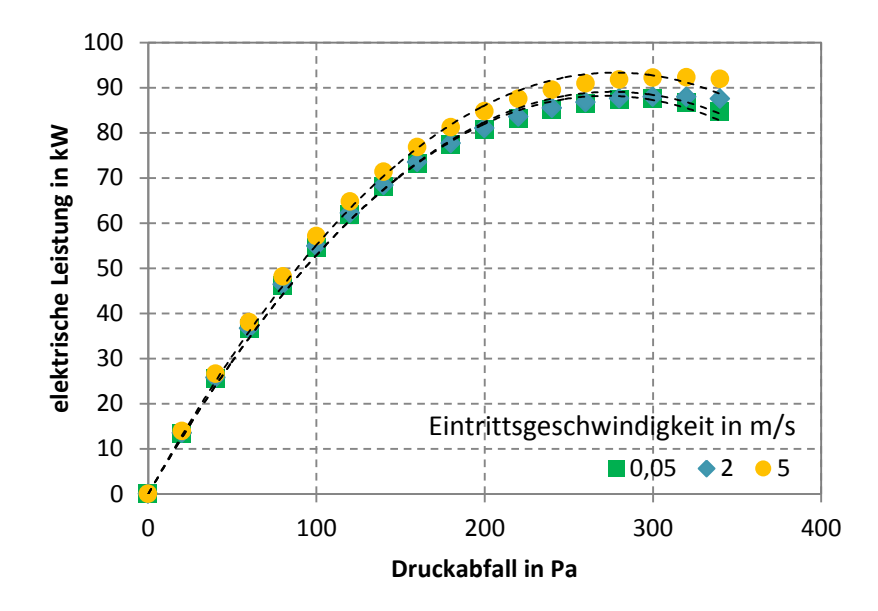

Abbildung 5-6: Variable Eintrittsgeschwindigkeit

## <span id="page-52-0"></span>**5.3.2 Austritt aus der Domain (outlet)**

Am Austritt wird eine Druckrandbedingung mit einem relativen statischen Druck von 0 Pa gesetzt. Das bedeutet, dass auf einer konstanten geodätischen Höhe derselbe statische Druck herrscht. Um den statischen Druck zu erhalten muss zu diesem relativen statischen Druck noch der hydrostatische Anteil addiert werden.

## **5.3.3 Kollektor-, Turmhülle (collector\_shell, tower\_shell)**

Hier werden die Wände mit einer infiniten Wandstärke abgebildet. Dadurch berücksichtigt 'Ansys Fluent' nur den Wärmeübergang senkrecht zur Wand. Die Schichtstärken der Kollektorverglasung werden mit 6 mm und jene des Turmes mit 1,5 mm Stahl gewählt. Diese Untersuchung zeigt den Vergleich der Berechnung bei der Wahl einer adiabaten Wand (für den Wärmestrom undurchlässig) und einer gekoppelten Wand ('Coupled'). Dabei wird der Wärmeübergang zwischen der Innenströmung und der Außenströmung mitberücksichtigt (vgl. *Shams et al*. (2011) [\[49\]\)](#page-110-2). Da die gekoppelte Wand den Wärmeübergang gut abbildet, wird daher diese Art der Wandmodellierung ausgewählt. Deutlich sind die Leistungseinbußen durch den Wärmeübergang der gekoppelten Wand gegenüber einer adiabaten Wand (Kollektorund Turmhülle) in [Abbildung 5-7](#page-53-0) ersichtlich.

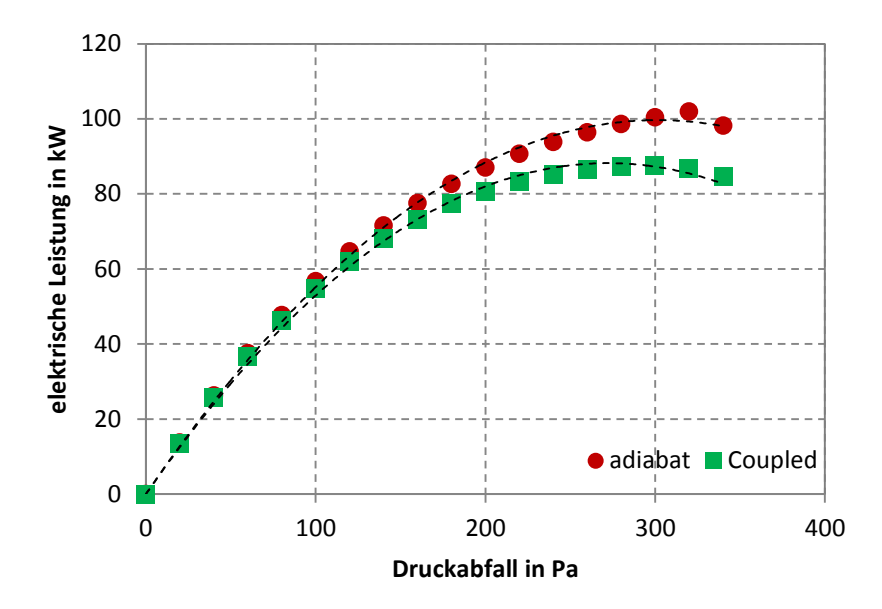

Abbildung 5-7: Kollektor-Turmhülle Wände adiabat - Coupled

## <span id="page-53-0"></span>**5.3.4 Wärmeeintrag (ground\_collector)**

Die Modellierung der solaren Einstrahlung als einen über den Kollektorboden zugeführten Wärmestrom hat sich als rechenzeitschonende und ausreichend genaue Modellierungsart dargestellt [\[58\].](#page-110-3) In dieser Arbeit wird daher dieser Ansatz für den Wärmeeintrag in den Kollektor herangezogen und ein Wärmestrom von 50 W/m² sowie von 200 - 800 W/m² aufgebracht.

### **5.3.5 Energieentnahme an der Turbine (turbine)**

Für die Modellierung der Turbine wurden zwei verschiedene Ansätze (Quellterm, Drucksprung) untersucht. Ein Quellterm wird an einer 0,02 m bzw. 0,5 m breiten Zone im Turmquerschnitt an der Turbinenposition aufgeprägt. Dieser Quellterm wird mit einer dem Druckabfall proportionalen Axialkraft beaufschlagt. Die Ergebnisse zeigen bei einer Wiederholung der Berechnung häufig unterschiedliche Druckdifferenzen auf. Daher wird dieser Ansatz nicht weiter betrachtet. Der zweite Ansatz stellt die Turbine als Drucksprung dar. Dabei ist die Turbinenzone als infinit dünne Scheibe (Linie) im Modell dargestellt. An dieser erfolgt ein Drucksprung mittels des in Ansys Fluent vorhandenen 'reverse fan' - Modells (umgekehrt laufender Lüfter). Diese Modellierung bildet die Eigenschaften der Turbine sehr gut ab. Diese Herangehensweise wird ebenfalls von *Pasthor et al.* (2004) [\[42\]](#page-109-3) und *Xu et al.* (2011) [\[58\]](#page-110-3) als geeignete und rechenzeitsparende Alternative zu einer Modellierung der Turbine in 3D und der damit verbundenen 3D Simulation gezeigt. Hier wird ein variabler Druckabfall von 0 - 400 Pa in 20 Pa - Schritten aufgeprägt.

## <span id="page-53-1"></span>**5.3.6 Überprüfung der Modellierung der Turbine**

In [Abbildung 5-8](#page-54-0) ist der Volumenstrom und die elektrische Leistung über den Druckabfall aufgetragen.

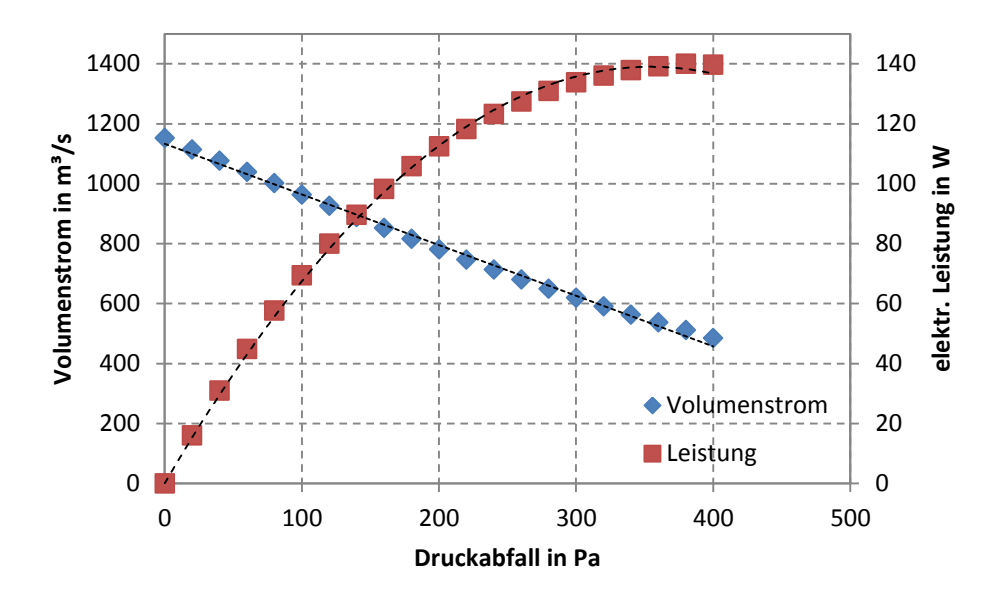

Abbildung 5-8: Simulationsergebnisse für einen Wärmeeintrag von 800 W/m²

<span id="page-54-0"></span>Bei Betrieb ohne Turbine (0 Pa Druckabfall) tritt der größte Volumenstrom und die höchste auftretende Geschwindigkeit auf. Bei einer Steigerung der Druckentnahme an der Turbine wird der Volumenstrom gedrosselt und die Luft verweilt für längere Zeit im Kollektor. Dies führt zu einem größeren Temperaturunterschied im Kollektor. Somit steigt die generierte elektrische Leistung an. Bei der Druckentnahme von 380 Pa tritt trotz reduziertem Volumenstrom die maximal mögliche elektrische Leistung auf.

Je nach Größe der Wärmezufuhr tritt bei weiterer Erhöhung der Druckentnahme oberhalb des jeweiligen Leistungsmaximums eine Umkehr der Strömung auf. Die Ursache hierfür liegt in der Modellierung der Turbine. Hier wird die Turbine als Druckabfall modelliert. Tritt durch den Druckabfall am Turbinenaustritt ein kleinerer statischer Druck als am Kaminaustritt auf, so wird über den Kamin zufolge des sich umkehrenden Druckgefälles Luft angesaugt. Dieses Verhalten ist physikalisch jedoch nicht möglich und wird daher nicht weiter verfolgt.

Nach den Voruntersuchungen werden die Randbedingungen in [Tabelle 5-2](#page-54-1) zusammengefasst.

<span id="page-54-1"></span>

| inlet            | velocity inlet  | $v = 0.05$ m/s, $T = 293$ K        |
|------------------|-----------------|------------------------------------|
| ground_ambient   | wall            | $T = 293 K$                        |
| ground_collector | wall            | variabler Wärmestrom<br>in $W/m^2$ |
| collector_shell  | wall            | coupled                            |
| tower_shell      | wall            | coupled                            |
| turbine          | reverse fan     | variabler Druckabfall<br>in Pa     |
| ground_tower     | wall            | $T = 293 K$                        |
| outlet           | pressure outlet | 0 Pa                               |

Tabelle 5-2: Randbedingungen für die 2D Simulation

## **5.3.7 Rechendomaingröße**

Für die Berechnung des Referenzmodells 'Manzanares' wird eine Untersuchung der notwendigen Größe des Simulationsgebietes (Domain) durchgeführt. Diese wird auch Domaingröße genannt. Dabei wird ausgehend von der Bezugsgröße mit den Abmessungen  $x = 1000$  m (axial) und  $y = 500$  m (radial) die Größe der Domain verändert und je eine Simulation mit Turbine bei einem Druckabfall von 380 Pa (Maximalleistung) und ohne Turbine durchgeführt.

Die Ergebnisse der Untersuchung ohne Turbine sind in [Tabelle 5-3](#page-55-0) zusammengefasst. Dabei ist die Dimension der Domain in beiden Achsrichtungen (x) x (y) in m dargestellt. Der dabei zugeführte Wärmestrom beträgt 800 W/m². Es fällt auf, dass eine Verkleinerung der Domain von 2000 x 500 auf 210 x 125 nur zu einer relativen Änderung des Massenstromes  $(\Delta m/m)$  von 0,22 % führt.

<span id="page-55-0"></span>

| Dimension     | Zellenanzahl   | $v_{Turb}$ | $\Delta T_{Koll}$ | m       | $\Delta \dot{m}/\dot{m}$ |  |
|---------------|----------------|------------|-------------------|---------|--------------------------|--|
| $(x)$ x $(y)$ | $\blacksquare$ | m/s        |                   | kg/s    | $\%$                     |  |
| 210 x 125     | 101 168        | 15,39      | 29,20             | 1270,21 | 0.22                     |  |
| 1000 x 500    | 120 667        | 15,38      | 29,30             | 1269,71 | 0,27                     |  |
| 2000 x 500    | 103730         | 15,45      | 29,11             | 1273,10 | $\overline{\phantom{0}}$ |  |

Tabelle 5-3: Domainvergleich ohne Turbine

Derselbe Vergleich wird bei Maximalleistung durchgeführt. Die Ergebnisse und die Vergleichswerte sind in [Tabelle 5-4](#page-55-1) eingetragen. Dabei tritt ebenso wie im Betriebsfall ohne Turbine nur eine sehr geringe relative Änderung des Massenstromes ( $\Delta m/m$ ) von 0,34 % bzw. der elektrischen Leistung  $(\Delta P_{el}/P_{el})$  von 0,38 % auf.

<span id="page-55-1"></span>

| <b>Dimension</b> | $v_{Turb}$ | $\Delta T_{Koll}$ | m      | $\Delta \dot{m}/\dot{m}$ | $P_{el}$ | $\Delta P_{el}/P_{el}$ |
|------------------|------------|-------------------|--------|--------------------------|----------|------------------------|
| $(x)$ x $(y)$    | m/s        |                   | kg/s   | $\%$                     | kW       | %                      |
| 210 x 125        | 6,82       | 63,73             | 504,89 | 0,34                     | 140,02   | 0,38                   |
| 1000 x 500       | 6,85       | 64,83             | 506,71 | 0,02                     | 140,56   | 0,00                   |
| 2000 x 500       | 6,85       | 65,90             | 506,61 |                          | 140,56   |                        |

Tabelle 5-4: Domainvergleich mit Turbine

Diese Vergleiche zeigen die geringe Relevanz der Domaingröße auf. Für die Abbildung des Wärmeübergangs an der Kollektor- bzw. an der Turmhülle ist die Mitnahme der Umgebung aber notwendig. Es könnte also auch die kleinste Domain, die gerade noch die Abmaße des Aufwindkraftwerkes mit 200 m x 122 m übersteigt, verwendet werden.

Hier wird aus Gründen einer besseren Konvergenz die Domain mit der Ausdehnung in  $x$ -Richtung (axial) von 1000 m und in y-Richtung (radial) von 500 m verwendet.

## **5.3.8 Gitterunabhängigkeit der Lösung**

Die Feinheit des Gitters trägt maßgeblich zur Genauigkeit der Lösung bei. Eine der wesentlichen Forderungen an die numerische Lösung ist die Gitterunabhängigkeit. Dabei wird das Ergebnis bei Verfeinerung des Gitters analysiert. Tritt bei weiterer Verfeinerung des Gitters keine Änderung der Lösung auf, so kann von einer gitterunabhängigen Lösung gesprochen werden. Das normale Mesh weist 120 667 Zellen, das verfeinerte Mesh 220 459 Zellen auf. Diese Berechnung wird mit einer Wärmezufuhr von 800 W/m² durchgeführt.

In [Tabelle 5-5](#page-56-0) sind die Ergebnisse der Simulation , ohne Turbine' dargestellt. Dabei verändert sich der Massenstrom bei einer Verfeinerung des Gitters von 1269,71 kg/s auf 1271,29 kg/s, das entspricht einer relativen Abweichung ( $\Delta m/m$ ) von 0,12 %. Bei einem gröberen Mesh liegen die  $y^+$  - Werte außerhalb der für die Verwendung der 'Standardwandfunktion' zulässigen Werte von 30 - 300. Dadurch wird bei diesem der Wärmeübergang nicht korrekt abgebildet, und es kann daher nicht zum Vergleich herangezogen werden.

<span id="page-56-0"></span>

| Mesh   | Zellenanzahl   | $v_{Turb}$ | $\Delta T_{Koll}$ | m       | $\Delta \dot{m}/\dot{m}$ |
|--------|----------------|------------|-------------------|---------|--------------------------|
|        | $\blacksquare$ | m/s        |                   | kg/s    | %                        |
| fein   | 220 459        | 15,39      | 29,28             | 1271,29 | $\overline{\phantom{0}}$ |
| normal | 120 667        | 15,38      | 29,30             | 1269,71 | 0,12                     |

Tabelle 5-5: Domainvergleich ohne Turbine, Zellenanzahl

Die Simulation des Referenzmodells , mit Turbine' stellt [Tabelle 5-6](#page-56-1) dar. Dabei wird dasselbe Gitter wie bei der Berechnung 'ohne Turbine' verwendet. Die Turbine wird dabei bei Maximalleistung, das entspricht einem Druckabfall an der Turbine von 380 Pa, betrieben. Der relative Unterschied der elektrischen Leistung ( $\Delta P_{el}/P_{el}$ ) bzw. des Massenstromes  $(\Delta m/m)$  beträgt gerade einmal 0,05 %. Die Geschwindigkeit weist denselben Wert auf.

Tabelle 5-6: Domainvergleich mit Turbine, Zellenanzahl

<span id="page-56-1"></span>

| Mesh   | $v_{Turb}$ | $\Delta T_{Koll}$ | т      | $\Delta m/m$   | D<br><sup>1</sup> el | $\Delta P_{el}/P_{el}$ |
|--------|------------|-------------------|--------|----------------|----------------------|------------------------|
|        | m/s        |                   | kg/s   | %              | kW                   | $\%$                   |
| fein   | 6,85       | 64,82             | 506,95 | $\blacksquare$ | 140,63               | ۰                      |
| normal | 6,85       | 64,83             | 506,71 | 0,05           | 140,56               | 0,05                   |

Diese geringen Abweichungen der Massenströme bzw. der Leistungen zeigen eine ausreichende Genauigkeit bei Verwendung des normalen Mesh. Es kann hier von einer gitterunabhängigen Lösung gesprochen werden. Für die weitere Berechnung wird das normale Mesh mit ca.120 000 Zellen verwendet.

## **5.3.9 Vergleich verschiedener Kopplungsmechanismen**

Nach der Erstellung des Modells wird die Wahl der Druck-Geschwindigkeits-Kopplung untersucht. Dabei werden Berechnungen mit den Kopplungsarten SIMPLE, PISO und Coupled angestellt. Zwischen diesen kann nach erfolgter iterativer Berechnung kein Unterschied festgestellt werden. Für die weitere Berechnung wird daher der SIMPLE - Algorithmus angewendet.

## **5.3.10 Solvereinstellungen**

Es wird ein druckbasierter Solver (Pressure Based Solver) verwendet. Dabei wird für die Koppelung des Druckes mit der Geschwindigkeit das SIMPLE - Schema angewandt. Der Druck wird über die Körperkräfte (Body Force Weighted) gewichtet. Die restlichen Gleichungen werden mit '2nd Order Upwind' diskretisiert. Die verwendeten Relaxationsparameter sind in [Tabelle 5-7](#page-57-0) dargestellt. Ein großer Relaxationsparameter bedeutet eine starke Einflussnahme des vorherigen iterativ berechneten Wertes auf den nachfolgenden. Somit kann durch die Wahl von großen Unterrelaxationsparametern die Konvergenz beschleunigt werden.

<span id="page-57-0"></span>

| <b>Druck</b>                         | U.7 |
|--------------------------------------|-----|
| <b>Dichte</b>                        |     |
| Volumenkräfte                        |     |
| Impuls                               | 0,3 |
| <b>Turbulente kinetische Energie</b> | 0,8 |
| <b>Turbulente Dissipationsrate</b>   | 0,8 |
| Turbulente Viskosität                |     |
| Energie                              |     |

Tabelle 5-7: Unterrelaxationsparameter

### **5.3.11 Numerische Berechnung**

Mit der nun räumlich diskretisierten Geometrie, den Randbedingungen und den gewählten Einstellungen liegen nun alle Eingabeparameter vor, um eine stationäre 2D Simulation mit dem Programmpaket , Ansys Fluent 14' [\[1\]](#page-107-0) zu starten.

Wichtig für das Finden der Lösung und somit den Abbruch der Berechnungsiterationen ist die Bestimmung der Konvergenz. Die numerische Berechnung nähert sich immer mehr einem Wert an, ohne diesen aber zu erreichen. Somit lässt sich das Finden einer Lösung nicht allein aus der Größe der Residuen ableiten. Daher werden verschiedene Parameter (Temperatur, Geschwindigkeit) an einer bestimmten Stelle (hier am Turmauslass) mit aufgezeichnet. Ändert sich der Wert dieser Größen bei weiteren Iterationen nicht mehr, so kann Konvergenz angenommen werden. Damit liegt eine numerische Lösung vor und die iterative Berechnung wird abgebrochen.

## **5.4 Ergebnisse Referenzmodell Manzanares**

Die Ergebnisse der vorliegenden Berechnung lassen sich auf unterschiedliche Arten darstellen. So können die Berechnungswerte der einzelnen Knotenpunkte an Schnittflächen, entlang Linien bzw. Stromlinien oder an einzelnen Punkten ausgewertet werden.

In [Abbildung 5-9](#page-58-0) ist der statische Druck (absoluter druck) der gesamten Berechnungsdomain dargestellt.

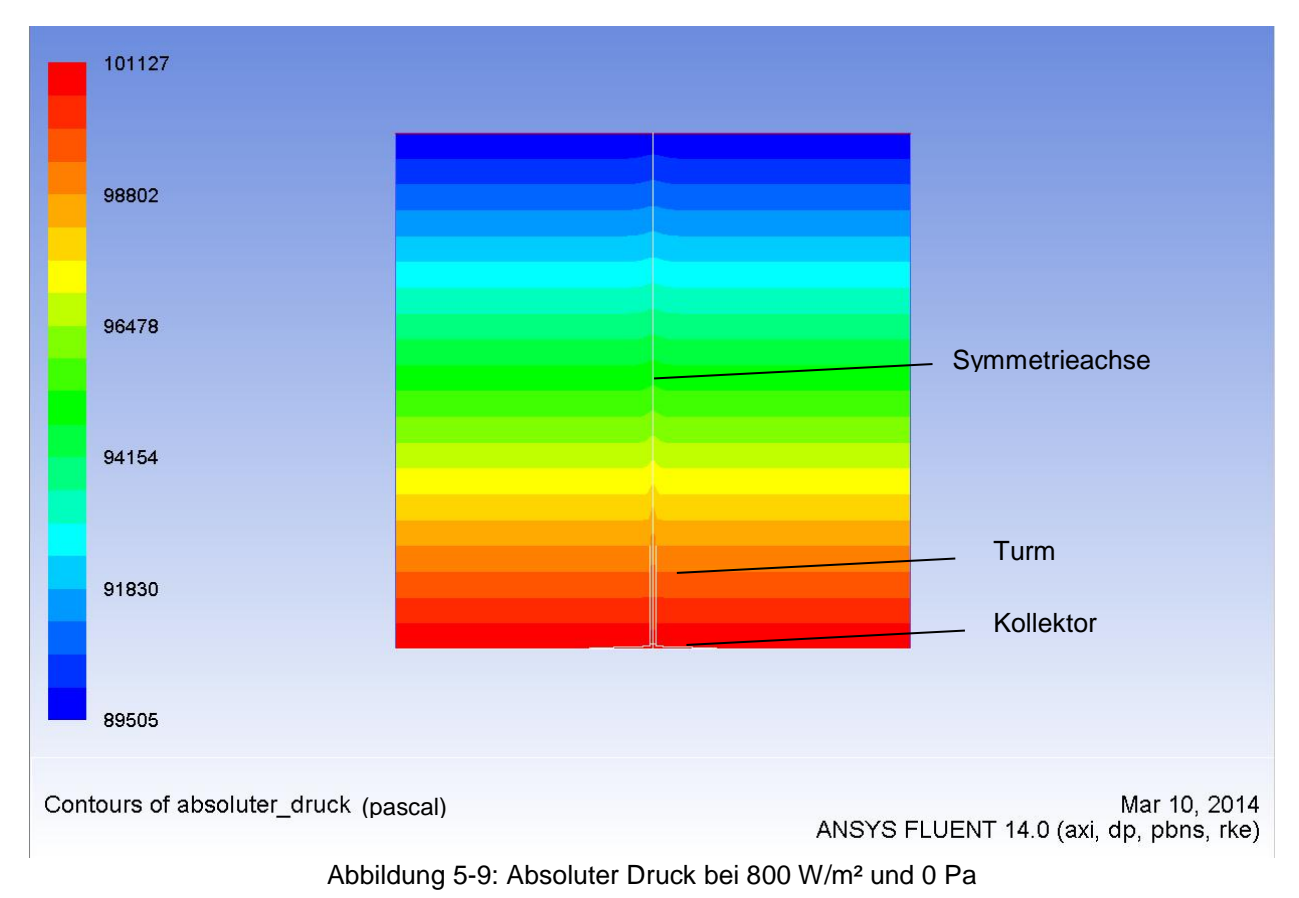

<span id="page-58-0"></span>Hier ist deutlich erkennbar, dass der Druck im Außenbereich des Aufwindkraftwerkes

linear mit der Höhe abnimmt. Am Austritt aus der Domäne (an der oberen Kante) wird der Druck mit 0 Pa vorgegeben. Am Eintritt in die Domäne (linke Kante) stellt sich durch die Wahl der (velocity inlet) - Randbedingung ein relativer statischer Druck ein. Im Inneren des Bauwerkes lässt sich der dort herrschende Unterdruck gegenüber der Umgebung erkennen. Das Berechnungsgebiet erscheint hier durch Spiegelung an der Symmetrieachse (weiße Linie in der Mitte) doppelt so groß. Die Untertitel auf der rechten Seite bedeuten: axi (axialsymmetrisch), dp (double precision), pbns (pressure based navier stokes), rke (realizable k e – Modell).

Im Folgenden werden exemplarisch einige interessante Berechnungsfälle hervorgehoben und kurz beschrieben:

In [Abbildung 5-10](#page-60-0) ist der relative statische Druck in Pa im Bereich in der xy - Schnittebene des Aufwindkraftwerkes dargestellt. Der Unterdruck im unteren Bereich des Turmes gleicht sich bis zum Austritt aus dem Kamin an den Umgebungsdruck an. Die Verengung des Strömungsquerschnittes und der damit verbundenen Beschleunigung der warmen Luft verursachen am Übergang in den Turm einen Unterdruck.

In [Abbildung 5-11](#page-60-1) wird der absolute Druck im selben Bereich wie in [Abbildung 5-10](#page-60-0) dargestellt. Die Berechnung des absoluten Drucks wurde bereits in Kapitel [4.3.3](#page-39-0) angeführt. In der Umgebung sowie im Aufwindkraftwerk ist die Abnahme des statischen Druckes über die Höhe zu sehen.

[Abbildung 5-12](#page-61-0) und [Abbildung 5-13](#page-61-1) stellen den hier beobachteten Fall der Strömungsumkehr dar. Dabei kommt es durch die starke Druckentnahme an der Turbine zu einer Strömungsumkehr. Dabei sind hier sowohl das Druck- als auch das Geschwindigkeitsfeld dargestellt. Interessanterweise treten am Austritt aus dem Turm besonders hohe Gradienten auf.

[Abbildung 5-14](#page-62-0) zeigt das Geschwindigkeitsfeld am Übergang des Kollektors in den Turm. Zusätzlich sind hier noch die Strömungsvektoren eingeblendet. Es treten hier bei einer Wärmezufuhr von 800 W/m² und einer Druckentnahme von 20 Pa lokale Geschwindigkeiten bis ca. 22 m/s auf. Am Übergang des Kollektors in den Turm tritt eine Querschnittsverengung auf. Der damit verbundene Anstieg der Strömungsgeschwindigkeit ist gut ersichtlich (vgl. Kapitel [5.3\)](#page-51-1).

[Abbildung 5-15](#page-62-1) bildet das Temperaturfeld im Übergangsbereich ab. Die hohe Temperatur wird direkt an der Wärmequelle am Boden durch die vorüberströmenden Luftmassen allmählich abgesenkt. Zusätzlich lässt sich noch die leicht erhöhte Temperatur in Wandnähe des Außenbereichs erkennen.

5 Referenzmodell , Manzanares'

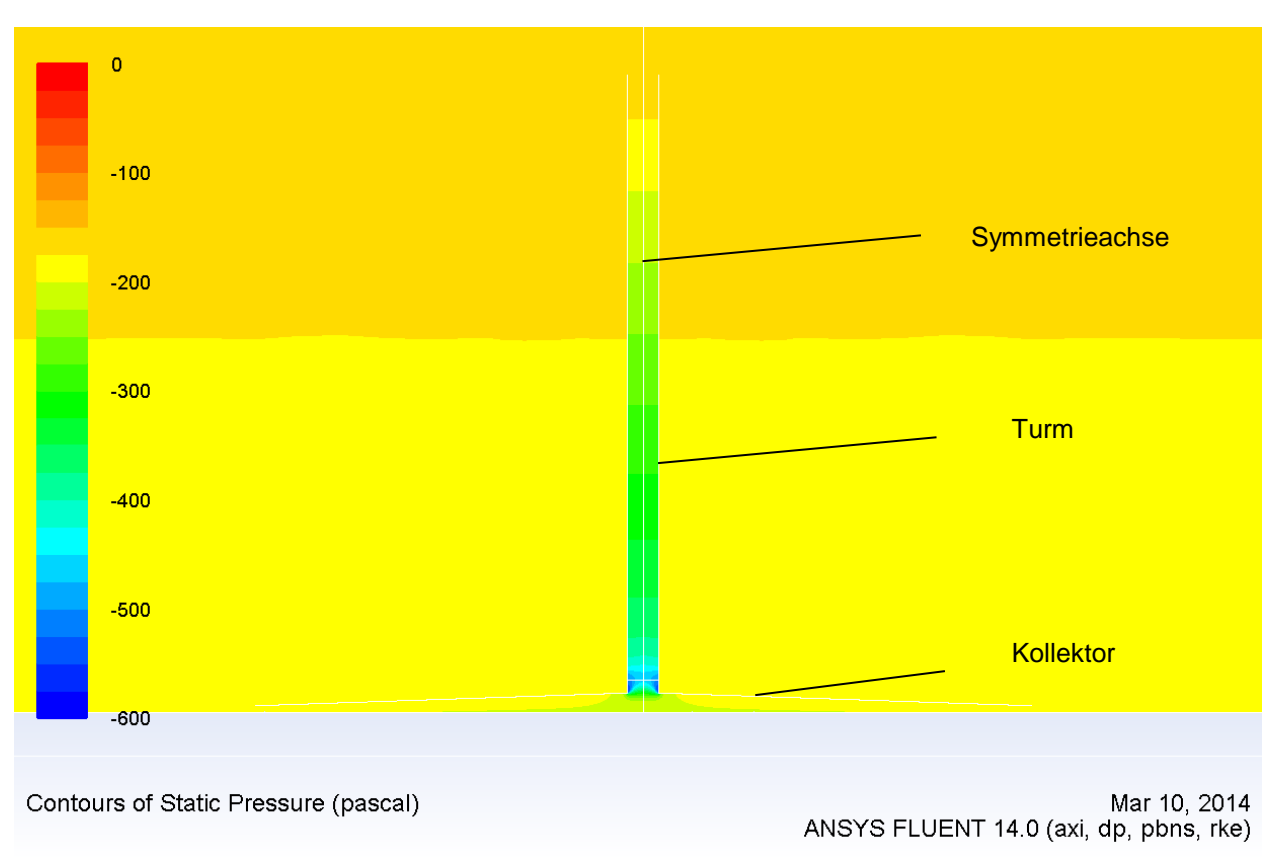

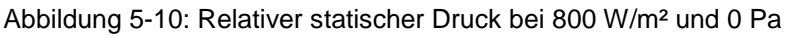

<span id="page-60-0"></span>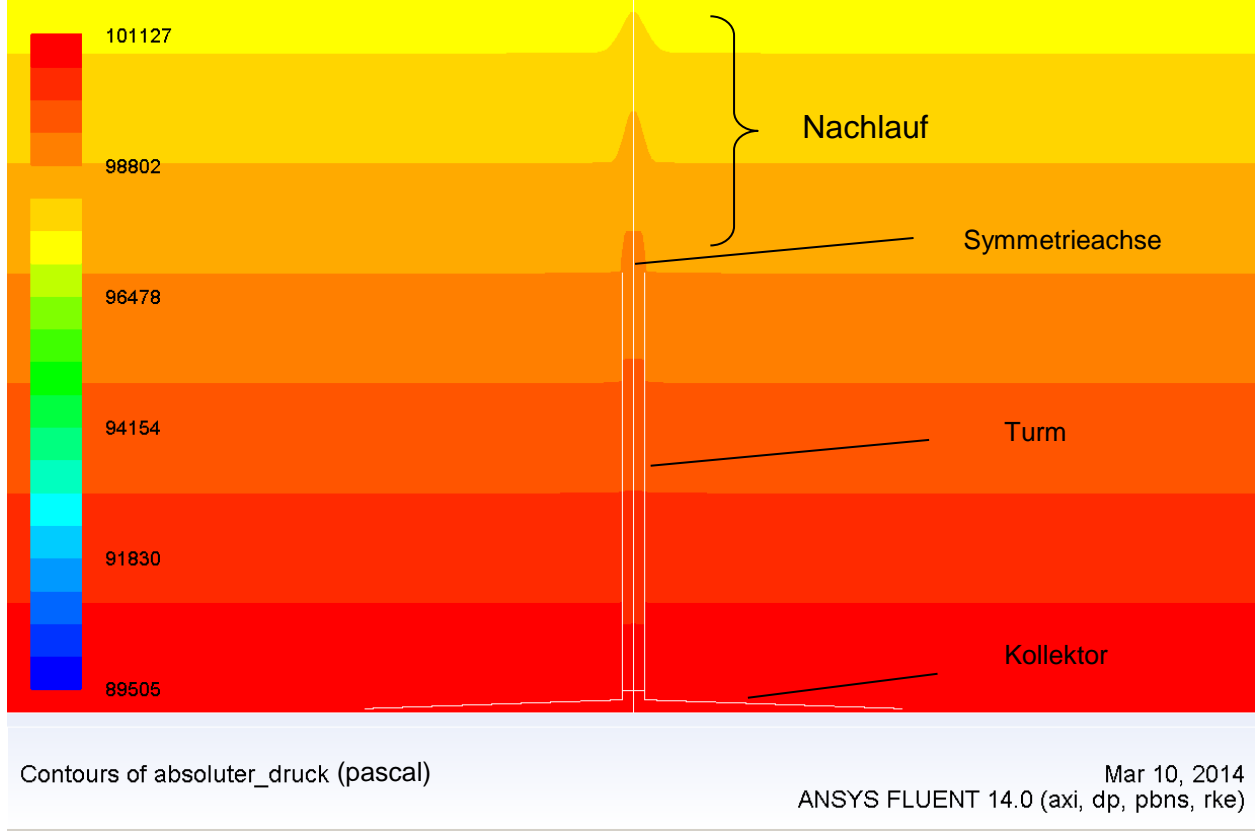

<span id="page-60-1"></span>Abbildung 5-11: Druckfeld bei 800 W/m² und 0 Pa

5 Referenzmodell , Manzanares'

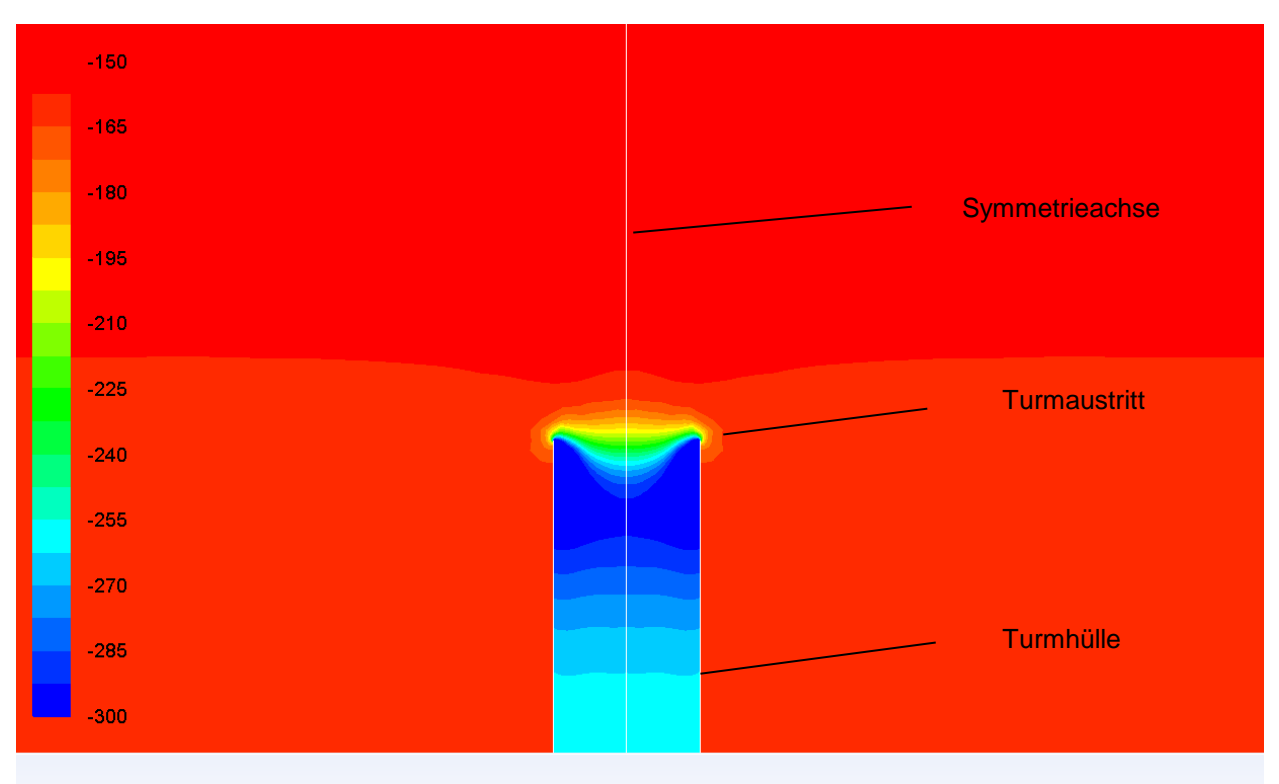

<span id="page-61-0"></span>Contours of Static Pressure (pascal)

Mar 11, 2014<br>ANSYS FLUENT 14.0 (axi, dp, pbns, rke)

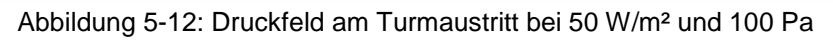

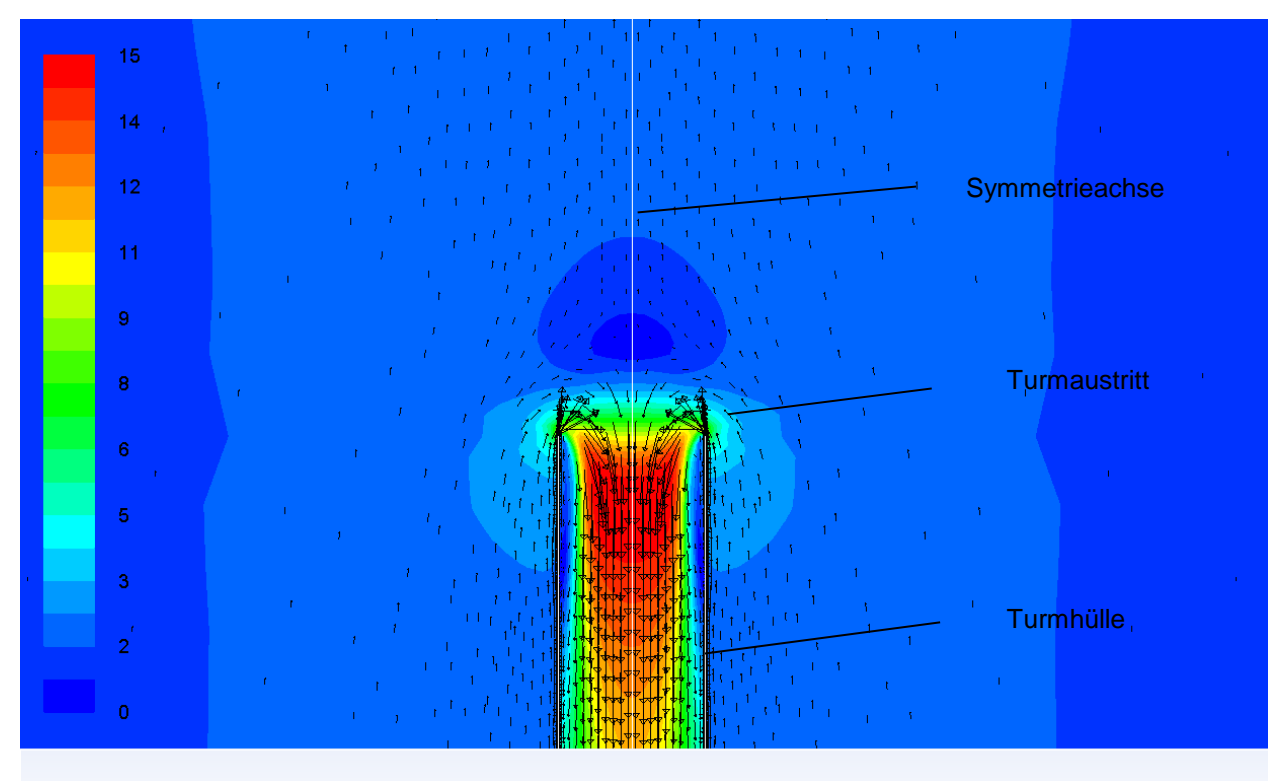

<span id="page-61-1"></span>Velocity Vectors Colored By Velocity Magnitude (m/s)

Mar 11, 2014 ANSYS FLUENT 14.0 (axi, dp, pbns, rke)

Abbildung 5-13: Geschwindigkeitsfeld am Turmaustritt bei 50 W/m² und 100 Pa

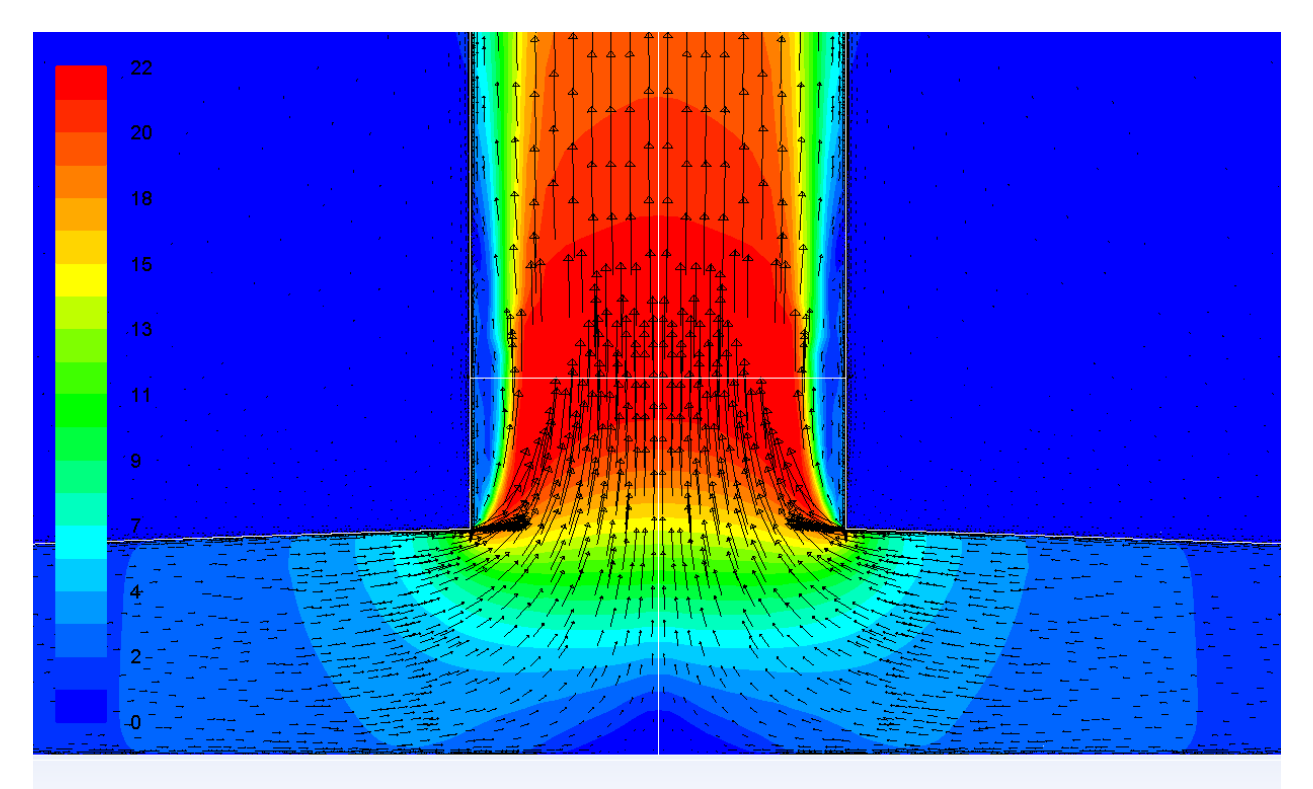

Velocity Vectors Colored By Velocity Magnitude (m/s)

Mar 11, 2014 ANSYS FLUENT 14.0 (axi, dp, pbns, rke)

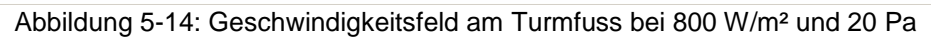

<span id="page-62-0"></span>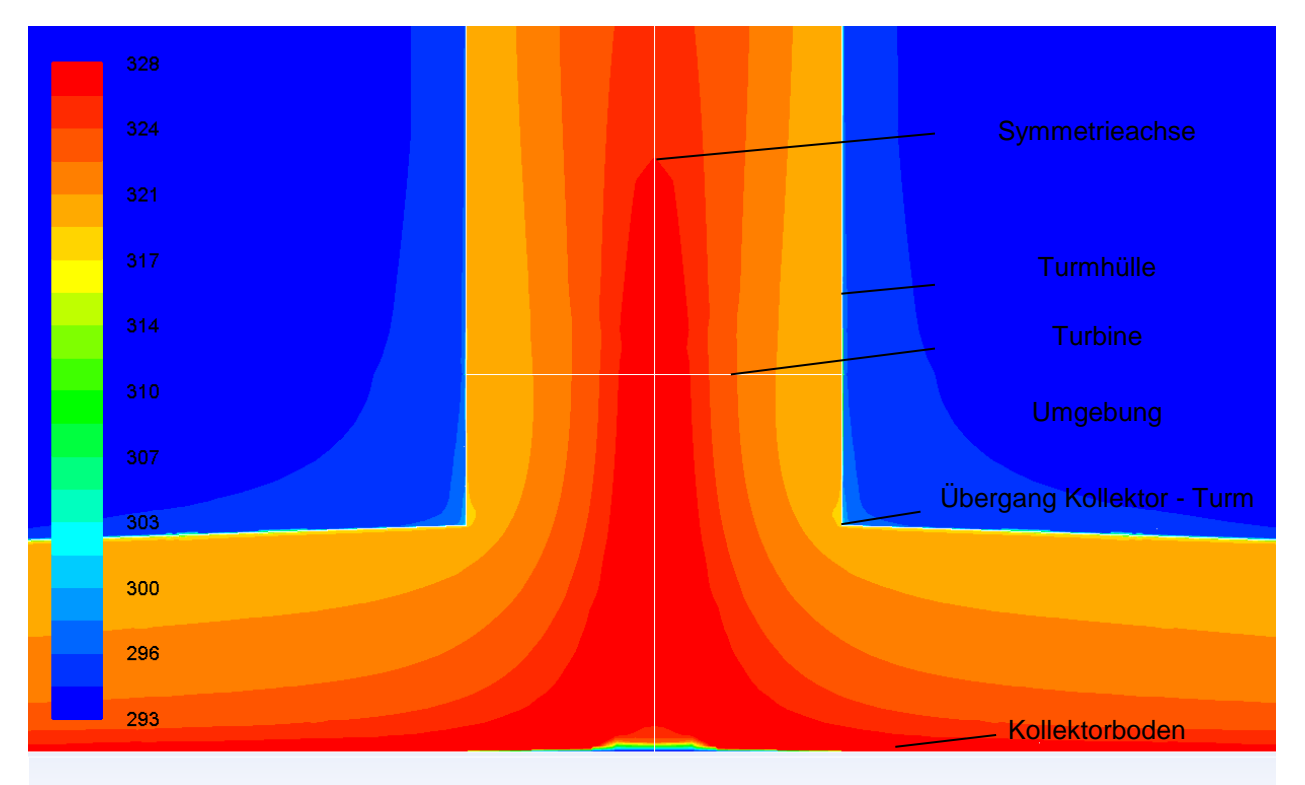

<span id="page-62-1"></span>Contours of Static Temperature (k) Mar 11, 2014 ANSYS FLUENT 14.0 (axi, dp, pbns, rke)

Abbildung 5-15: Temperaturfeld am Turmfuss bei 800 W/m² und 20 Pa

### **5.4.1 Zustandsgrößen entlang einer Teilchenbahn**

Im Folgenden wird für den Fall einer Wärmezufuhr von 600 W/m² und der bei dieser Wärmezufuhr auftretenden maximalen elektrischen Leistung (bei 260 Pa Druckabfall an der Turbine) der Druckverlauf eines Luftteilchens am Eintritt des Kollektors, Austritt aus dem Kollektor, Eintritt Turbine, Austritt Turbine und Austritt aus dem Turm dargestellt. Dabei sind die eingezeichneten Verbindungslinien lediglich zur besseren Lesbarkeit der Simulationswerte eingezeichnet und stellen nicht den Druckverlauf zwischen den Simulationsergebnissen dar.

## **Druckverlauf**

Der Druckverlauf innerhalb des Aufwindkraftwerkes zeigt in [Abbildung 5-16](#page-63-0) einen leichten Druckabfall entlang des Kollektors. Sehr deutlich ist der aufgebrachte Druckabfall zwischen Turbineneintritt und Turbinenaustritt erkennbar. Dieser stellt den an der Turbine auftretenden Druckabfall dar. Dieser Druckabfall wird über die Turbine und den Generator in elektrische Leistung umgewandelt. Im anschließenden Turm sinkt der statische Druck wieder auf den am Turmaustritt herrschenden Umgebungsdruck ab. Der mittels Ansys Fluent' [\[1\]](#page-107-0) berechnete Druck stellt den relativen statischen Druck dar. Dieser steigt im Inneren des Turms bis auf den am Turmaustritt herrschenden Umgebungsdruck wieder an.

<span id="page-63-0"></span>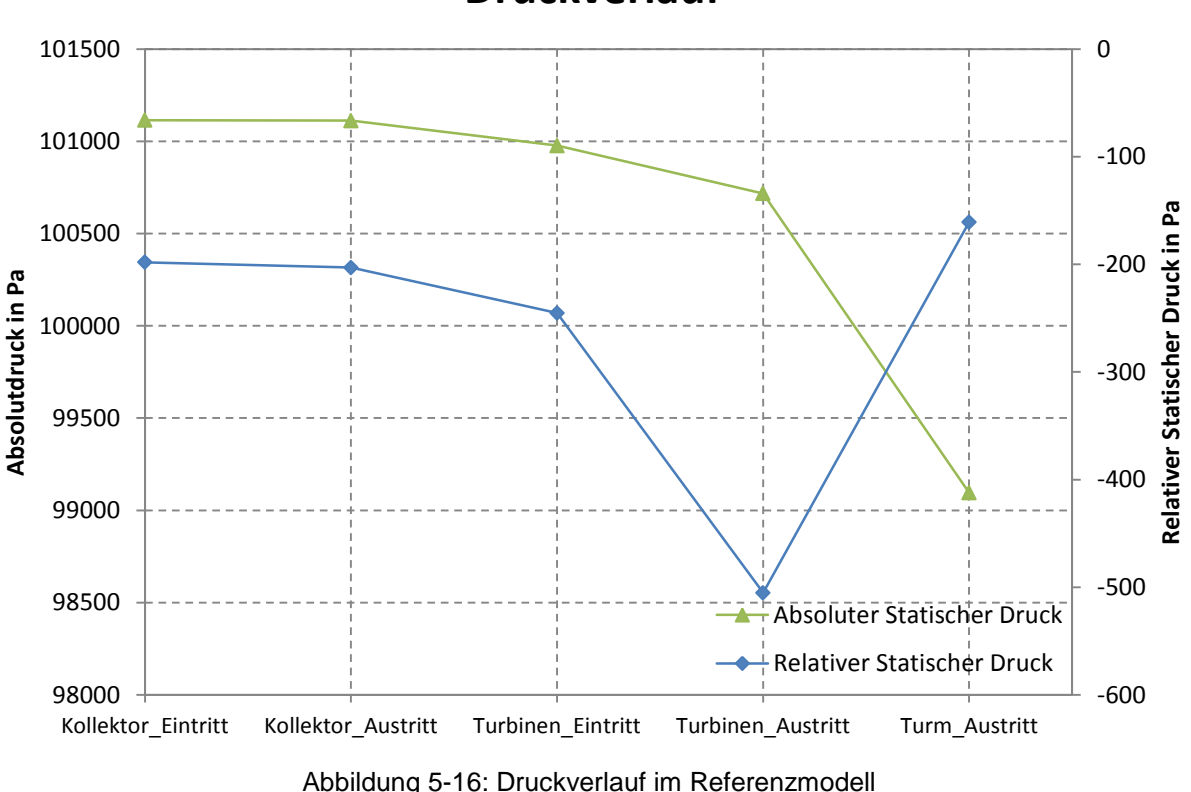

**Druckverlauf**

### **Geschwindigkeits- und Temperaturverlauf**

Die Geschwindigkeit am Eintritt in den Kollektor zeigt in [Abbildung 5-3](#page-49-0) einen Wert von ca. 0,4 m/s an. Die radiale Strömung innerhalb des Kollektors Richtung Turmfuß lässt die Geschwindigkeit durch den sich reduzierenden Strömungsquerschnitt und die durch die Erwärmung resultierende Dichteänderung bis auf ca. 3,2 m/s ansteigen. Die starke Verengung des Strömungsquerschnittes am Übergang in den Turm zeigt einen Anstieg auf 7,2 m/s am Turbineneintritt. Die Geschwindigkeit an der Turbine bleibt auch am Austritt nahezu ident. Das deckt sich auch mit der Theorie, allerdings wird hier eine drallfreie Abströmung betrachtet, wie sie im Realbetrieb nicht vorkommen wird. Über den Turm nimmt die Geschwindigkeit der Aufwindströmung infolge der durch die Abkühlung der Strömung hervorgerufenen Dichtezunahme der Luft leicht ab.

Der Temperaturverlauf zeigt einen starken Anstieg der Temperatur der durchströmenden Luftmasse im Kollektor auf 338 K, im weiteren Aufstieg der Luft im Turm nimmt die Temperatur durch den Wandwärmeverlust etwas ab. Mit einer Temperatur von 334 K verlässt die Luft den Turm.

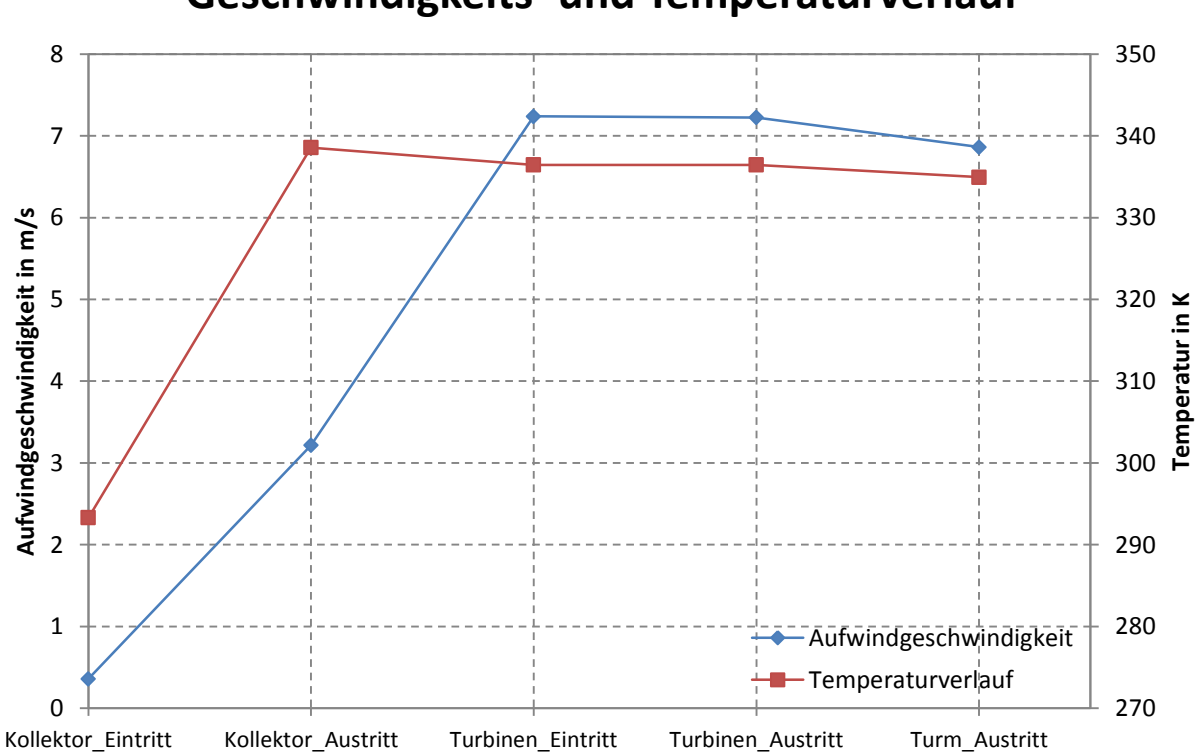

## **Geschwindigkeits- und Temperaturverlauf**

Abbildung 5-17: Geschwindigkeits- und Temperaturverlauf im Referenzmodell

### **Berechnete elektrische Leistung**

Die elektrische Leistung stellt kein direktes Ergebnis der Simulation dar. Sie errechnet sich aus dem statischen Druckabfall, dem Volumenstrom und dem mechanischen Wirkungsgrad. Die aus den Simulationsergebnissen errechneten Werte für die elektrische Leistung bei unterschiedlichen Druckabfällen an der Turbine und Wärmezufuhren sind in [Abbildung 5-18](#page-65-0) dargestellt. Klar erkennbar ist das bei einer konstanten Wärmezufuhr auftretende Leistungsmaximum. Bei Zuführung eines größeren Wärmestroms steigen das Maximum der elektrischen Leistung sowie der dafür aufzubringende Druckabfall an der Turbine an. Diese aufgezeichneten Leistungskurven stimmen gut mit den unterlegten quadratischen Regressionskurven, die typisch für Turbinenkennlinien sind, zusammen. Bei den Berechnungen ergibt sich ein Maximalwert der Leistung von 140 kW bei einer Wärmezufuhr von 800 W/m². Der dabei auftretende Druckabfall an der Turbine beträgt dabei ca. 380 Pa.

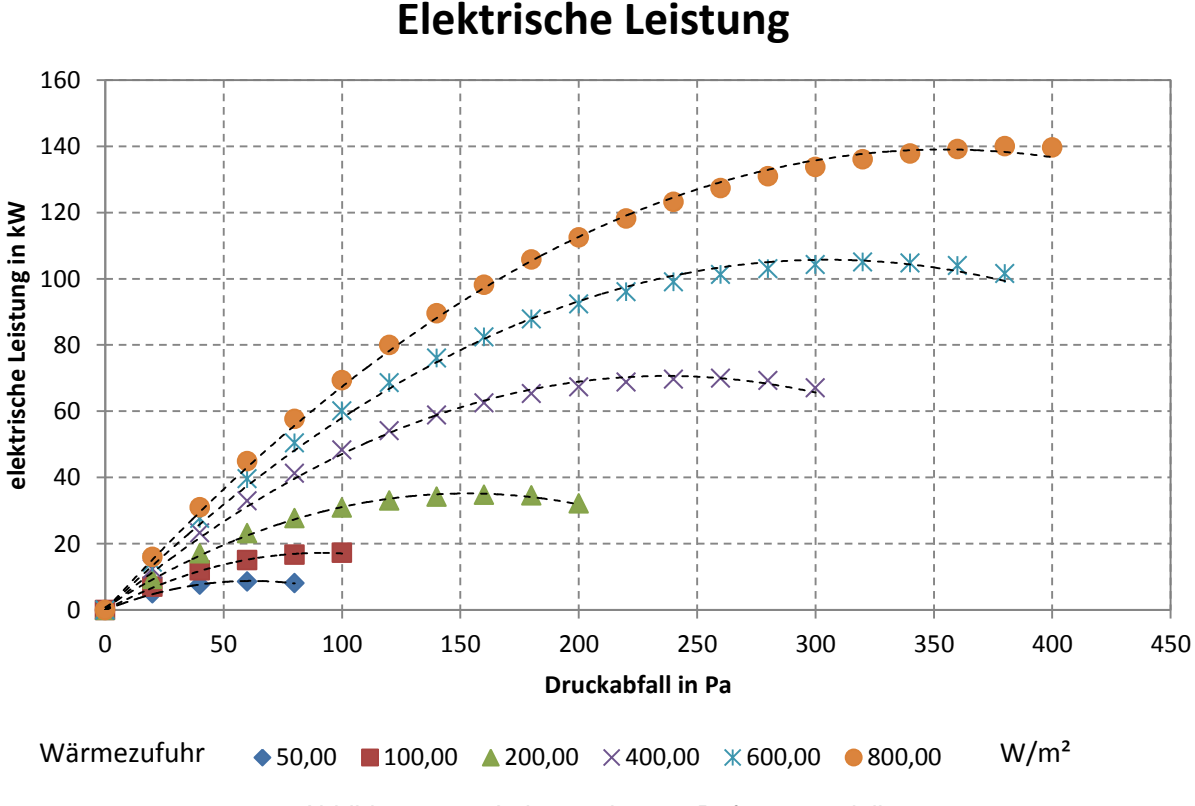

<span id="page-65-0"></span>Abbildung 5-18: Leistungskurven Referenzmodell

### **Aufwindgeschwindigkeit**

Die Aufwindgeschwindigkeit ist der maßgebliche Parameter eines Aufwindkraftwerkes. Die Geschwindigkeit hängt über die durchströmte Fläche mit dem Volumenstrom zusammen. Somit besteht ein direkter Zusammenhang zwischen der Aufwindgeschwindigkeit und der Leistung. Die Anlage in Manzanares wird bei Aufwindgeschwindigkeiten > 2,5 m/s in Betrieb genommen um große Drehmomente bei niedrigen Drehzahlen zu vermeiden. Bei Windgeschwindigkeiten von 12 m/s [\[55\]](#page-110-4) wird die Turbine abgestellt, um die hohen Fliehkraftbeanspruchungen zu vermeiden. Diese hohen Windgeschwindigkeiten werden bei den in [Abbildung 5-19](#page-66-0) dargestellten Aufwindgeschwindigkeit am Eintritt in die Turbine über den Druckabfall erst bei 600 und 800 W/m² erreicht.

Für eine Wärmezufuhr von 800 W/m² wird die Simulation bis zu einem Druckabfall von 400 Pa durchgeführt. Bei geringeren Wärmezufuhren nimmt die Aufwindgeschwindigkeit mit steigendem Druckabfall stärker ab. Die Obergrenze des Druckabfalls wird beim Absinken des Leistungswertes unterhalb des Maximums bzw. bei Strömungsumkehr gesetzt. Die hier auftretende Strömungsumkehr stellt einen nicht physikalischen Zustand dar. Die Ursache dafür liegt in der Art der Modellierung (vgl. Kapitel [5.3.6\)](#page-53-1).

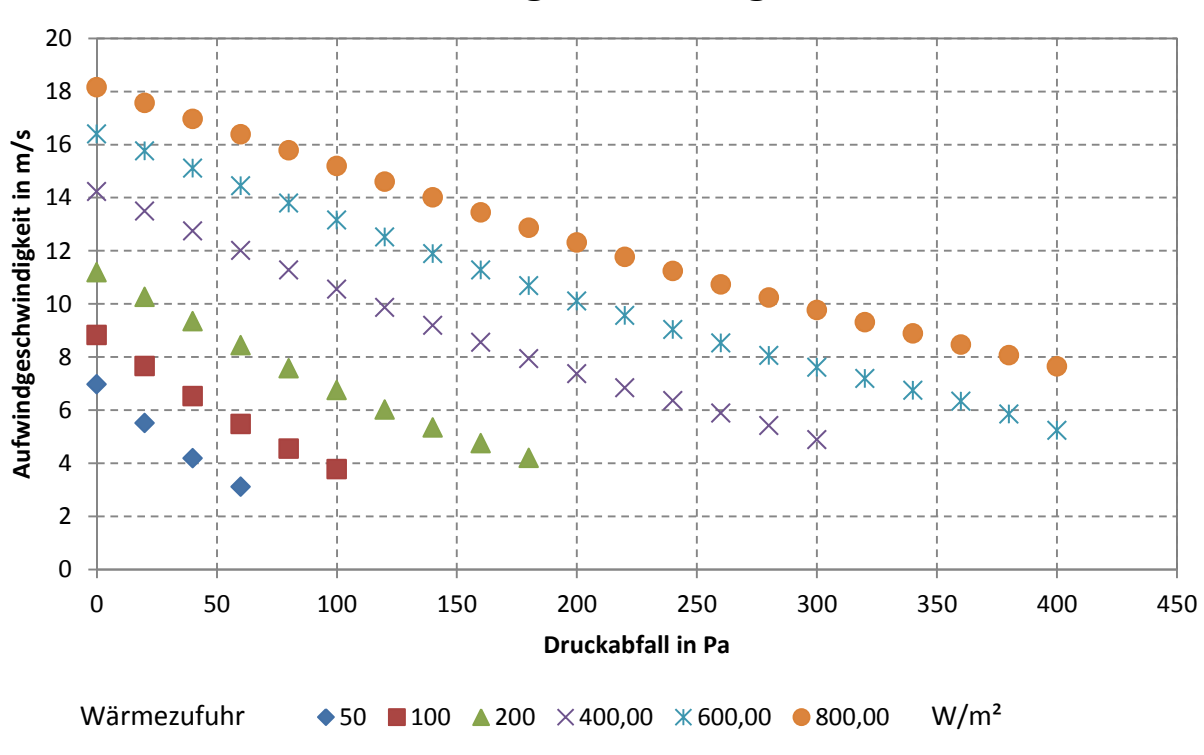

# **Aufwindgeschwindigkeit**

<span id="page-66-0"></span>Abbildung 5-19: Aufwindgeschwindigkeit des Referenzmodelles

### **Temperaturen im Kollektor**

Die Temperaturen an der Oberfläche des Absorbers (Kollektorboden), die Lufttemperatur im Kollektor (Luft) und die Oberflächentemperatur der Kollektorhülle (Kollektorhülle) sind in [Abbildung 5-20](#page-67-0) für den Betriebsfall einer Wärmezufuhr von 800 W/m² und einem Druckabfall an der Turbine von 0 Pa dargestellt. Dabei ist deutlich die sehr hohe, durch die Art der Modellierung der Wärmezufuhr bedingte, Temperatur am Kollektorboden zu sehen. Der starke Anstieg der Kollektorbodentemperatur wird durch die am Eintritt in den Kollektor vorliegenden niedrigen Strömungsgeschwindigkeiten und den damit verbundenen geringen Wärmeübergang verursacht. In Strömungsrichtung (abnehmender Abstand von der Rotationsachse) ist gut der Anstieg der Lufttemperatur (Luft) beim Durchströmen des Kollektors ersichtlich.

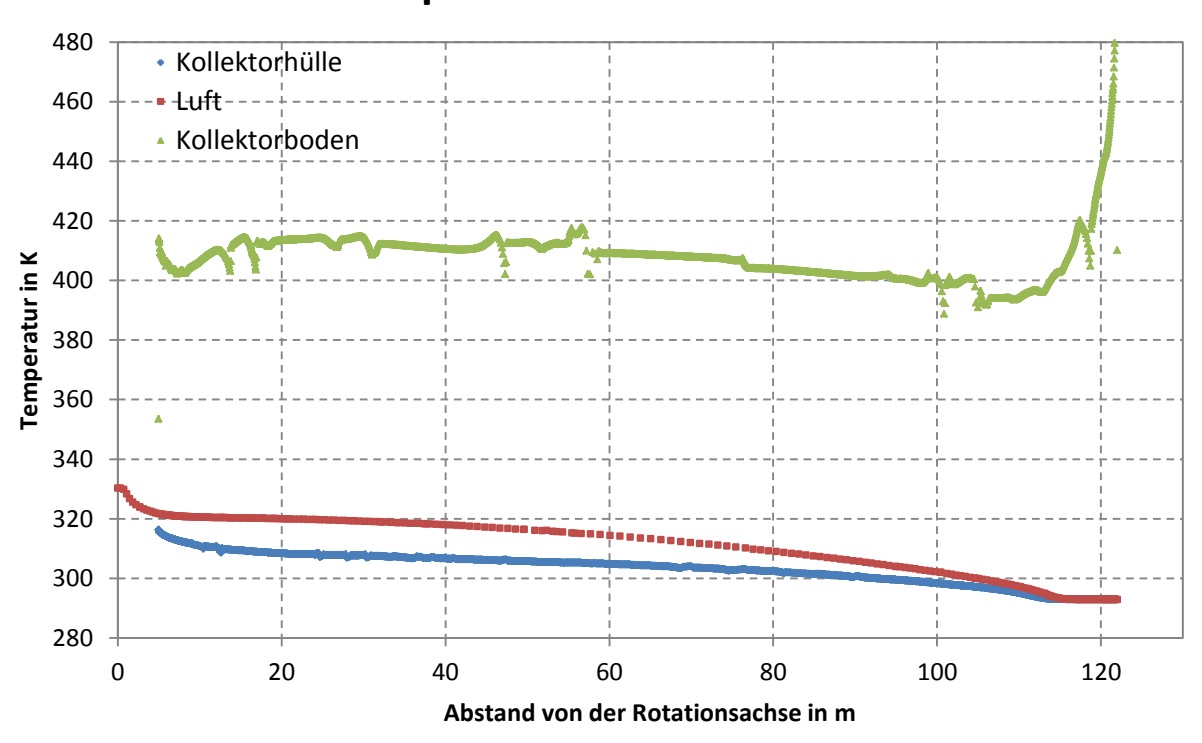

# **Temperaturen im Kollektor**

<span id="page-67-0"></span>Abbildung 5-20: Temperaturen im Kollektor

## **Temperaturanstieg im Kollektor**

Der Temperaturanstieg der Aufwindströmung der Luft zwischen Eintritt ( $y = 122$  m) und Austritt ( $y = 5$  m) aus dem Kollektor wird als Temperaturhub bezeichnet. In Abbildung [5-21](#page-68-0) ist der Temperaturhub im Kollektor über den aufgebrachten Druckabfall an der Turbine dargestellt. Dabei ist gut erkennbar, dass bei 800 W/m² ein Temperaturanstieg von ca. 30 K auftritt. Bei Erhöhung des Druckabfalles auf 100 Pa steigt der Temperaturhub auf ca. 35 K an. Bei einer weiteren Steigerung des Druckabfalles nimmt die Auswirkung der Größe des Wärmestromes auf den Temperaturhub im Kollektor ab. Bei 260 Pa beträgt der Unterschied zwischen den Temperaturhüben von 400/600/800 W/m² nur noch ca. 4 K.

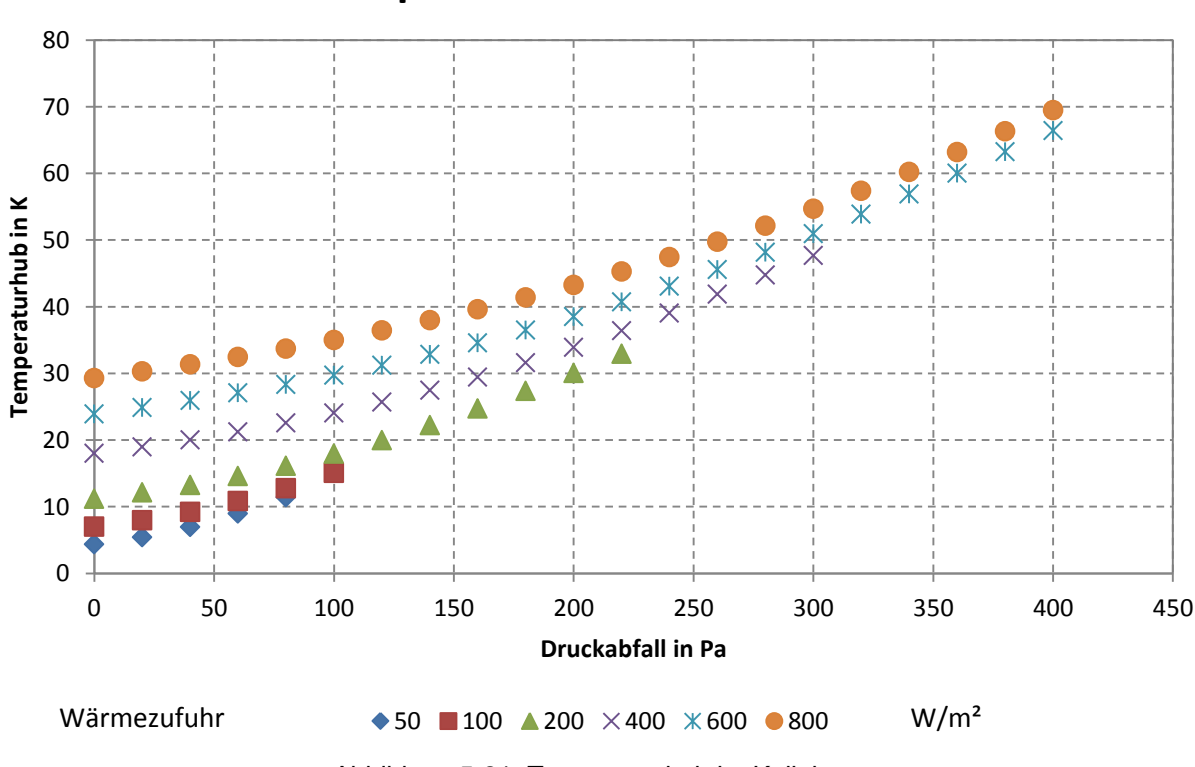

# **Temperaturhub im Kollektor**

Abbildung 5-21: Temperaturhub im Kollektor

### <span id="page-68-0"></span>**Druckpotential und Druckverhältnis**

Wie bereits in Kapitel [2.3.2](#page-17-0) beschrieben errechnet sich das Druckpotential als vorhandene Totaldruckdifferenz (Summe aus statischem und dynamischem Druck) zwischen Ein- und Austritt aus dem Turm. Das Druckverhältnis (Druckentnahmefaktor) stellt den statischen Druckabfall an der Turbine zum Druckpotential dar. Bei keiner Leistungsentnahme an der Turbine (Druckabfall 0 Pa) nimmt dieses den Wert null an und nähert sich bei Steigerung des Druckabfalls asymptotisch dem Wert eins. Die maximale Leistung wird bei dieser Simulation (Wärmezufuhr von 600 W/m²) bei einem Druckabfall von 260 Pa erreicht.

In [Abbildung 5-22](#page-69-0) ist das Druckpotential und der Druckverhältnis dargestellt. Bei einem Druckpotential von 300 Pa ergibt sich in dieser Untersuchung ein Druckverhältnis von 0,87. Zusätzlich werden hier noch die nach *Schlaich* (1995) [\[47\]](#page-109-2) berechneten Werte dargestellt. Diese weisen dieselbe Tendenz wie die Simulationswerte dieser 2D Simulation auf. Die beste Übereinstimmung zwischen den Simulationswerten und den Werten nach *Schlaich* (1995) tritt dabei für einen Druckabfall an der Turbine von 140 Pa auf. Das Druckpotential dieser Simulation liegt im Bereich der maximalen Leistung  $(\Delta p_{Turb} = 260 \text{ Pa})$  mit 285 Pa unter dem von *Schlaich* (1995) berechneten Wert von 302 Pa.

Das Druckverhältnis entscheidet maßgeblich, ob die Anlage zum bestmöglichen Wirkungsgrad betrieben wird. Wird der Strömung zu wenig oder zu viel Energie entzogen, führt dies zu einer Verschlechterung des Wirkungsgrades.

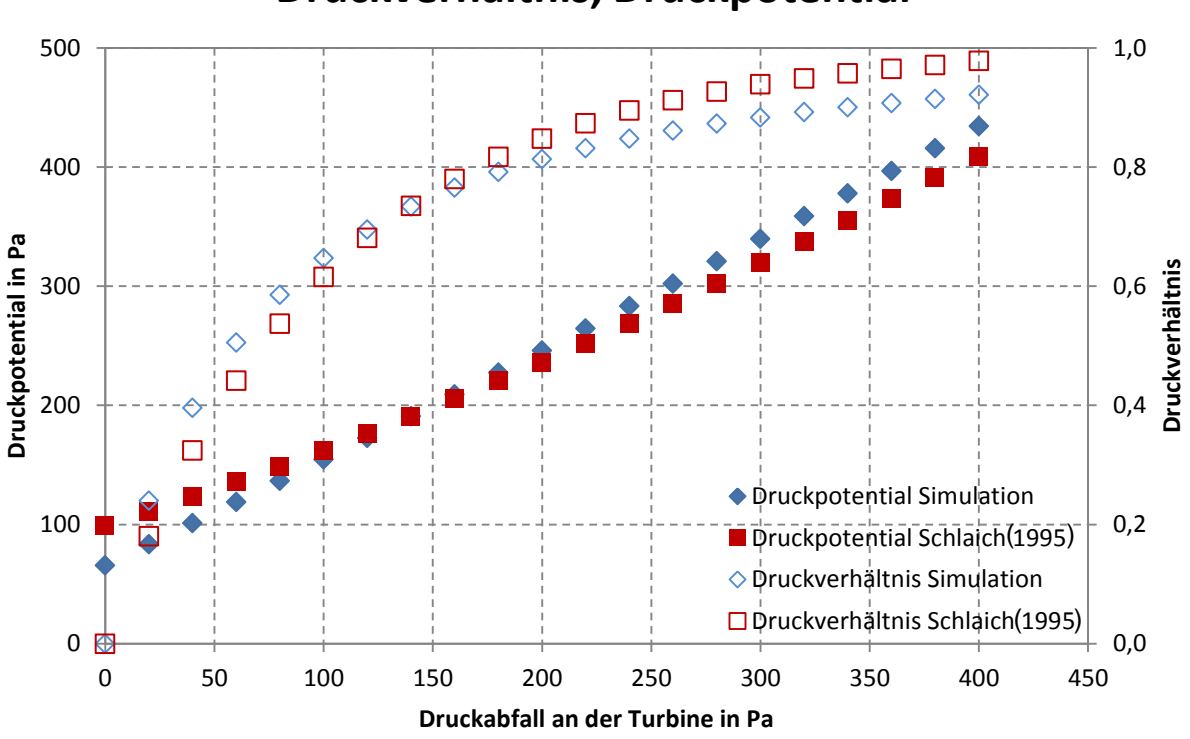

# **Druckverhältnis, Druckpotential**

Abbildung 5-22: Druckpotential und Druckverhältnis bei 600 W/m²

## <span id="page-69-0"></span>**5.4.2 Darstellung von Geschwindigkeits- und Temperaturprofilen**

Im Folgenden werden Geschwindigkeits- und Temperaturprofile des Referenzmodells 'Manzanares' erläutert. Die bei diesen Auswertungen zugeführte Wärmezufuhr beträgt 800 W/m². Dabei ist jeweils ein Lastfall bei Maximalleistung (Druckabfall 380 Pa) und einer bei Leerlauf (ohne Turbine, Druckabfall 0 Pa) dargestellt.

## **Geschwindigkeitsprofil im Kollektor**

[Abbildung 5-23](#page-72-0) zeigt das Geschwindigkeitsprofil der Luftströmung im Kollektor für den Betrieb ohne Turbine an unterschiedlichen Abständen von der Rotationsachse. Dabei wird die Geschwindigkeitsamplitude auf einer Kreisringfläche (Rotationssymmetrie) vom Boden (0 m) bis zum jeweiligen Kollektorabstand dargestellt. Am Eintritt in den Kollektor  $(y = 122 \text{ m})$  tritt eine maximale Geschwindigkeit von ca. 1 m/s auf. Das nächste hier abgebildete Profil bei einem Abstand von 100 m zur Rotationsachse zeigt schon ein annäherndes Rechteckprofil. Bezogen auf den Kollektoreintritt (Kollektorhöhe 2 m) führt das leichte Ansteigen des Kollektordaches in Strömungsrichtung zu einer größeren durchströmten Fläche an dieser Stelle und somit zu einer niedrigeren Strömungsgeschwindigkeit. Mit kleiner werdendem Radius (<100 m) verkleinert sich jedoch der Strömungsquerschnitt und das führt neben der hier vorherrschenden niedrigeren Dichte der Luft zum Ansteigen der Strömungsgeschwindigkeit.

Die Profile bei 75 m, 50 m und 25 m weisen einen ausgeprägten turbulenten Charakter (Rechteckprofile) auf. Bei  $y = 10$  m wird die Umlenkung und der Anstieg der Strömungsgeschwindigkeit aufgrund der Querschnittsverengung beim Übergang vom Kollektor zum Turm durch ein Ansteigen der Geschwindigkeit im oberen Bereich des Profils ersichtlich. Direkt 1 m vor dem Eintritt in den Turm ist der Anstieg an der Oberseite besonders ausgeprägt. Die über den Strömungsquerschnitt gemittelte Geschwindigkeit beträgt ca. 6 m/s. [Abbildung 5-24](#page-72-1) stellt denselben Ausschnitt, allerdings bei einer Druckentnahme von 380 Pa (Maximalleistung), dar. Deutliche Unterschiede zum Betriebsfall ohne Druckentnahme sind hier die geringeren Geschwindigkeitsamplituden. Weiters benötigt die Strömung eine größere Einlauflänge, damit sich ein turbulentes Strömungsprofil ausbildet. Die Geschwindigkeitsprofile zeigen im oberen Bereich (Kollektorhülle) niedrigere Geschwindigkeiten als im restlichen Profil. Dies wird durch die Auftriebskräfte infolge der Wärmezufuhr am Boden bewirkt.

### **Temperaturprofil im Kollektor**

[Abbildung 5-25](#page-73-0) zeigt Temperaturprofile im Kollektor an unterschiedlichen Positionen bezogen auf die Rotationsachse für den Betriebsfall ohne Turbine. Am Eintritt des Kollektors (bei  $y = 122$  m) tritt dabei eine konstante Temperatur von 293 K (Umgebungstemperatur) auf. Die sukzessive Wärmezufuhr am Kollektorboden führt besonders in der Nähe des Kollektorbodens zu einem erheblichen Anstieg der Temperatur. Die Temperatur an der Unterseite der Kollektorverglasung (oberes Profilende) weist in Strömungsrichtung ebenfalls einen Anstieg der Temperatur auf. Kurz vor dem Eintritt in den Turm tritt an der Unterseite der Kollektorverglasung eine starke Abkühlung im Vergleich zum vorhergehenden Profil auf 297 K auf. Das kann durch die bei diesen hohen Temperaturen erheblichen Konvektionsverluste verursacht werden. In Strömungs-richtung weist das Profil ab ca.  $y = 50$  m einen ähnlichen Verlauf auf. [Abbildung 5-26](#page-73-1) zeigt die Darstellung des Temperaturprofiles, allerdings bei einer Druckentnahme von 380 Pa. Aufgrund der längeren Verweilzeit treten dabei deutlich höhere Temperaturen im Kollektor auf. So werden an der Stelle  $y = 6$  m eine über den Strömungsquerschnitt gemittelte Temperatur von ca. 358 K erreicht. Am Eintritt in den Kollektor tritt hier schon der für freie Konvektionsströmungen typische Strömungsverlauf auf.

## **Geschwindigkeitsprofil im Turm**

Die Geschwindigkeiten im Turm sind in [Abbildung 5-27](#page-74-0) zu sehen. Dabei sind die Profile an unterschiedlichen Abständen vom Boden dargestellt. Durch Ausnützung der Rotationssymmetrie wird nur die Hälfte des Profils von der Achse bis zur Turmhülle dargestellt. Deutlich sind hier die unsteten Profile im Bereich der Turbine und die sich über die Turmhöhe allmählich vergleich mäßigenden Profile zu sehen. Die über den Strömungsquerschnitt gemittelten Geschwindigkeiten betragen im oberen Bereich des Turms ca. 14 m/s. In [Abbildung 5-28](#page-74-1) sind die Geschwindigkeitsprofile bei einem Druckabfall von 380 Pa dargestellt. Die Geschwindigkeiten liegen hier deutlich niedriger, zeigen aber die gleiche Tendenz. Die mittlere Geschwindigkeit beträgt im oberen Bereich des Turmes ( $x = 150$  m) ca. 7.5 m/s.

## **Temperaturprofil im Turm**

Die Temperaturprofile im Turm ohne Druckentnahme ist in [Abbildung 5-29](#page-75-0) zu sehen. Auch hier findet eine Abnahme der Maximalwerte in Strömungsprofilmitte und eine Vergleichmäßigung in Strömungsrichtung statt. An der Turmhülle sind deutlich die großen Gradienten sichtbar. Die Wandtemperatur nimmt dabei in Strömungsrichtung allmählich ab. Am Austritt des Turms, bei  $x = 200$  m, treten noch Wandtemperaturen von ca. 312 K auf. Mit Druckentnahme stellt [Abbildung 5-30](#page-75-1) das Temperaturprofil im Turm dar. Dabei treten deutlich höhere Temperaturen, z.B. 362 K in Turmmitte bei  $x = 6$  m auf. Der Grund dafür liegt in der längeren Verweilzeit der Luft im Aufwindkraftwerk (geringere Massenströme). Bei  $x = 200$  m herrschen ca. 362 K in Turmmitte.

### **Wärmeübergangskoeffizient an der Außenseite der Kollektor- bzw. Turmhülle**

Der Wärmeübergangskoeffizient der Kollektorhülle ist in [Abbildung 5-31](#page-76-0) dargestellt. Hier ist gut der steigende Wärmeübergangskoeffizient mit der zum Turm hin zunehmenden Temperatur der Kollektorluft erkennbar. Da die Temperatur der Umgebungsluft als konstant mit 293 K angegeben ist, stimmt dies mit den theoretischen Überlegungen gut überein. Die Energieentnahme an der Turbine führt zu einer längeren Verweilzeit der Luft im Kollektor und somit zu einer höheren Kollektorlufttemperatur. Dadurch steigt wiederum der Wärmeübergangskoeffizient im Vergleich zum Betrieb ohne Turbine an.

Der Wärmeübergangskoeffizient an der Innenseite der Turmhülle findet sich in [Abbildung 5-32](#page-76-1) für den Betrieb sowohl mit als auch ohne Turbine. Mit zunehmender Turmhöhe steigt der Wärmeübertragungskoeffizient an. Der Grund dafür liegt in der ebenfalls ansteigenden Geschwindigkeit der Umgebungsluft. Dies wird durch die Mitnahme der Luftmassen am Austritt aus dem Turm (Injektorprinzip) sowie aus der an der Turmaußenseite auftretenden Konvektionsströmung (fehlende Wärmedämmung) hervorgerufen. Der Lastfall mit Turbine führt zu einem Ansteigen der freien Konvektionsströmung an der Turmaußenseite. Das bewirkt ein Ansteigen des Wärmeübertragungskoeffizienten.
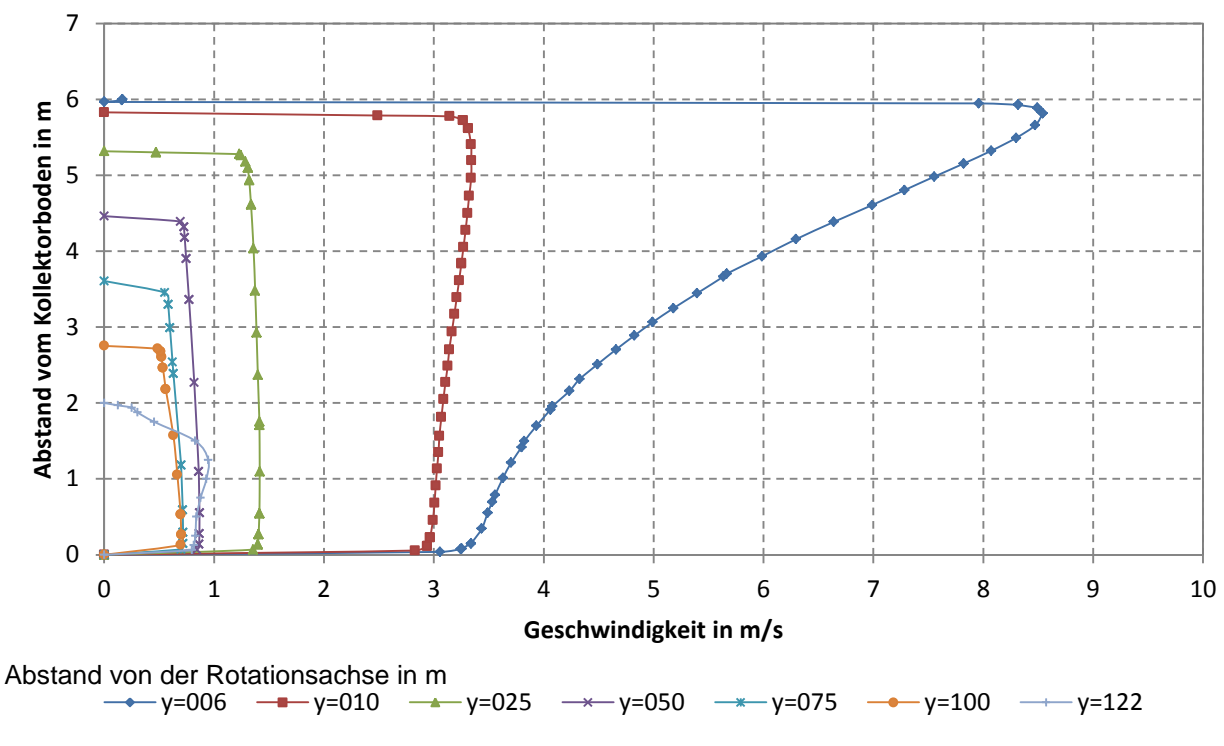

## **Geschwindigkeitsprofile im Kollektor**

Abbildung 5-23: Geschwindigkeitsprofile ohne Druckentnahme

# 7 6 Abstand vom Kollektorboden in m **Abstand vom Kollektorboden in m** 5 4 3 2 1 0 0 0,5 1 1,5 2 2,5 3 3,5 4 **Geschwindigkeit in m/s** Abstand von der Rotationsachse in m $\rightarrow$  y=006 - y=010 - y=025 - x y=050 - x y=075 - y=100 - y=122

# **Geschwindigkeitsprofile im Kollektor**

Abbildung 5-24: Geschwindigkeitsprofile bei 380 Pa Druckentnahme

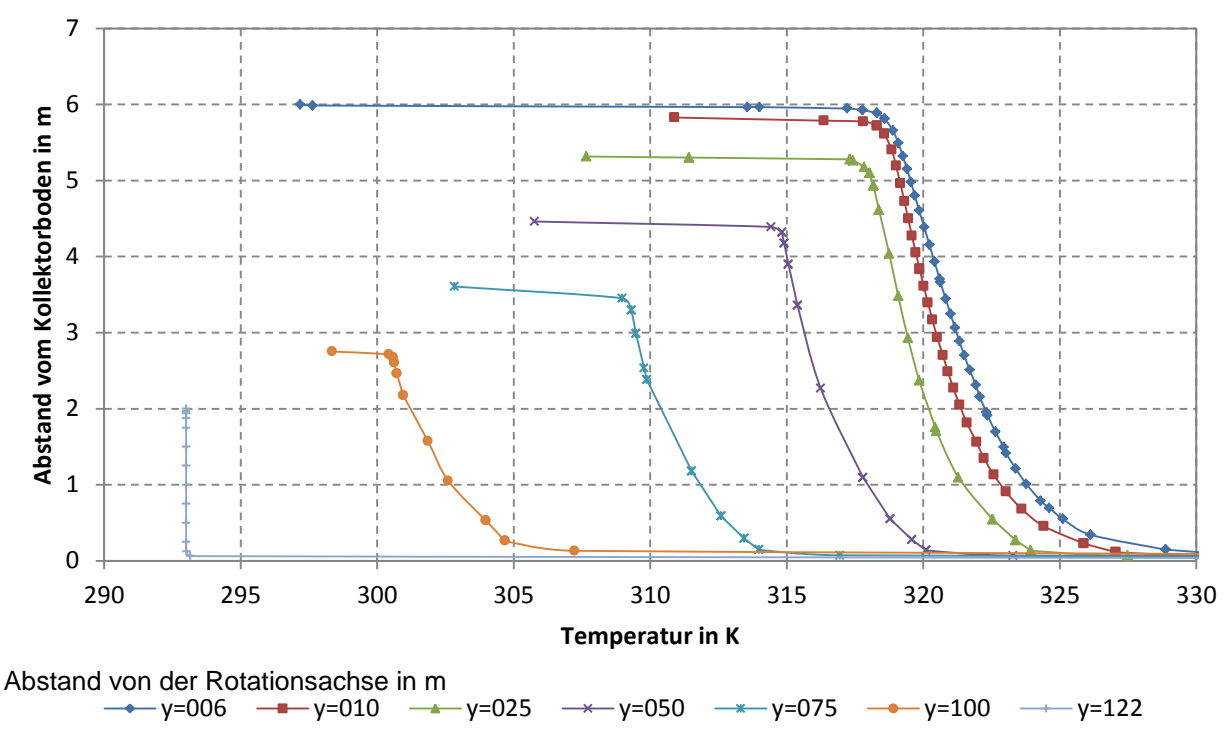

## **Temperaturprofile im Kollektor**

Abbildung 5-25: Temperaturprofile ohne Druckentnahme

# **Temperaturprofile im Kollektor**

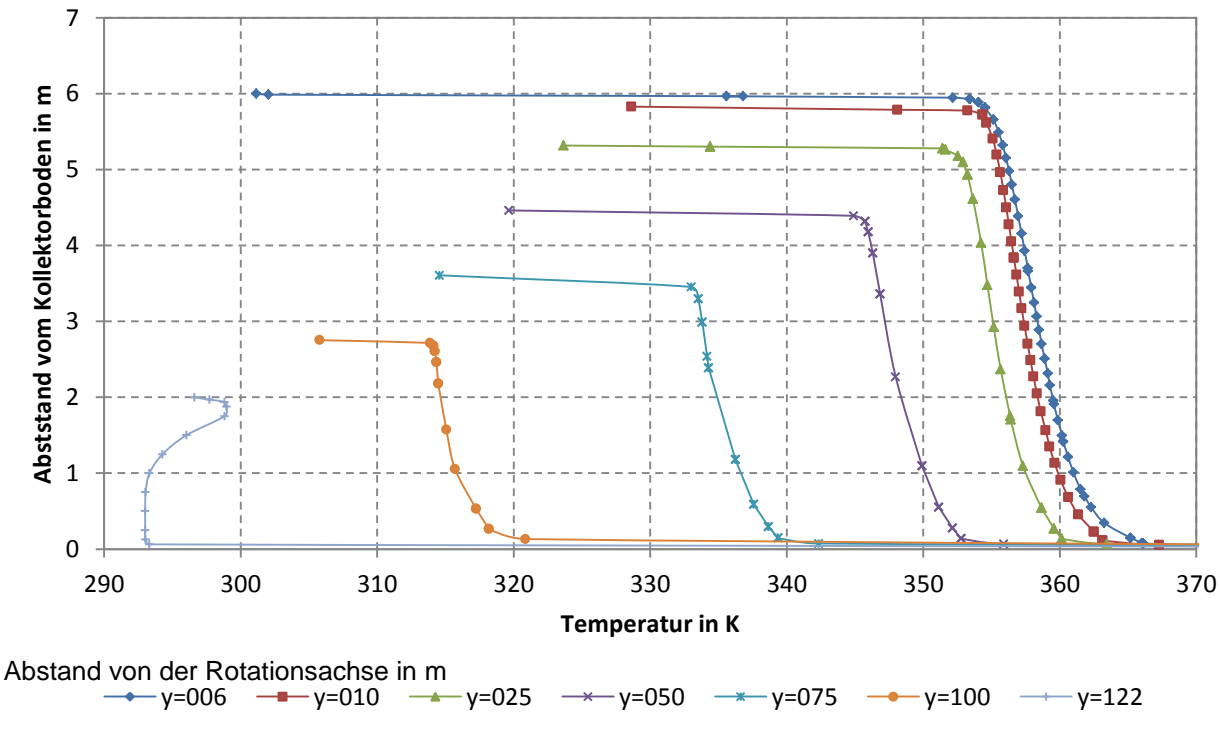

Abbildung 5-26: Temperaturprofile bei 380 Pa Druckentnahme

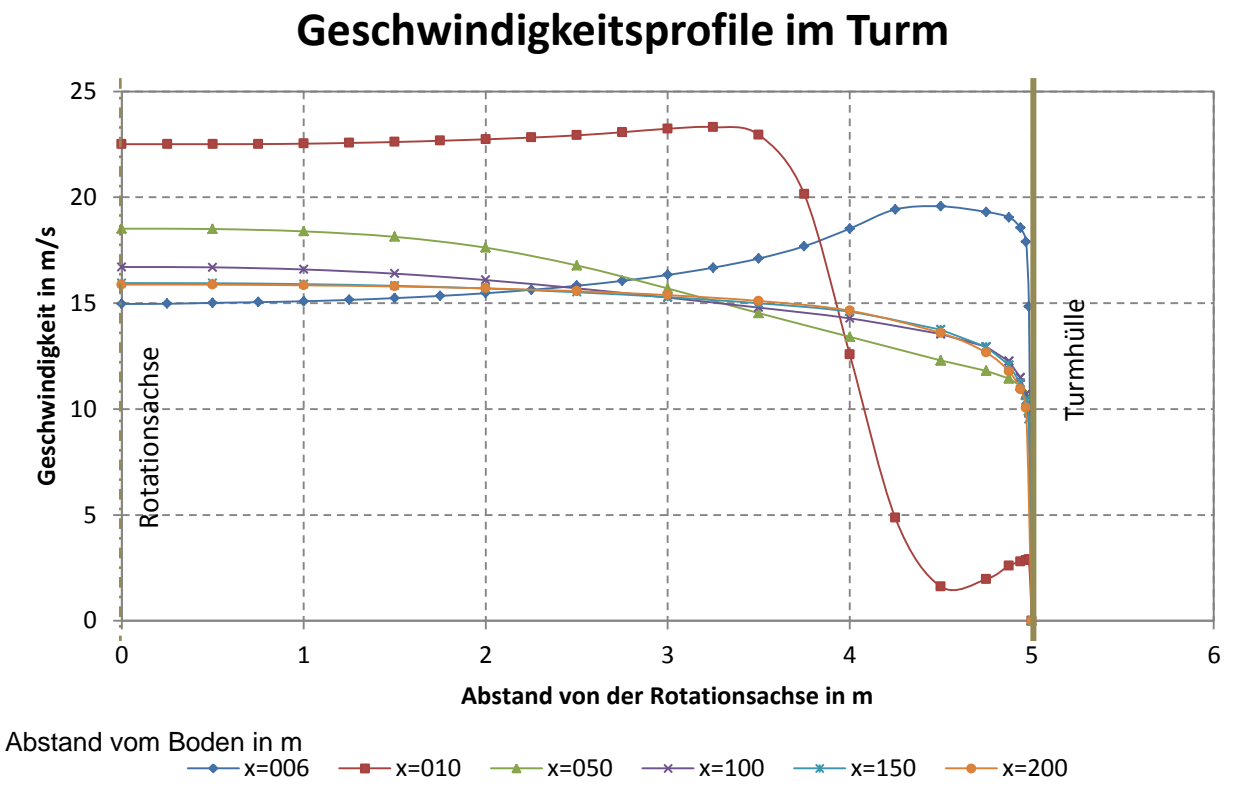

#### Abbildung 5-27: Geschwindigkeitsprofile ohne Druckentnahme

## **Geschwindigkeitsprofile im Turm** 12 10 Geschwindigkeit in m/s **Geschwindigkeit in m/s** 8 Turmhülle 6 Rotationsachse Rotationsachse4 2 0 0 1 2 3 4 5 6 **Abstand von der Rotationsachse in m** Abstand vom Boden in m  $-x=006$   $\longrightarrow$   $x=010$   $\longrightarrow$   $x=050$   $\longrightarrow$   $x=100$   $\longrightarrow$   $x=150$   $\longrightarrow$   $x=200$

Abbildung 5-28: Geschwindigkeitsprofile bei 380 Pa Druckentnahme

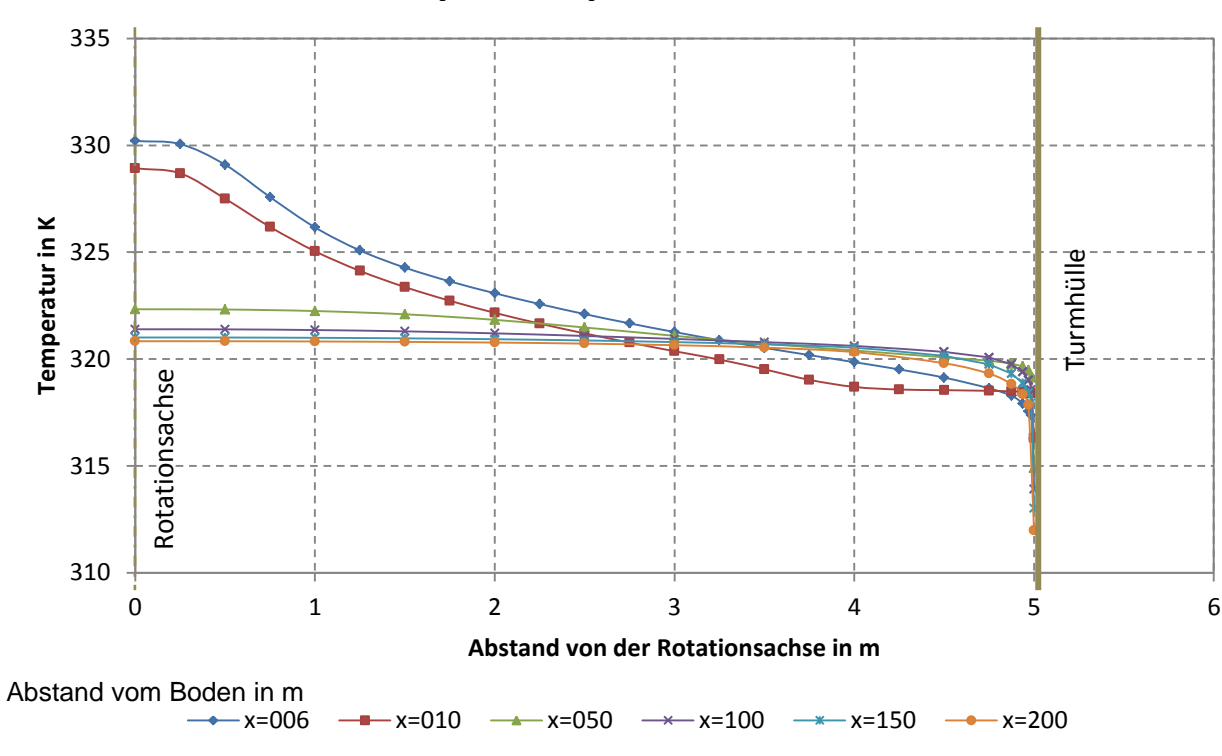

**Temperaturprofile im Turm**

Abbildung 5-29: Temperaturprofile ohne Druckentnahme

# **Temperaturprofile im Turm**

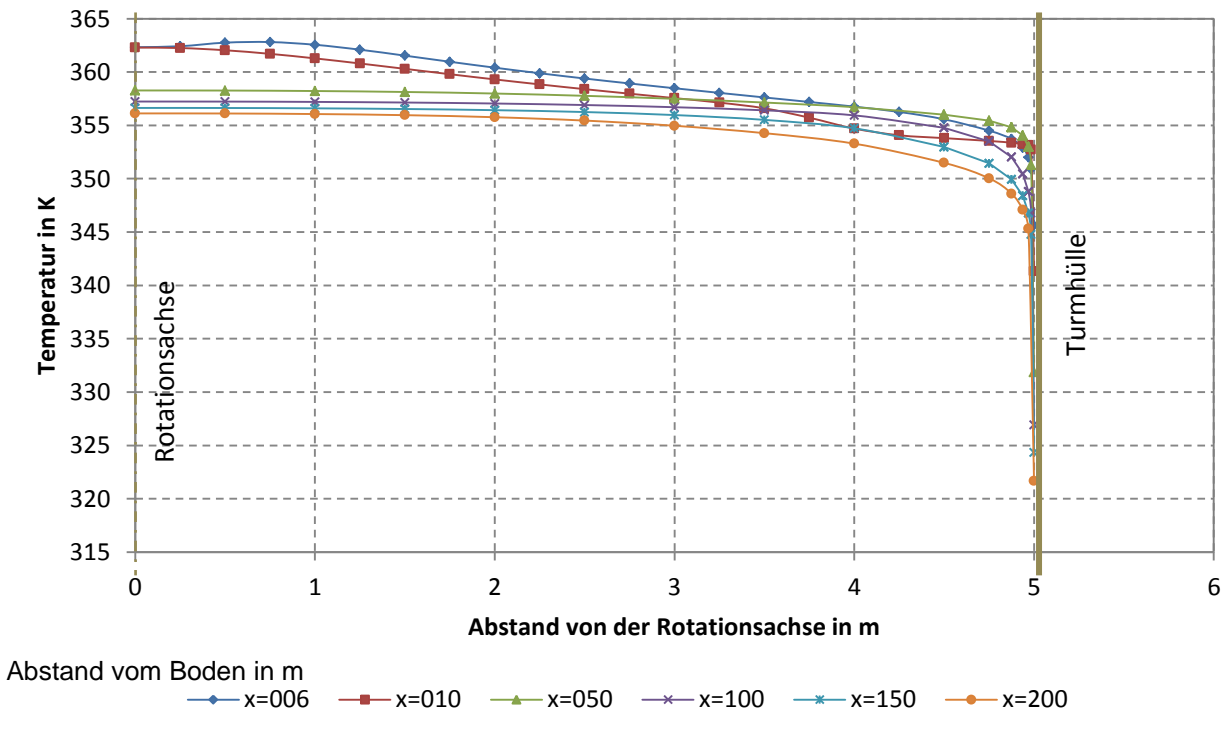

Abbildung 5-30: Temperaturprofile bei 380 Pa Druckentnahme

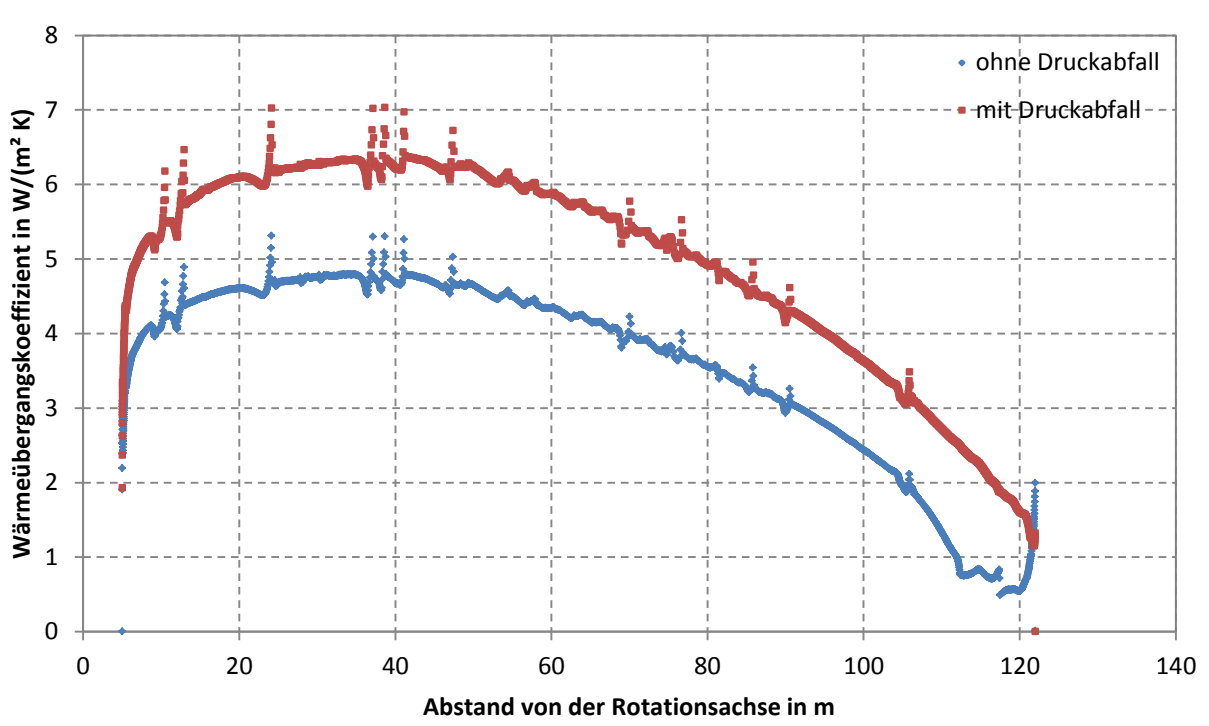

**Wärmeübergangskoeffizient Kollektorhülle**

Abbildung 5-31: Wärmeübergangskoeffizient Kollektorhülle - Umgebung

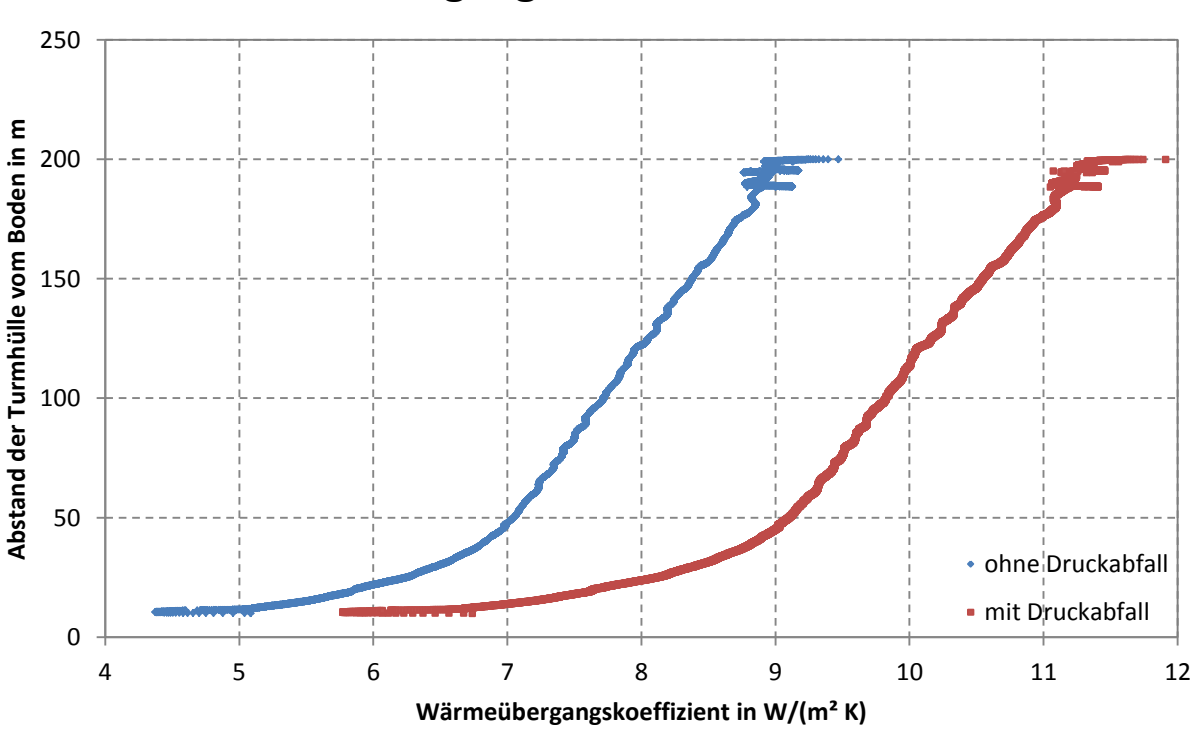

# **Wärmeübergangskoeffizient Turmhülle**

Abbildung 5-32: Wärmeübergangskoeffizient Turmhülle - Umgebung

### <span id="page-77-1"></span>**5.5 Validierung der Simulationsergebnisse**

Um die erhaltenen Simulationsergebnisse zu verifizieren, werden sie mit den in der Prototypanlage , Manzanares' von 1982 - 1989 gewonnenen Messwerten [\[21\]](#page-108-0) verglichen. Die Validierung der Simulationsergebnisse erfolgt dabei in zwei Schritten [\(Abbildung 5-33\)](#page-77-0):

Die Wärmezufuhr des Kollektorbodens an die Luft im Kollektor wurde nicht messtechnisch erfasst. Es liegen jedoch Messungen der Globalstrahlungswerte vor. Daher wird im **ersten Schritt** die Wärmezufuhr am Kollektorboden der solaren Einstrahlung (hier der Globalstrahlung) gegenübergestellt. Das erfolgt über die Einführung des 'Modellparameters Absorptionskoeffizient der Globalstrahlung'  $\alpha_{zu}$ \*.

$$
\alpha_{zu}^* = \frac{\dot{Q}_{zu}}{A_{Koll} \cdot I_{ra}} \tag{5-1}
$$

Im **zweiten Schritt** findet eine Anpassung der elektrischen Leistung statt. Dabei wird die aus den Simulationsergebnissen berechnete elektrische Leistung  $P_{el}$  den Messergebnissen  $P_{el}^*$  angepasst. Wie bereits in Kapitel [4.3](#page-37-0) dargestellt, errechnet sich die elektrische Leistung aus dem Turbinenwirkungsgrad, dem Volumenstrom sowie dem Druckabfall. Der ,Modellparameter Turbinenwirkungsgrad'  $\eta_{Turb}^*$  stellt somit in Anlehnung an den Turbinenwirkungsgrad  $\eta_{Turb}$  einen Skalierungsfaktor dar, der hier zur Validierung der elektrischen Leistung Verwendung findet.

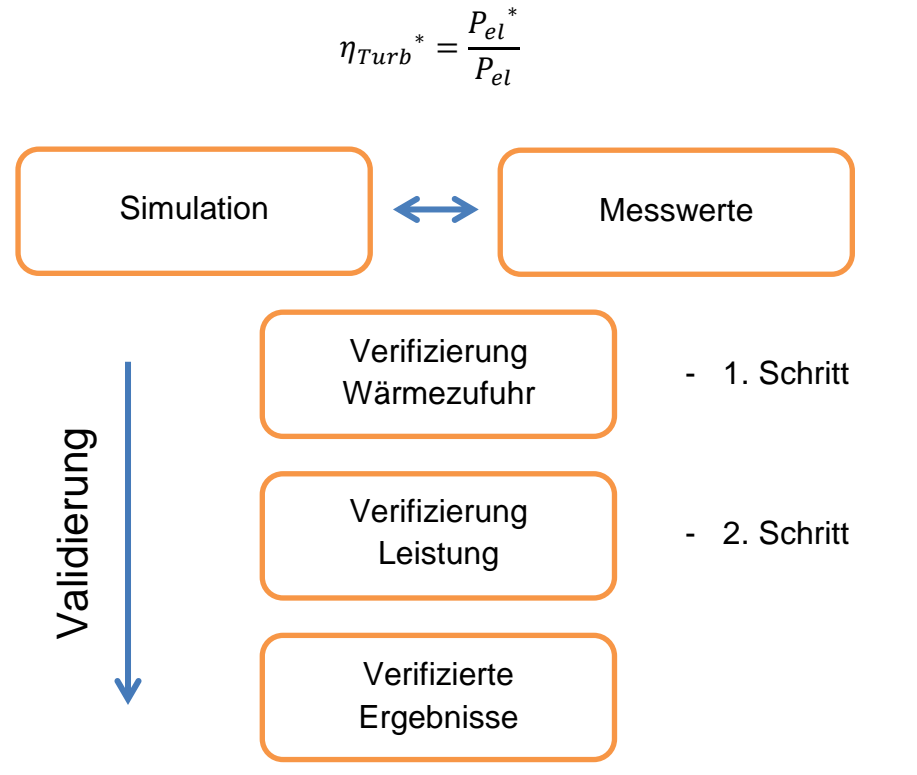

<span id="page-77-0"></span>Abbildung 5-33: Validierungsprozess

(5-2)

### **Messwerte Prototypanlage , Manzanares'**

*Haaf* (1984) [\[21\]](#page-108-0) gibt in seiner Publikation umfangreiche Messdaten an, die während der Betriebsdauer der Prototypanlage "Manzanares' aufgezeichnet wurden (vgl. Kapitel [3.1\)](#page-23-0). Die [Abbildung 5-34](#page-78-0) stellt die elektrische Leistung und die Aufwindgeschwindigkeit über den Tagesverlauf des 2. September 1982 dar. Hier kann deutlich der lineare Trend, aber auch die starke Streuung der einzelnen Messwerte abgelesen werden.

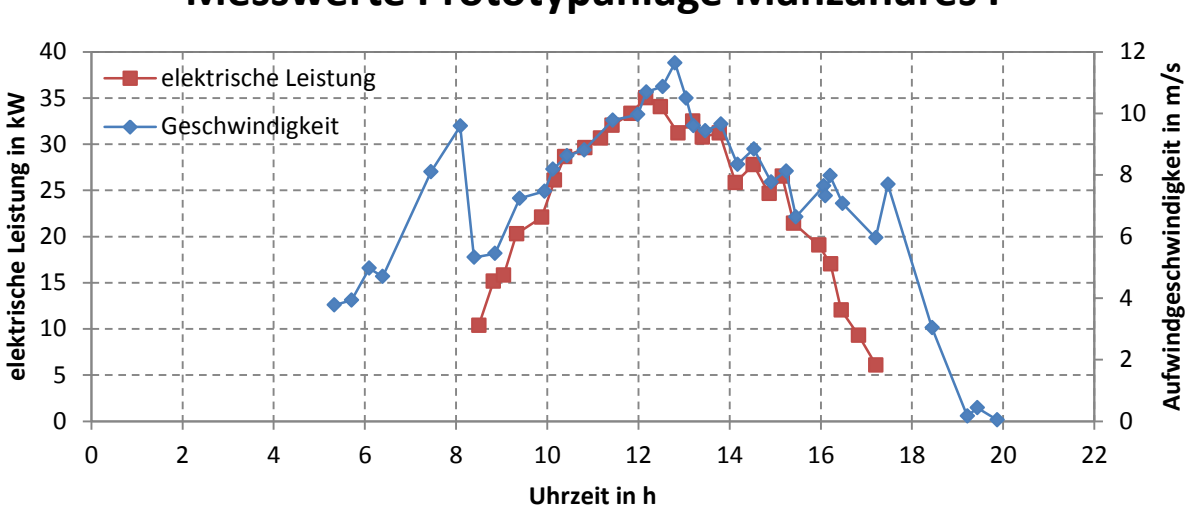

## **Messwerte Prototypanlage Manzanares I**

Abbildung 5-34: Messdaten des Aufwindkraftwerkes Manzanares I, nach [\[21\]](#page-108-0)

<span id="page-78-0"></span>In [Abbildung 5-35](#page-78-1) ist der Druckabfall über die Turbine, die gesamte Druckdifferenz und die gemessene Globalstrahlung des 2. September 1982 dargestellt.

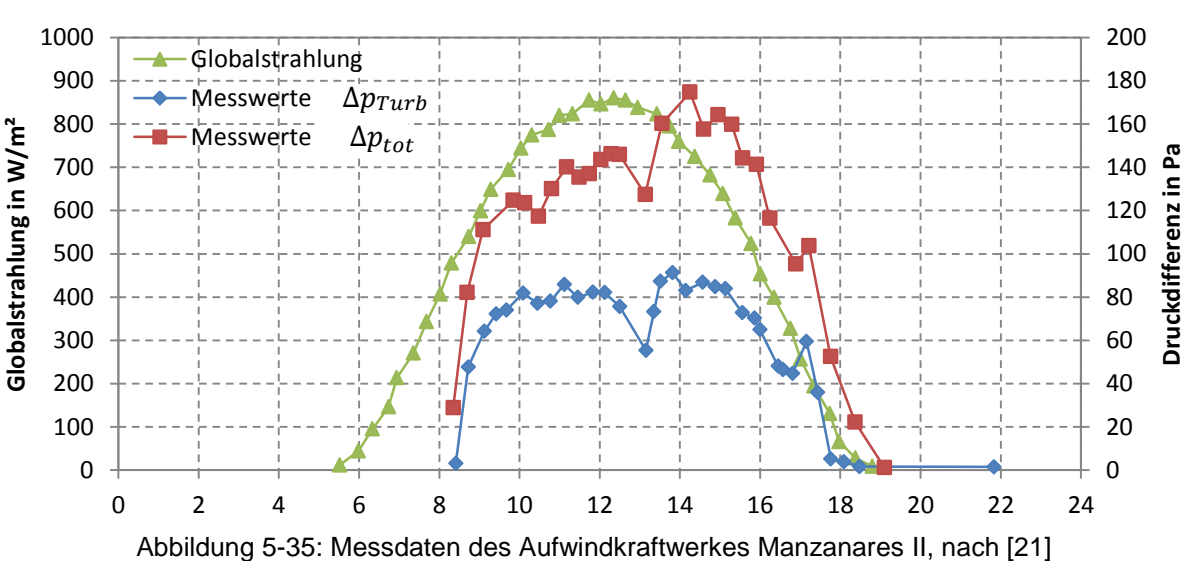

## **Messwerte Prototypanlage Manzanares II**

<span id="page-78-1"></span>Der Druckabfall an der Turbine beträgt dabei ca. 80 Pa. In der Betriebszeit von ca. 8:30 bis ca. 17:30 Uhr schwankt die totale Druckdifferenz zwischen 100 und 180 Pa. Das Druckpotential unterliegt dabei einer starken Schwankung, welche durch Wind, wechselnde Solareinstrahlung und anderen instationäre Vorgänge hervorgerufen wird.

Die Geschwindigkeit des Aufwindes und die elektrische Leistung ist [Abbildung 5-34](#page-78-0) zu entnehmen. Sehr deutlich ist der Einbruch der Aufwindgeschwindigkeit beim Zuschalten der Turbine um 8:00 Uhr von 8 m/s auf etwas über 4 m/s erkennbar. Die Energieentnahme führt zu einer deutlich niedrigeren Aufwindgeschwindigkeit. Das zeigt den starken Einfluss der Leistungsentnahme auf die Strömungsgeschwindigkeit.

In [Tabelle 5-8](#page-79-0) sind die Messdaten der Anlage 'Manzanares' vom 2. September 1982 dargestellt. Bei der Auswertung dieser geht hervor, dass der Strömungsquerschnitt an der Turbine 63,62 m² beträgt. In der Simulation wird jedoch ein gleichbleibender Querschnitt von 78 m² angesetzt. Daher fallen die simulierten Strömungsgeschwindigkeiten niedriger als die Messwerte aus. Um nun die Geschwindigkeiten miteinander vergleichen zu können, müssen diese auf denselben Strömungsquerschnitt bezogen werden. Das geschieht mit Hilfe der Kontinuitätsbeziehung  $(A \cdot v =$  konst.). Die simulierten Aufwindgeschwindigkeiten werden dazu in dieser Untersuchung mit diesem Faktor 1,23 multipliziert.

Die Auswertung der Messdaten ergibt einen Mittelwert des Turbinenwirkungsgrades  $\eta_{Turb}$  von 0,72.

<span id="page-79-0"></span>

| Uhrzeit                    | $I_{ra}$  | $\varDelta p_{tot}$ | $\varDelta p_{Turb}$ | $v_{Turb}$ | $P_{el}$ |
|----------------------------|-----------|---------------------|----------------------|------------|----------|
| $\mathsf{in} \ \mathsf{h}$ | in $W/m2$ | in Pa               | in Pa                | in $m/s$   | in kW    |
|                            |           |                     |                      |            |          |
| 8                          | 409       | 29                  |                      | 8,11       | 00,00    |
| 10                         | 742       | 123                 | 79                   | 6,49       | 26,76    |
| 12                         | 848       | 144                 | 82                   | 8,43       | 34,86    |
| 14                         | 758       | 169                 | 85                   | 6,97       | 25,95    |
| 16                         | 455       | 137                 | 65                   | 6,16       | 19,46    |

Tabelle 5-8: Ausgewertete Messdaten des Prototyps , Manzanares' [\[21\]](#page-108-0)

### **Validierte Ergebnisse**

Nun wird der Validierungsprozess durchgeführt. Die Verifizierung der Wärmezufuhr erfolgt durch die Messwerte und die Simulationsergebnisse der Aufwindgeschwindigkeit. [Abbildung 5-36](#page-80-0) zeigt die mit dem Faktor 1,23 angepasste Aufwindgeschwindigkeit über die Globalstrahlung. Die Anpassung der Simulationsergebnisse der Aufwindgeschwindigkeit an die der Messwerte erfolgt durch die Veränderung des 'Modellparameters Absorptionskoeffizient der Globalstrahlung'  $\alpha_{zu}$ \*. Die beste Korrelation besteht dabei für einen Wert von 0,725.

Die Aufwindgeschwindigkeit ist für einen Modellparameter von 0,6, 0,7, 0,725, 0,75 und 0,8 dargestellt. Die beste Korrelation besteht dabei für einen Wert von 0,725. Dabei werden die modifizierten Simulationsergebnisse durch die lineare Regressionsgerade angenähert. Das Bestimmtheitsmaß erreicht bei dieser Kurve 0,9829.

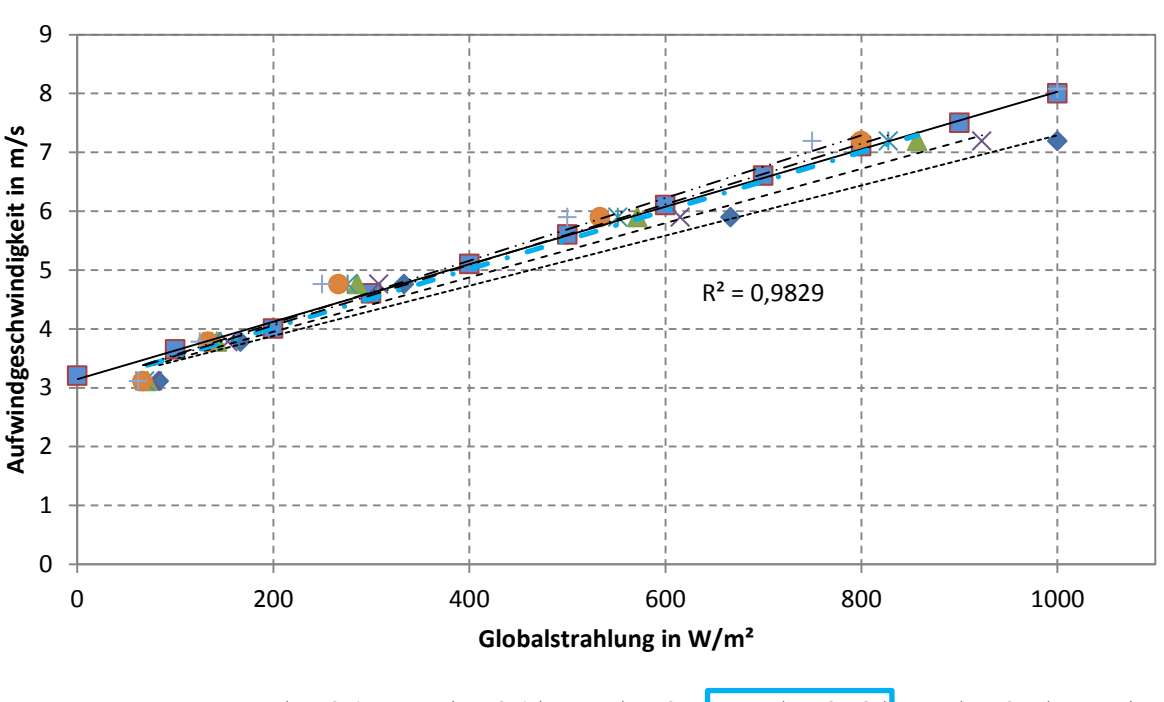

## **Aufwindgeschwindigkeit**

Messwerte  $\qquad \bullet \ \alpha_{zu}{}^* = 0,6 \ \times \alpha_{zu}{}^* = 0,65$   $\blacktriangle \ \alpha_{zu}{}^* = 0,7$   $\| \times \alpha_{zu}{}^* = 0,725$   $\bullet \alpha_{zu}{}^* = 0,75$   $+ \alpha_{zu}{}^* = 0$ 

Abbildung 5-36: Validierung der Aufwindgeschwindigkeit im Referenzmodell

<span id="page-80-0"></span>Diese Kurve wird in einem zweiten Schritt zur Anpassung der Leistungskurvenschar herangezogen. Die elektrische Leistung ist in [Abbildung 5-37](#page-81-0) über die zuvor validierte Wärmeübertragung aufgetragen. Dabei sind die Messwerte sowie die berechneten Werte für die Leistung aus den Simulationsergebnissen dargestellt. Die elektrische Leistung wird für verschiedene Modellparameter des Turbinenwirkungsgrades abgebildet. Dabei zeigt die linear angenäherte Regressionskurve mit einem verwendeten ,Modellparameter Turbinenwirkungsgrad'  $\eta_{Turb}^*$  von ca. 0,245 eine gute Übereinstimmung mit den Messwerten.

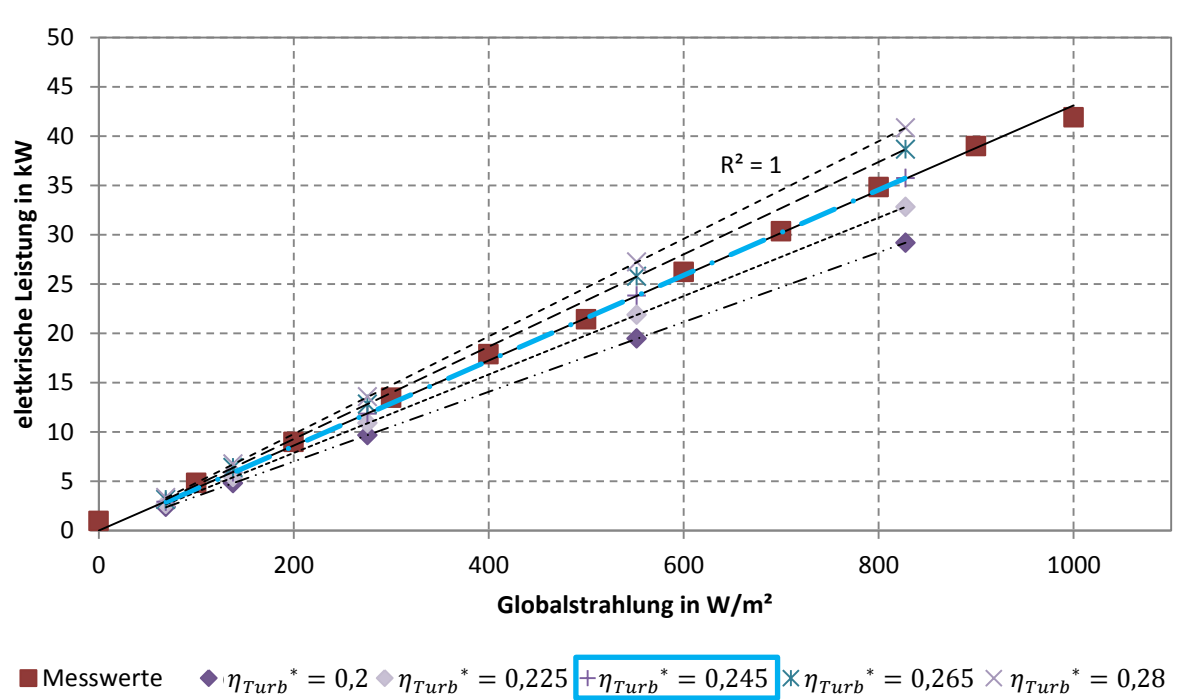

## **Elektrische Leistung**

Abbildung 5-37: Validierung der elektrischen Leistung im Referenzmodell

<span id="page-81-0"></span>Das Referenzmodell , Manzanares' weist bei einer Globalstrahlung von 1000 W/m<sup>2</sup> einen Gesamtwirkungsgrad  $\eta_{\text{des}}$  von 0,089 % auf. Dieser Wert wurde aus der 2D CFD Rechnung bestimmt.

### **Temperaturanstieg im Kollektor**

In [Abbildung 5-38](#page-82-0) ist der gemessene Temperaturanstieg im Kollektor  $\Delta T_{Koll}$  den Simulationsergebnissen gegenübergestellt.

Der Temperaturanstieg im Kollektor, auch Temperaturhub genannt, wird im Prototyp-kraftwerk , Manzanares' mit 20 K angegeben [\[21\].](#page-108-0) Die Messwerte aus [Tabelle 5-8](#page-79-0) werden linear extrapoliert und ergeben bei 1000 W/m² genau diese 20 K. Dabei tritt ein  $\Delta p_{Turb}$  von ca. 80 Pa auf.

In der 2D CFD Simulation werden allerdings die Maximalwerte der elektrischen Leistung  $P_{elmax}$  für die Auswertung herangezogen. Dabei tritt ein größerer Druckabfall an der Turbine auf ( $\Delta p_{Turb}$  bei  $I_{ra}$  = 1000 W/m<sup>2</sup>: 380 Pa).

Bei Vergleich des Temperaturhubes der Messung mit den Simulationsergebnissen bei gleichem Druckabfall an der Turbine weisen die Simulationswerte ( $\Delta T_{Koll}$  bei 80 Pa) einen Temperaturhub von 30 K bei einer Globalstrahlung von 1000 W/m² auf. Das entspricht einer Abweichung von ca. 10 K gegenüber der Messung.

Werden die Werte bei Maximalleistung ( $\Delta T_{Koll}$  bei  $P_{elmax}$ ) mit den Messwerten verglichen, so fällt der Temperaturhub mit ca. 60 K etwas zu hoch aus. Als Grund dafür gilt die in dieser Untersuchung verwendete Art der Modellierung der Wärmezufuhr (vgl. Kapitel [4.1.1\)](#page-30-0).

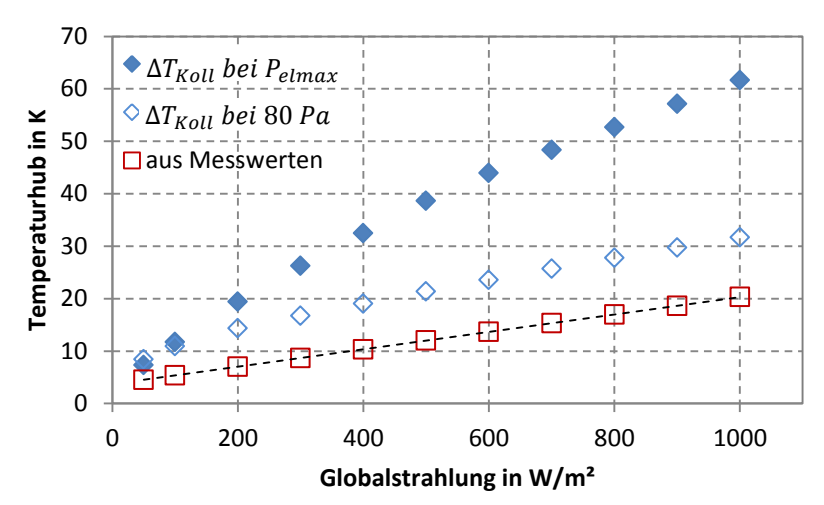

## **Temperaturhub im Kollektor**

Abbildung 5-38: Temperaturanstieg im Kollektor

#### <span id="page-82-0"></span>**Vergleich der Bodentemperatur**

Haaf (1984) [\[21\]](#page-108-0) stellt die in ,Manzanares' durchgeführten Messungen der Bodentemperatur in der Mitte des Kollektors über den Tagesverlauf dar. Die Messwerte zeigen ab 7 Uhr einen Wärmestrom in den Boden (Wärmespeicher) und ab 18 Uhr einen Wärmestrom vom Boden an die im Kollektor befindliche Luft. Die Bodentemperatur erreicht zur Mittagszeit ca. 70 °C. Dabei tritt eine Globalstrahlung von ca. 850 W/m² auf. Das Kraftwerk erreicht dabei ca. 35 kW [\(Tabelle 5-8\)](#page-79-0).

Der Globalstrahlungswert  $I_{ra}$  von 850 W/m<sup>2</sup> entspricht einer Wärmezufuhr  $\dot{Q}_{zu}$  von ca. 616 W/m². Die Simulationsergebnisse ergeben bei den entsprechenden Parametern (Wärmezufuhr 600 W/m² und 320 Pa Druckabfall) eine Bodentemperatur von 69 °C (ausgewertet im Abstand von 60 m von der Rotationsachse am Boden des Kollektors).

#### **Zusammenfassendes Ergebnis Manzanares**

Zusammenfassend lässt sich darstellen, dass bei optimaler Abstimmung des Aufwindkraftwerkes Manzanares theoretisch eine Leistung von 126 kW möglich wäre (bei einer Aufwindgeschwindigkeit von ca. 8 m/s und einer Globalstrahlung von 1000 W/m²). [Abbildung 5-39](#page-83-0) zeigt die theoretisch mögliche Leistung bei einem Turbinenwirkungsgrad von 0,72 (strichliert dargestellt). Zusätzlich ist die hier validierte Leistungskurve abgebildet (durchgezogene Linie). Unterhalb von 3 m/s haben sich hier keine Maximalwerte der Berechnungen ergeben. Die Anlage in Manzanares wird, sobald die Aufwindgeschwindigkeit 2,5 m/s erreicht in Betrieb genommen und bei 12 m/s zur Vermeidung von Überlast abgeschaltet [\[55\].](#page-110-0)

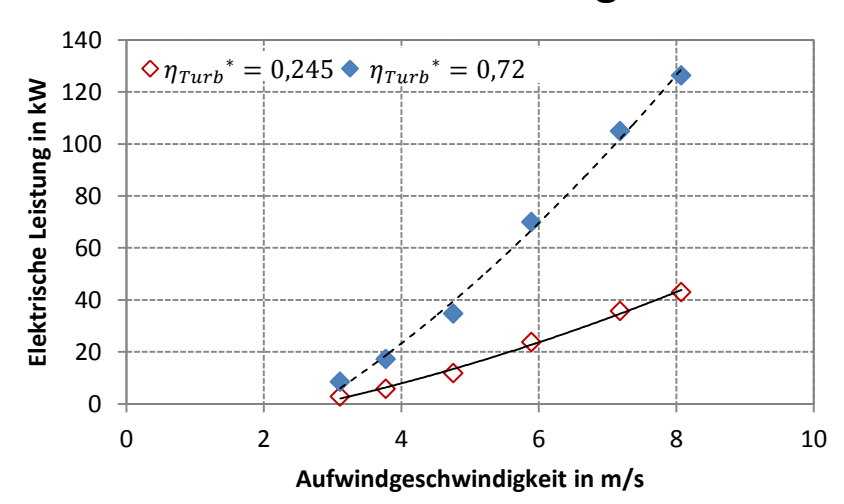

## **Elektrische Leistung**

Abbildung 5-39: Elektrische Leistung bei unterschiedlichen Turbinenwirkungsgraden

<span id="page-83-0"></span>Die 2D CFD Simulationsergebnisse zeigen für die Aufwindgeschwindigkeit und die elektrische Leistung eine sehr gute Korrelation mit den Messergebnissen der Prototypanlage 'Manzanares'. Weiters besteht eine gute Übereinstimmung für die Temperatur der Aufwindströmung am Auslass des Kollektors bei einem Druckabfall von 80 Pa.

Mit Anlagen der Größe von "Manzanares' sind bei optimaler Abstimmung von Kraftwerk und Turbine auch höhere Ausgangsleistungen als nur ca. 50 kW möglich. Das zeigt nicht nur die vorliegende Untersuchung, sondern auch viele theoretische Berechnungen. Als Grund für die niedrige Leistung wird häufig der Prototypcharakter der Anlage angegeben. Mit heutigem Wissensstand hält Weinrebe [\[57\]](#page-110-1) .....90 oder 100 kW für eine Anlage dieser Größe für gut erreichbar."

Das Simulationsergebnis gibt die Funktionsweise des Aufwindkraftwerkes gut wieder, obwohl einige Vereinfachungen (stationär, zweidimensional, Wärmezufuhr, Abbildung der Turbine) getroffen worden sind.

### **6 BASISMODELL**

Die Ergebnisse des validierten Referenzmodells "Manzanares" werden nun auf einen urbanen Anwendungsfall (Basismodell) transformiert. Dieses entspricht einem Modell mit Abmessungen, die für die Umsetzung der Demonstrationsanlage in einer städtischen Lage in Mitteleuropa in Frage kommen. Anschließend erfolgt die Untersuchung von Geometrievarianten und eines Betriebes durch Überschusswärme. Den Abschluss dieses Kapitels bildet die Darstellung der zu erwartenden Jahresenergie sowie ein Vergleich mit einem 0D und 1D Modell.

### **6.1 Transformation**

Das Referenzmodell 'Manzanares' wird mit denselben Randbedingungen und Parametern, allerdings mit einer skalierten Geometrie auf einen städtischen Anwendungsfall transformiert.

Dieser Übergang erfolgt in zwei Schritten. In [Abbildung 6-1](#page-84-0) wird der Transformationsvorgang dargestellt. Dabei steht links neben Symbol des Aufwindkraftwerkes die Turmhöhe, rechts der Turmdurchmesser und unterhalb der Kollektordurchmesser. Alle Abmaße sind in m angegeben.

Im ersten Schritt werden die Abmessungen des Referenzmodells auf ein ¼ der Abmessungen reduziert und anschließend die dabei erhaltenen Simulationsergebnisse auf Plausibilität überprüft.

In einem zweiten Schritt wird der Kollektordurchmesser des ¼ Model auf 20 m verkleinert. Die restlichen Abmessungen bleiben unverändert. Somit liegen Abmaße vor, die von der Baubehörde genehmigungsfähig erscheinen. Das somit erhaltene Basismodell ist rechts dargestellt.

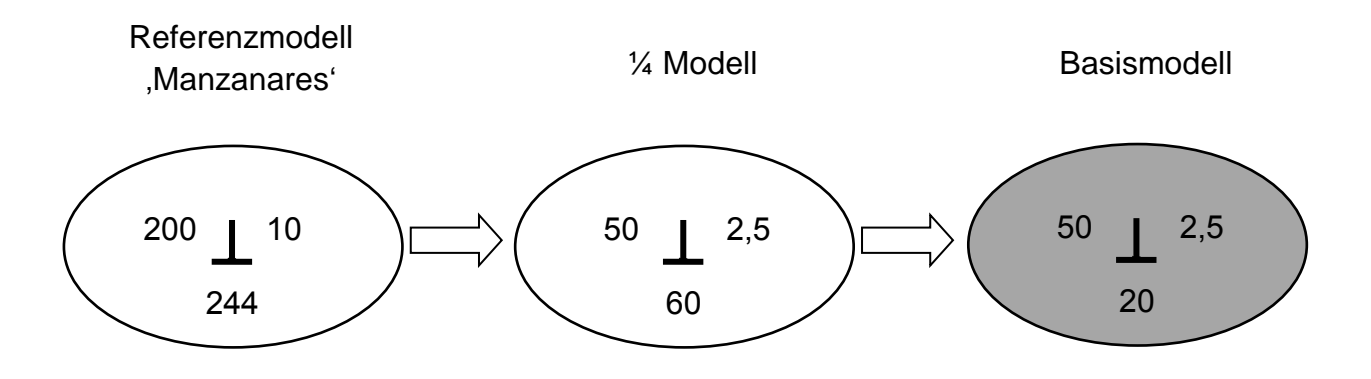

Abbildung 6-1: Transformationsvorgang

<span id="page-84-0"></span>Nun folgen die Vorstellung und die Simulationsergebnisse des Basismodells.

## **6.2 Kenndaten des Basismodells**

<span id="page-85-0"></span>Die Hauptabmessungen des Basismodells sind in [Tabelle 6-1](#page-85-0) angegeben.

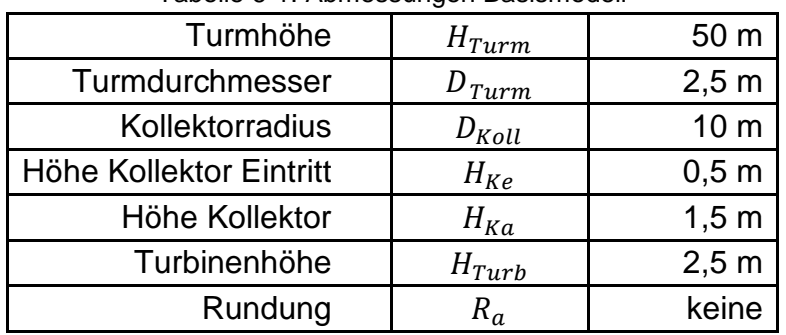

Tabelle 6-1: Abmessungen Basismodell

[Abbildung 6-2](#page-85-1) zeigt die Darstellung des Basismodells in Grund- und Aufriss. Der schraffierte Block unterhalb des Kollektors stellt den Boden dar. Weiters ist ein Radius  $R_a$  am Übergang vom Kollektor zum Turm strichliert angedeutet. Das Basismodell weist hier allerdings eine Kante auf.

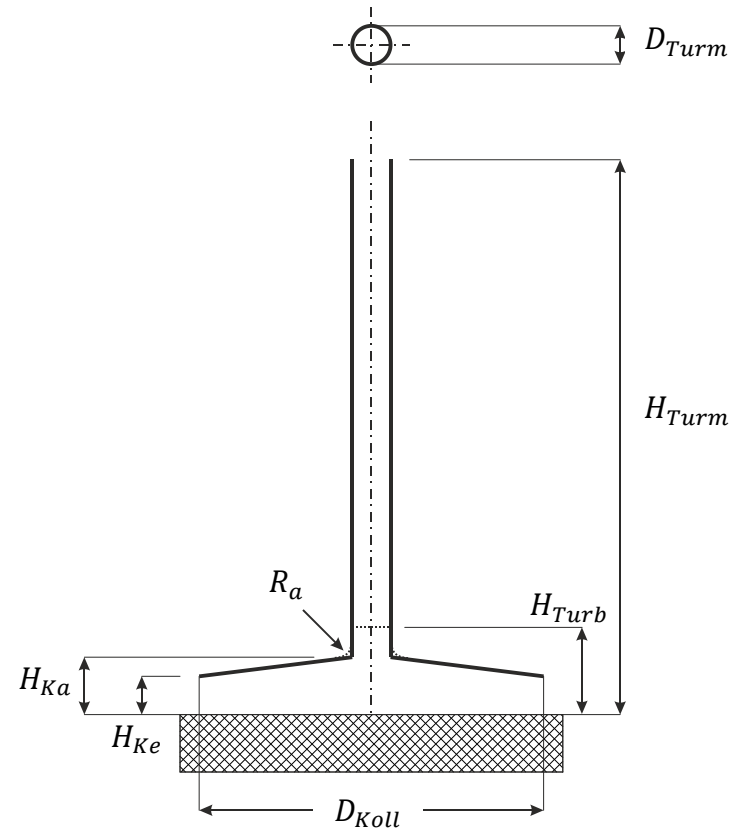

Abbildung 6-2: Modelldarstellung Basismodell

<span id="page-85-1"></span>Das Gitter des Basismodells weist ca. 60 000 Zellen auf. Die Rechenzeit für einen Lastfall beträgt ca. 30 - 40 min (verwendete Hardware siehe Kapitel [4.2\)](#page-33-0).

### <span id="page-86-1"></span>**6.3 Simulationsergebnisse des Basismodells**

Die aus den Simulationsergebnissen berechneten Leistungswerte des Basismodells sind in [Abbildung 6-3](#page-86-0) dargestellt. Hier ist die berechnete elektrische Leistung über den Druckabfall an der Turbine aufgetragen. Die unterschiedlichen Kurvenscharen stellen eine unterschiedliche Wärmezufuhr zwischen 50 W/m² und 800 W/m² dar. Bei einer kleineren Wärmezufuhr (50 W/m² bzw. 100 W/m²) kommt die freie Konvektionsströmung bereits bei einem Druckabfall von 20 Pa zum Stillstand. Für die 800 W/m² - Kurve wurde das Bestimmtheitsmaß angegeben.

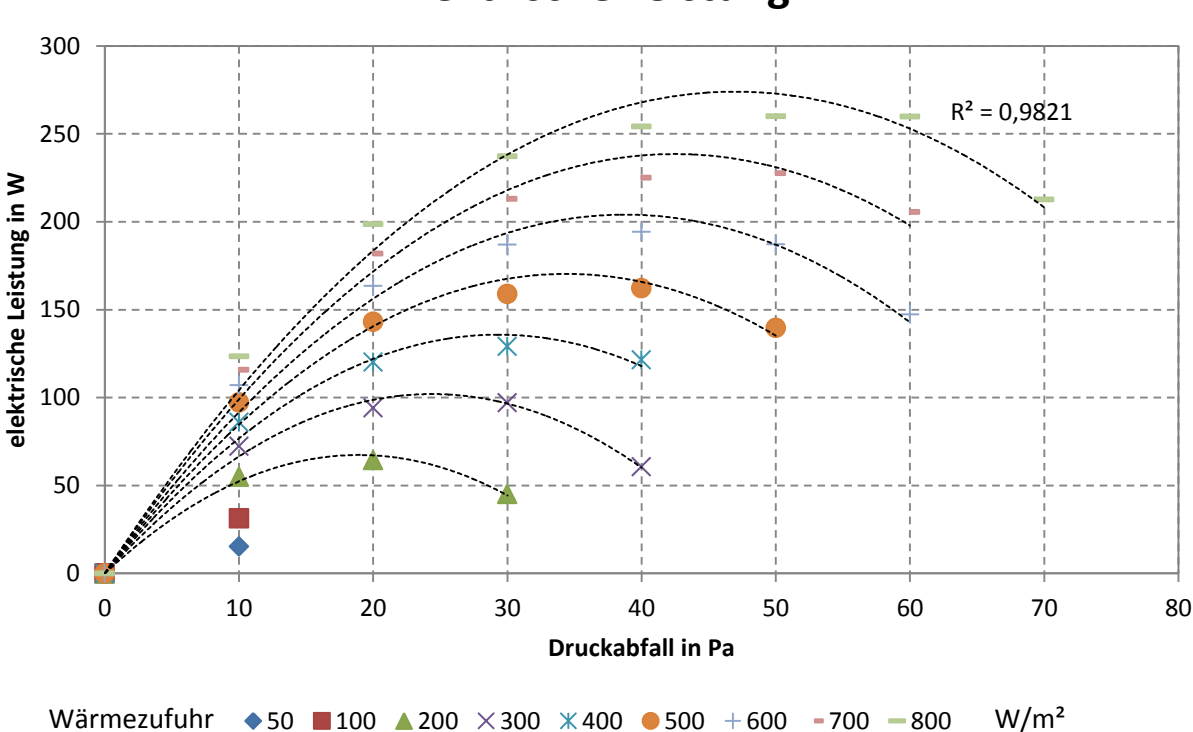

**Elektrische Leistung**

Abbildung 6-3: Simulationsergebnisse Basismodell

<span id="page-86-0"></span>Wird anstatt des hier abgebildeten Modellparameters der Wärmezufuhr die Globalstrahlung als Bezugsgröße herangezogen, so wird auf den validierten , Absorptionskoeffizient der Globalstrahlung'  $\alpha_{zu}$ <sup>\*</sup> des Referenzmodelles , Manzanares', von 0,725 zurückgegriffen.

Das Basismodell kann bei guter Abstimmung einen üblichen und für solche Turbinen erreichbaren Turbinenwirkungsgrad  $\eta_{Turb}$  von 0,72 bzw. 0,8 erreichen. Daher wird hier nicht der validierte Turbinenwirkungsgrad  $\eta_{Turb}^*$  des Referenzmodells von 0,245, sondern ein Wert von 0,72 verwendet.

Das Basismodell weist bei einer Globalstrahlung von 1000 W/m² einen Gesamtwirkungsgrad von 0,076 % auf.

### **Aufwindgeschwindigkeit und Temperaturhub**

In [Abbildung 6-4](#page-87-0) ist die Aufwindgeschwindigkeit und der Temperaturhub des Basismodells bei Maximalleistung über die Globalstrahlung aufgetragen. Dabei wird für die Aufwindgeschwindigkeit eine lineare Interpolation eingepasst. Dies stimmt im Bereich über 200 W/m² tendenziell mit den Simulationswerten überein. Die erreichbare Aufwindgeschwindigkeit liegt im Bereich von ca. 0,3 m/s bis ca. 1,5 m/s.

Bei Maximalleistung  $P_{elmax}$  tritt an der Turbine ein Druckabfall von unter 10 Pa bei 50 W/m² und von ca. 30 Pa bei 1000 W/m² auf.

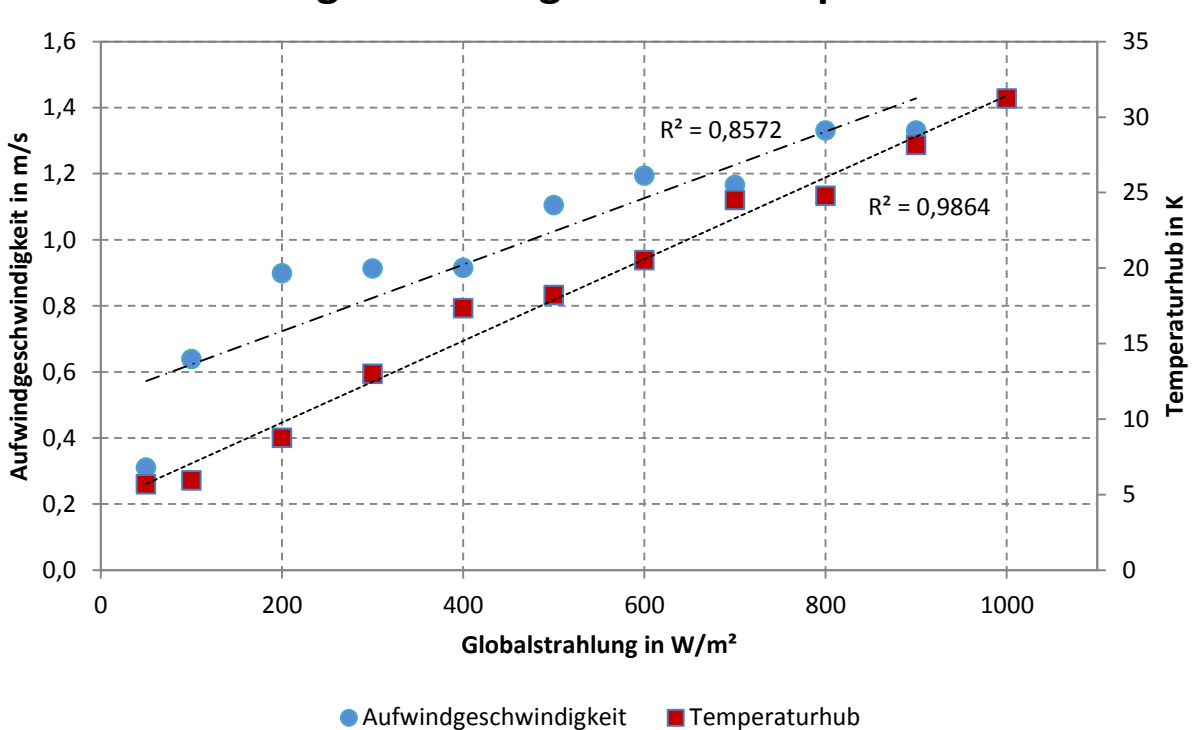

## **Aufwindgeschwindigkeit und Temperaturhub**

Abbildung 6-4: Aufwindgeschwindigkeit und Temperaturhub des Basismodells

<span id="page-87-0"></span>Der Temperaturhub beträgt bei einer Einstrahlung von 1000 W/m² ca. 30 K. Bei einer Einstrahlung von 50 W/m² sind es immerhin noch 5 K.

### **Elektrische Leistung**

Die elektrische Leistung des Basismodells ist in [Abbildung 6-5](#page-88-0) über die Globalstrahlung aufgetragen. Dabei werden für Turbinenwirkungsgrade von 0,72 bis 0,8 die Leistungsscharen dargestellt. Mit einem Wirkungsgrad von 0,72 ergeben sich ca. 235 W bei einer Globaleinstrahlung von 1000 W/m<sup>2</sup> (bei  $\eta_{Turb} = 0.8 \rightarrow 261$  W). Die hier dargestellten Werte werden durch eine lineare Interpolation auf den Bereich von 50 W/m² - 1000 W/m² erweitert. Der Zusammenhang zwischen Globalstrahlung und der elektrischen Leistung lässt sich gut durch eine lineare Trendlinie darstellen.

300  $R^2 = 0.9999$ 250 eletkrische Leistung in W **eletkrische Leistung in W** 200 150 100 50 0 0 200 400 600 800 1000 **Globalstrahlung in W/m²**  $\chi_{\eta_{Turb}} = 0.72$   $\blacklozenge \eta_{Turb} = 0.74$   $+ \eta_{Turb} = 0.76$   $\chi_{\eta_{Turb}} = 0.78$   $\blacklozenge \eta_{Turb} = 0.8$ Abbildung 6-5: Validierte Leistung

## **Elektrische Leistung**

### <span id="page-88-0"></span>**6.4 Bewertung von Designparametern**

Im Folgenden werden Variationen des Basismodells durchgeführt. Die elektrischen Leistungen der Geometrievariationen des Basismodells werden dabei gegenübergestellt. Variiert werden die Turmhöhe  $H_{Turn}$ , der Turmdurchmesser  $D_{Turn}$ , die Turbinenhöhe  $H_{Turb}$ , die Kollektoraustrittshöhe  $H_{Ka}$ , der Übergangsradius  $R_a$  und die Umgebungstemperatur  $T_U$ .

### **6.4.1 Variation der Turmhöhe**

Die Turmhöhe  $H_{Turn}$  wird ausgehend vom Basismodell, das eine Turmhöhe von 50 m aufweist, auf 40 m bzw. auf 60 m verändert. Sehr gut lässt sich in [Abbildung 6-6](#page-89-0) der Einfluss der Turmhöhe erkennen. Die elektrischen Leistungswerte sind für die Globalstrahlungen 200 W/m² - 1000 W/m² aufgetragen. Eine Verlängerung des Turms hat eine lineare Zunahme der Ausgangsleistung zur Folge.

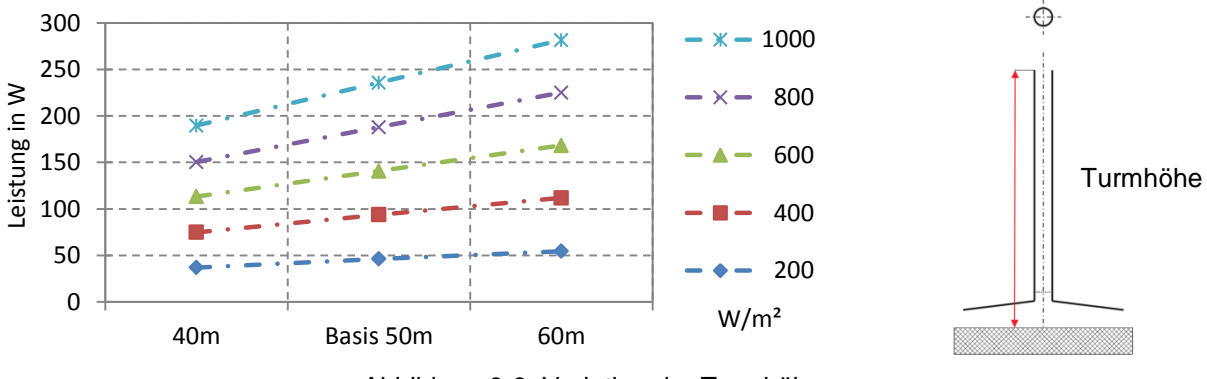

Abbildung 6-6: Variation der Turmhöhe

### <span id="page-89-0"></span>**6.4.2 Variation des Turmdurchmessers**

Die [Abbildung 6-7](#page-89-1) hat eine Veränderung des Turmdurchmessers  $D_{Turn}$  zum Inhalt. Bei einer Vergrößerung des Durchmessers von 2,5 m (Basis) auf 4 m tritt keine Leistungssteigerung auf, da sich trotz Reduzierung der Rohrreibungszahl die Kollektorfläche bei größerem Rohrdurchmesser verringert. Die Reduktion des Turmdurchmessers führt zu einem Absinken der elektrischen Leistung. Als Grund kann trotz Vergrößerung der Absorberfläche der Anstieg der Rohrreibung genannt werden.

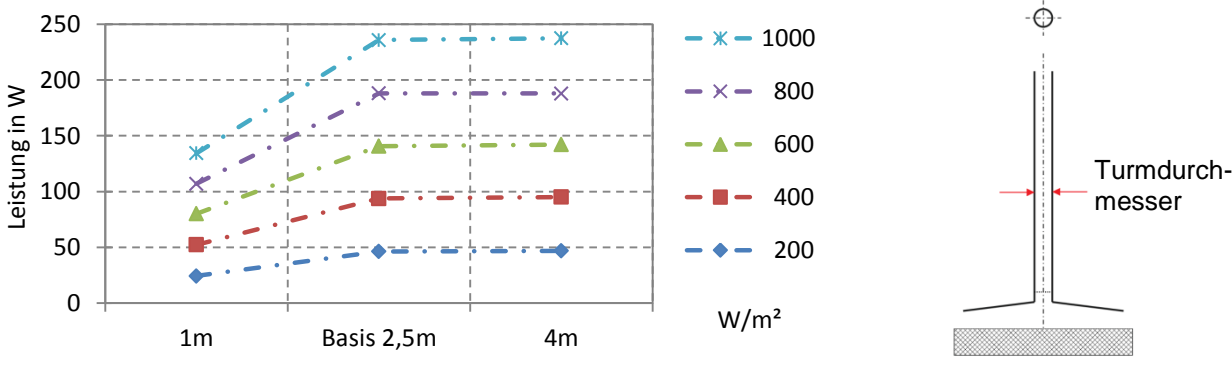

Abbildung 6-7: Variation des Turmdurchmessers

### <span id="page-89-1"></span>**6.4.3 Variation des Kollektordurchmessers**

[Abbildung 6-8](#page-90-0) zeigt eine Variation des Kollektordurchmessers  $D_{Koll}$ . Das Basismodell mit einem Kollektordurchmesser von 20 m wird hier dem ¼ Modell mit einem Durchmesser von 60 m gegenübergestellt. Ganz deutlich ist hier die starke Einflussnahme des Durchmessers  $D_{Koll}$ , der quadratisch in das Ergebnis der elektrischen Leistung eingeht, zu sehen (vgl. Kapitel [4.2.1\)](#page-34-0).

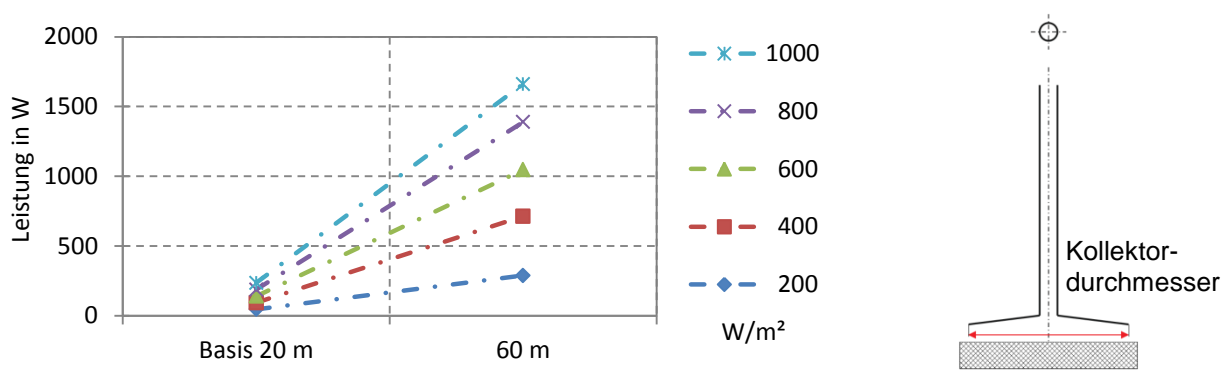

Abbildung 6-8: Variation des Kollektordurchmessers

### <span id="page-90-0"></span>**6.4.4 Einfluss der Turbinenhöhe**

[Abbildung 6-9](#page-90-1) gibt die Variation der Turbinenhöhe  $H_{Turb}$  wieder. Im Basismodell befindet sich die Turbine auf einer Höhe von 2,5 m. Wird die Turbine auf 25 m bzw. 48 m montiert, ändert sich die elektrische Leistung nur unmerklich. Für eine Montage auf der Höhe von 2,5 m spricht die leichte Zugänglichkeit für Wartungs- und Reparaturarbeiten.

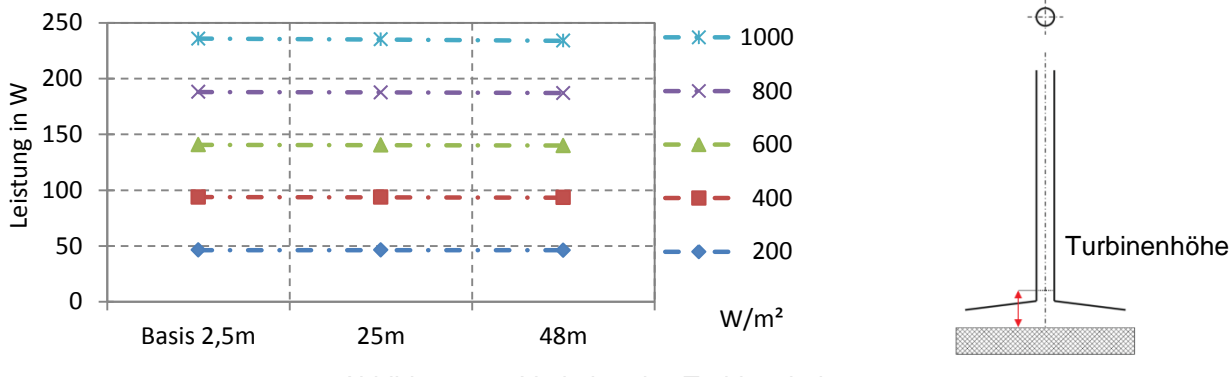

Abbildung 6-9: Variation des Turbinenhöhe

### <span id="page-90-1"></span>**6.4.5 Variation der Kollektoraustrittshöhe**

Die Variation der Kollektoraustrittshöhe  $H_{K,a}$  hat auf die Ausgangscharakteristik dieser Anlage nur wenig Einfluss. [Abbildung 6-10](#page-91-0) skizziert links das Basismodell, und weiters die Modelle mit veränderten Kollektoreintritts (erste Zahl) - und Austrittshöhen (zweite Zahl). Das Basismodell besitzt eine Kollektoreintrittshöhe von 0,5 m und eine Austrittshöhe von 1 m. Die zweite Darstellung zeigt hier eine Reduktion der Eintrittshöhe und Austrittshöhe. Dabei betragen die Eintrittshöhe 0,25 m und die Austrittshöhe 0,75 m. Die dritte Darstellung zeichnet eine Eintrittshöhe von 0,75 m und eine Austrittshöhe von 1,25 m auf. Wird die Austrittshöhe nun zusätzlich auf 2,25 m erhöht, resultiert daraus eine deutliche Leistungseinbuße.

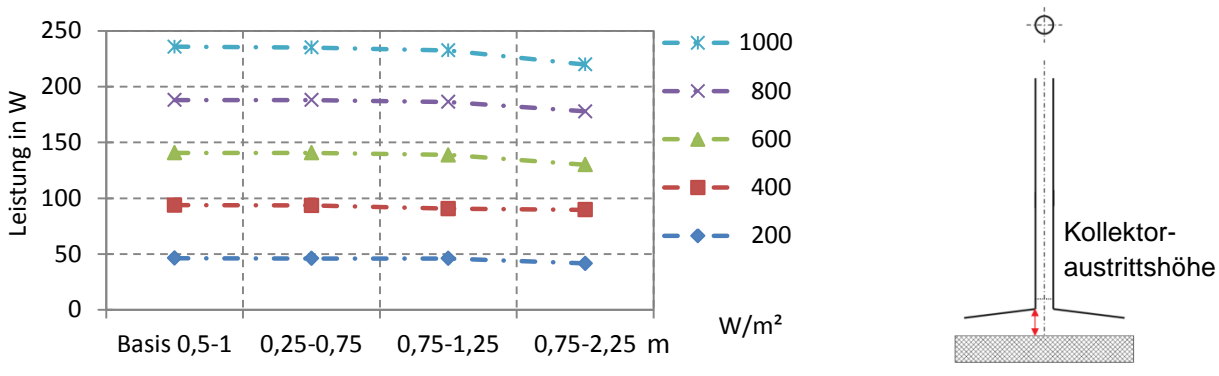

Abbildung 6-10: Variation der Kollektoraustrittshöhe

#### <span id="page-91-0"></span>**6.4.6 Variation der Umgebungstemperatur**

Das Referenzmodell Manzanares' wird bei einer Umgebungstemperatur  $T_U$  von 20 °C berechnet. In einer Stadt in unseren Breiten liegt die mittlere Jahrestemperatur allerdings bei ca. 10 °C (lt. Klimadaten Graz 2003 [\[30\]\)](#page-108-1). Diese Untersuchung wird angestellt, um die Auswirkung von verschiedenen Umgebungstemperaturen abzuschätzen. Dabei wird die Berechnung der elektrischen Ausgangsleistung bei unterschiedlichen Umgebungstemperaturen von 0 °C, 10 °C und 30 °C durchgeführt.

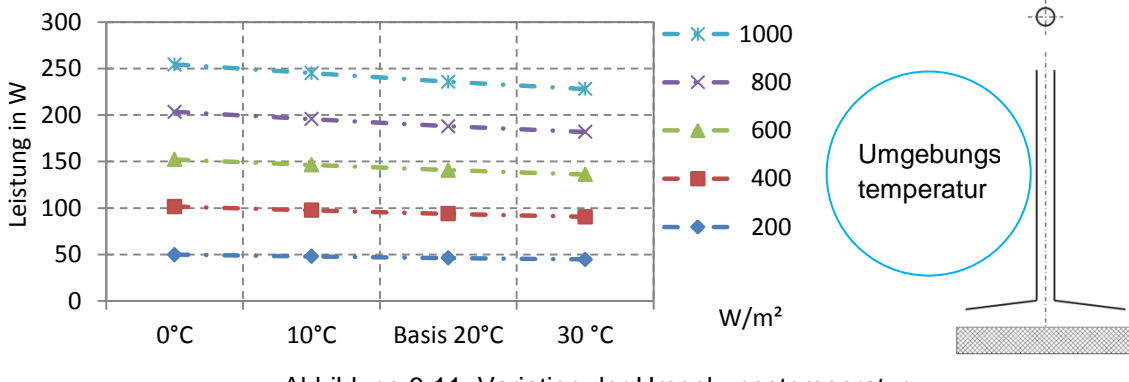

Abbildung 6-11: Variation der Umgebungstemperatur

<span id="page-91-1"></span>In [Abbildung 6-11](#page-91-1) wird die elektrische Ausgangsleistung über die Umgebungstemperatur dargestellt. Sehr deutlich ist der Trend erkennbar, dass niedrigere Umgebungstemperaturen zu einer höheren Leistung führen.

Das entspricht auch den zu erwartenden Ergebnissen. Die Luft besitzt bei einer niedrigeren Temperatur eine größere Dichte. Das führt zu einem größeren Dichtegradient und somit zu einer Steigerung des Druckpotentials für die freie Konvektionsströmung.

### **6.4.7 Variation des Übergangsradius**

Es wird untersucht, ob eine Veränderung der Übergangsform vom Turm zum Kollektor zu einer Erhöhung der Leistung führt. Dabei wird der im Basismodell ausgeführte Knick am Übergang vom Kollektor zum Turm durch eine Rundung ersetzt. Die restlichen Parameter werden dem Basismodell entnommen. In [Abbildung 6-12](#page-92-0) ist die elektrische Leistung über die Variation des Übergangsradius  $R_a$  abgebildet. Es wird eine Berechnung für einen Radius von 0,5 m bzw. von 1 m durchgeführt. Die Veränderung mit einem größeren Radius ist minimal und beträgt nur einige Watt.

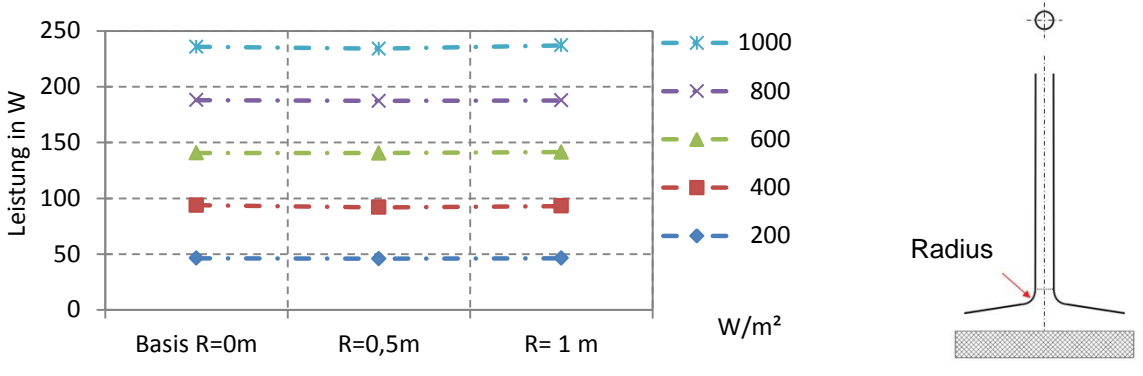

Abbildung 6-12: Variation des Übergangs vom Kollektor zum Turm

### <span id="page-92-0"></span>**6.4.8 Variation 'Absorberform 1'**

Eine Vergrößerung der Absorberfläche führt lt. Gleichung [\(4-3\)](#page-34-1) zu einer Erhöhung der elektrischen Leistung. Zudem führt ein geneigter Kollektors zu einer Leistungssteigerung. Dies wurde in einer Untersuchung von *Bilgen und Rheault* 2005 [\[6\]](#page-107-0) dargestellt. Daraus geht hervor, dass durch einen geneigten Kollektors selbst bei Anlagen in höheren Breitengraden noch ca. 85 % der in südlichen Regionen erreichbaren Leistungen möglich sind.

Durch die Vorgabe eines maximalen Außendurchmessers  $D_{Koll}$  der Anlage von 20 m sind dem allerdings Grenzen gesetzt. Deshalb wird durch den Einbau eines zusätzlichen Absorbers im Turm versucht, die Wärmezufuhr durch eine Vergrößerung der Absorberfläche zu erhöhen. Die Aufwindströmung tritt dabei im Ringspalt zwischen Absorber und der Kollektorhülle ein. Die Abmessungen des Modells 'Absorberform 1' sind in [Tabelle 6-3](#page-95-0) dargestellt.

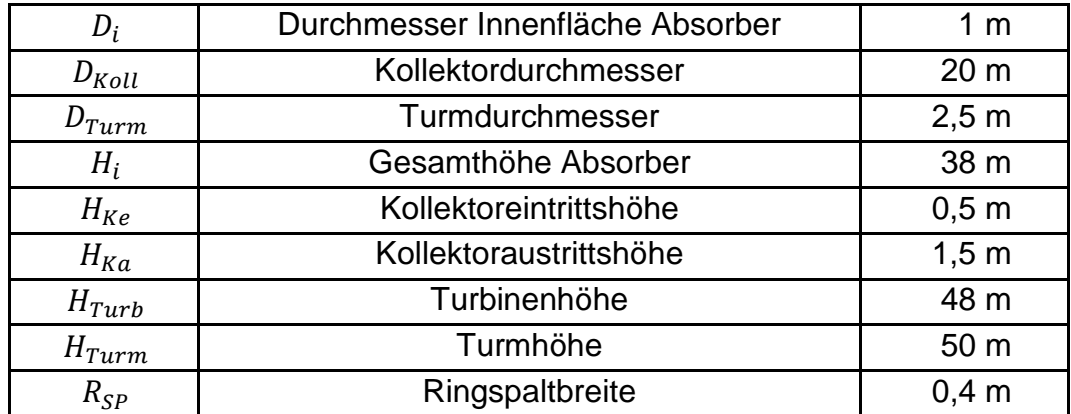

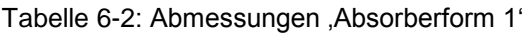

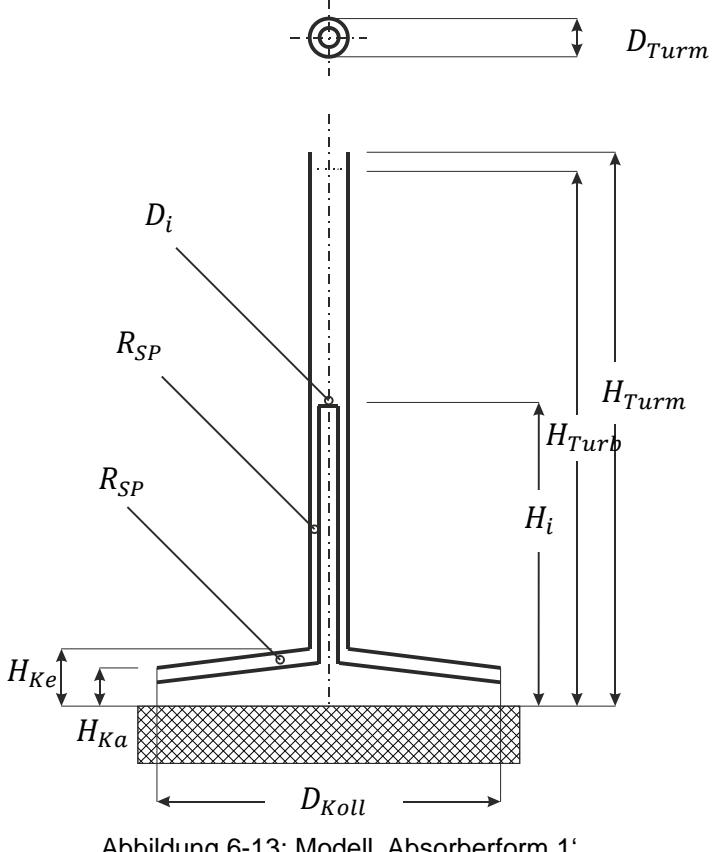

Das Modell , Absorberform 1' ist in [Abbildung 6-13](#page-93-0) abgebildet.

Abbildung 6-13: Modell , Absorberform 1'

<span id="page-93-0"></span>[Abbildung 6-14](#page-93-1) zeigt die elektrische Leistung des Modells 'Absorberform 1' bei zwei unterschiedlichen Ringspalten  $(R_{SP})$ . Die mittlere Darstellung bei einer Ringspaltbreite von 0,4 m weist eine max. Leistung von 315 W auf. Die rechte weist einen  $R_{SP}$  von 1 m auf.

<span id="page-93-1"></span>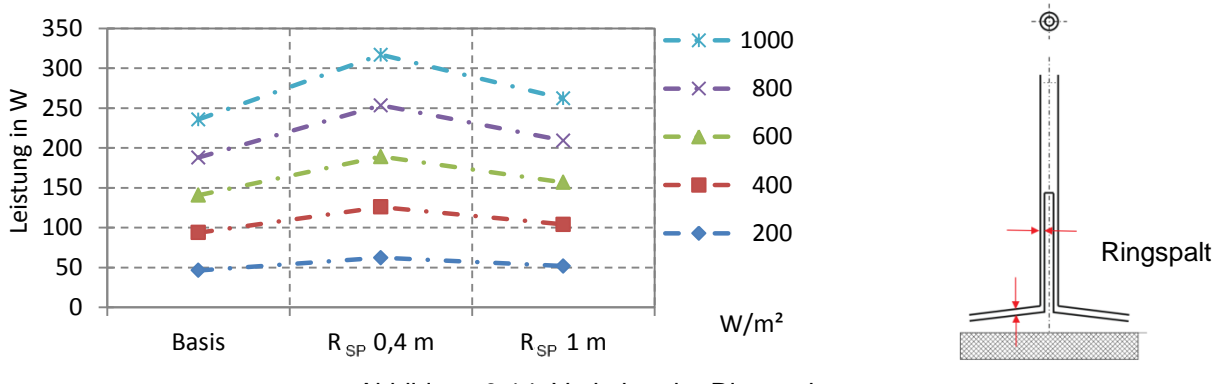

Abbildung 6-14: Variation der Ringspalte

### **6.4.9 Variation 'Absorberform 2'**

Die Geometrieform ,Absorberform 2' ersetzt den Knick der ,Absorberform 1' durch eine Rundung. Der Strömung wird am Absorber Boden (Innenkörper) ein der Solarstrahlung entsprechender Wärmestrom aufgeprägt. Der Strömungskanal im Absorber befindet sich dabei zwischen den beiden Hüllflächen. In [Abbildung 6-15](#page-94-0) ist das Modell 'Absorberform 2' abgebildet.

Dabei sind zu den bereits verwendeten Parametern der Radius der Kollektorfläche  $R_a$ , die Höhe der inneren Absorberfläche  $H_i$ , der Durchmesser der inneren Absorberfläche am oberen Ende  $D_i$ , sowie der Ringspaltringquerschnitt  $R_{10}$  und dem Ringspaltquerschnitt am Eintritt  $R_{III}$  angegeben.

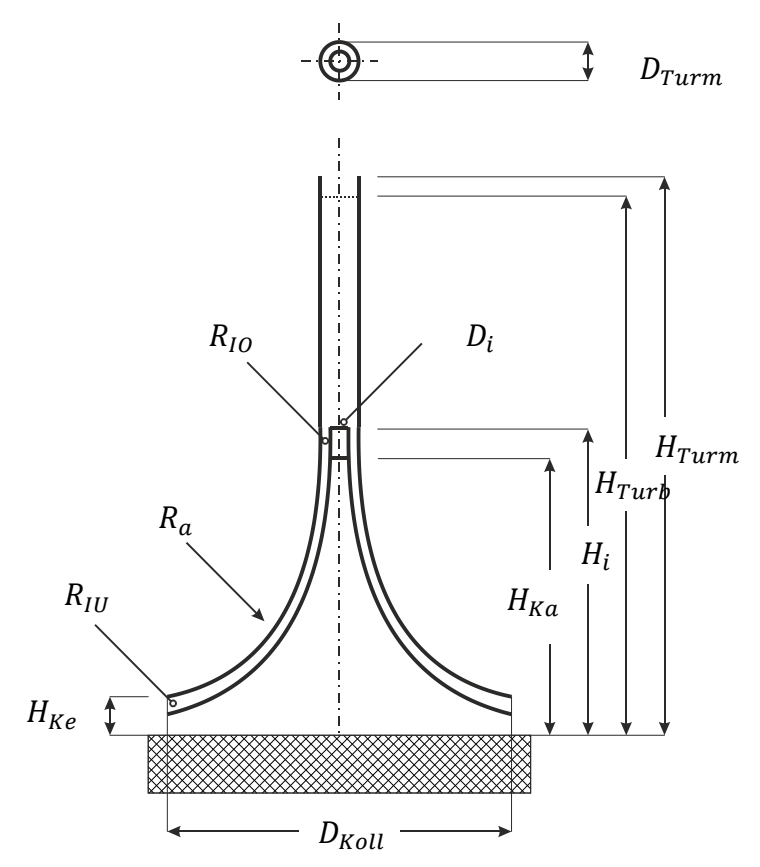

<span id="page-94-0"></span>Abbildung 6-15: Modell , Absorberform 2'

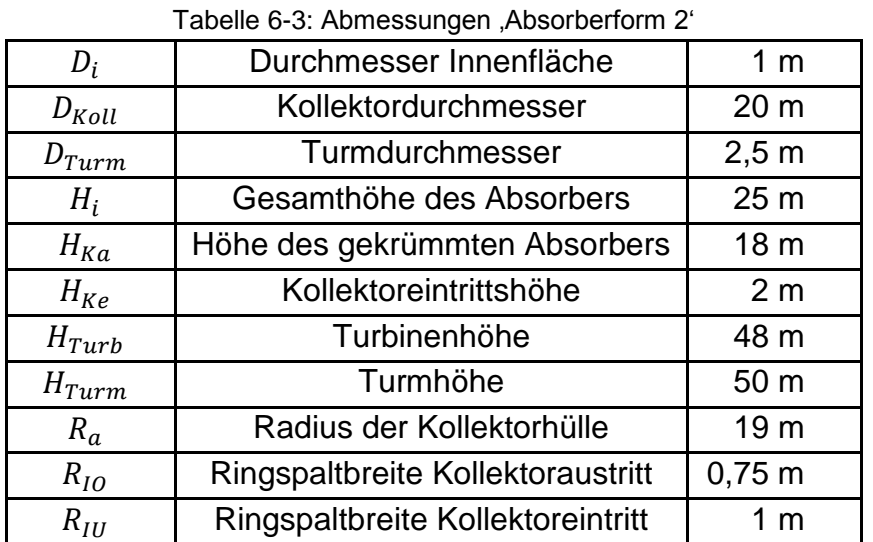

<span id="page-95-0"></span>Die Abmessungen des Modells 'Absorberform 2' sind in [Tabelle 6-3](#page-95-0) dargestellt.

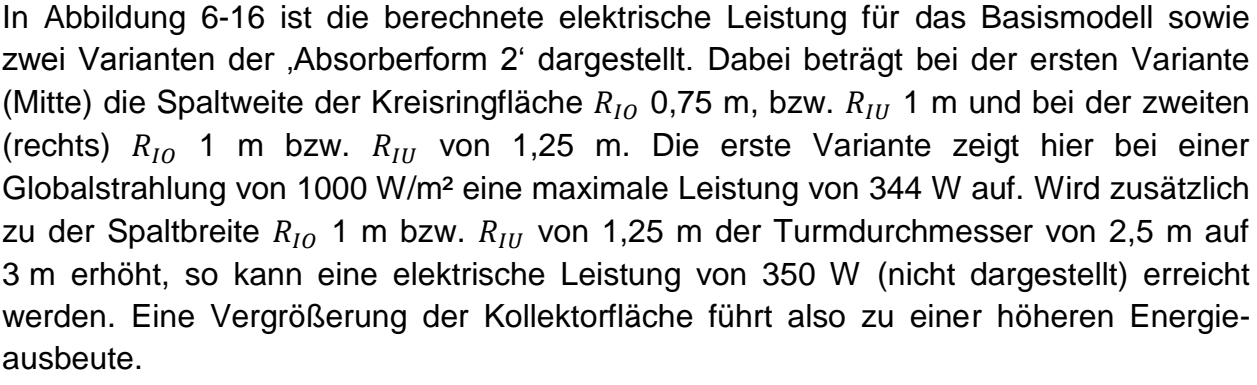

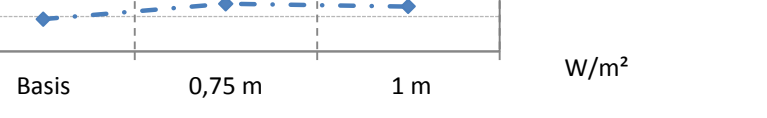

0

100

200 ≥ 300<br>Lei<br>Leistung<br>Leistung

400

Abbildung 6-16: Variation des Strömungsquerschnittes

<span id="page-95-1"></span>Wie bereits von mehreren Forschern angemerkt, entweicht ca. das 1000 - fache der elektrischen Energie als Wärmestrom durch den Turmauslass [\[58\].](#page-110-2) Beim Modell ,Absorberfläche 2' beträgt die Leistung des Wärmestroms ( $\dot{m} \cdot c_p \cdot \Delta T$ ) ca. 353,8 kW bei einer elektrischen Leistung von ca. 344 W. Der Austrittsverlust der kinetischen Energie  $(m \cdot v^2/2)$  beträgt ca. 9,36 W.

Durchmesser

Ringspalt

### **Darstellung der Temperatur im Kollektor**

Im Kollektor soll die Geschwindigkeit sowie die Temperatur dargestellt werden. Dies wird hier für einen Bereich gezeigt. [Abbildung 6-17](#page-96-0) zeigt den Ausschnitt des Kollektors an.

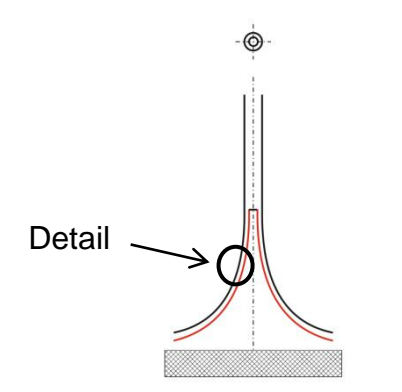

Abbildung 6-17: Modell , Absorberform 2' - Detail Kollektor

<span id="page-96-0"></span>In [Abbildung 6-18](#page-96-1) ist das Detail dargestellt. Die Farbe gibt die Temperatur an, die Pfeile kennzeichnen die Strömungsrichtung. Der hier dargestellte Betriebsfall ohne Druckentnahme zeigt fast keine Wärmeverluste an der Kollektorhülle (weiße Linie). Rechts im Bild ist deutlich die hohe Temperatur an der Wärmeübertragungsfläche zu sehen. Im Außenbereich findet fast keine Strömung statt. [Abbildung 6-19](#page-96-2) zeigt denselben Ausschnitt bei einer Druckentnahme von 70 Pa an der Turbine (Maximalleistung). Hier sind deutlich die höheren Temperaturen im Kollektor sowie die durch den Wärmeübergang verursachte freie Konvektionsströmung an der Außenwand der Kollektorabdeckung zu sehen.

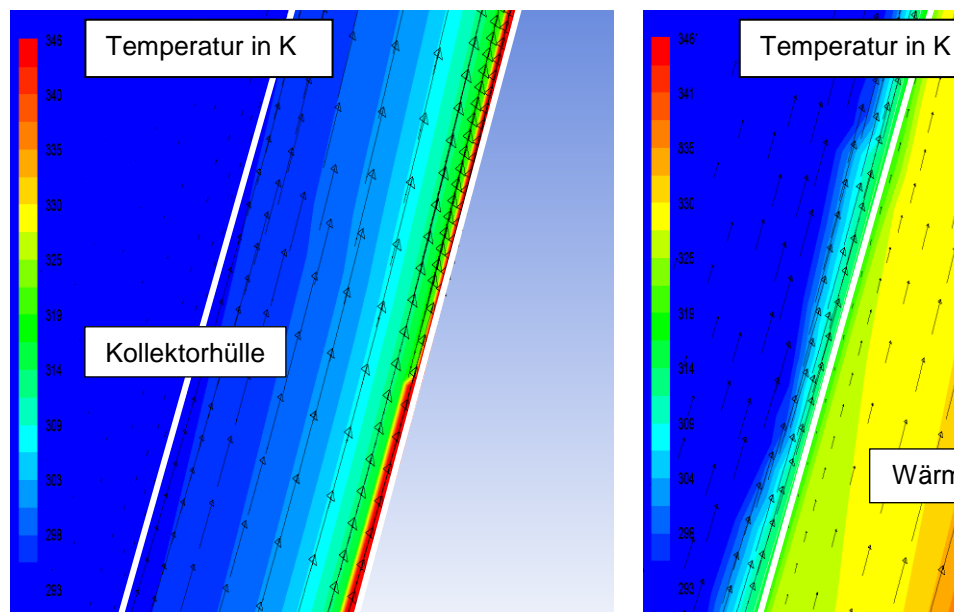

<span id="page-96-1"></span>Abbildung 6-18: Geschwindigkeitsfeld im Kollektor bei 800 W/m² und 0 Pa

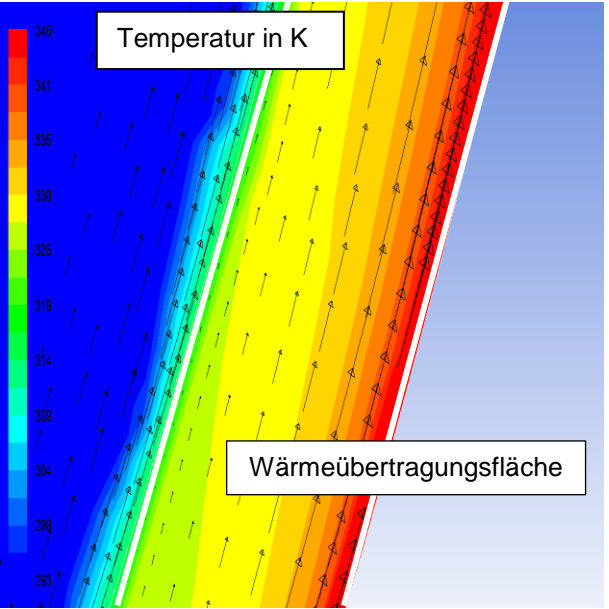

<span id="page-96-2"></span>Abbildung 6-19: Geschwindigkeitsfeld im Kollektor bei 800 W/m² und 70 Pa

### **6.5 Nachtbetrieb**

Das Aufwindkraftwerk wird im Normalbetrieb ausschließlich durch die Sonneneinstrahlung betrieben. Interessant ist, ob der Betrieb durch Verwendung von externen Wärmequellen auch in die Nachtstunden ausgedehnt werden kann.

Dabei sollen zwei unterschiedliche Temperaturniveaus für die Wärmequelle zur Verfügung stehen. Zum einen der Rücklauf einer Fernwärmeleitung mit einer angenommenen Rücklauftemperatur von 65 °C (Niedertemperaturwärmequelle) und zum anderen die Prozessabwärme aus einem Hochtemperaturprozess (z.B. Gas und Dampf (GuD) -Kraftwerk, Hochofen, etc.) mit einer Temperatur von 95 °C (Hochtemperaturwärmequelle). Die Wärmezufuhr erfolgt dabei durch einen Wärmetauscher im Kollektorboden. Die Temperaturdifferenz für den Wärmeübergang wird mit 5 K abgeschätzt, somit beträgt beim Nachtbetrieb die Kollektorbodentemperatur 60 °C bzw. 90 °C.

Die Vorgehensweise dieser Untersuchung unterscheidet sich vom Basismodell nur durch die Änderung des Wärmeeintrages in den Kollektor. So wird der Wärmestrom in den Kollektorboden durch eine konstante Oberflächentemperatur (60 °C bzw. 90 °C) ersetzt.

In [Abbildung 6-20](#page-97-0) und [Abbildung 6-21](#page-97-1) ist die Einbringung der Wärme über den Absorberboden des Basismodells bzw. des Modells 'Absorberform 2' dargestellt. Die beheizten Flächen sind dabei rot markiert.

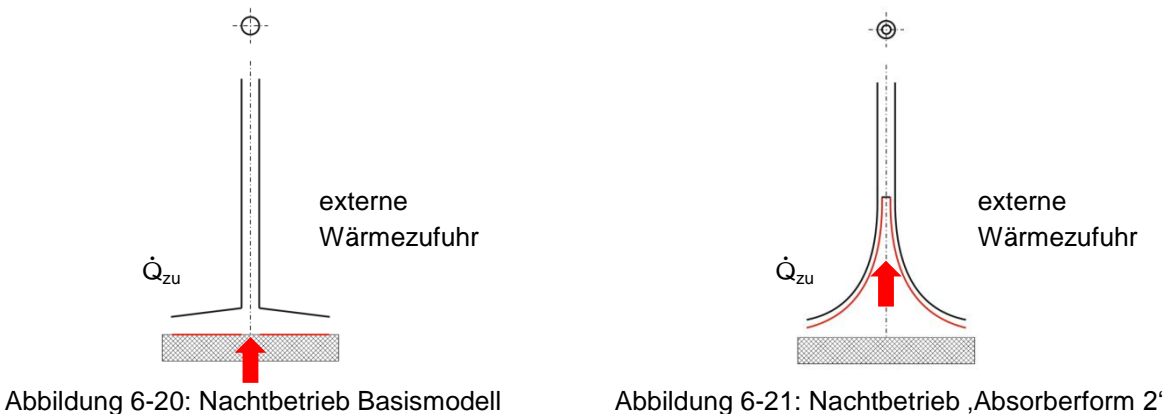

<span id="page-97-0"></span>

<span id="page-97-1"></span>

Zur Vereinfachung der zu untersuchenden Betriebsfälle wird je ein Betrieb der Hochbzw. Niedertemperaturquelle bei kühlster bzw. wärmster Nachttemperatur durchgeführt. Die angenommene Nachttemperatur beträgt dabei -15 °C im Winter bzw. +15 °C im Sommer.

Es handelt sich dabei wieder um eine stationäre Berechnung, die jedoch die Komplexität der betrachteten Vorgänge nicht zu beschreiben versucht. Vielmehr handelt es sich um eine Abschätzung über die zu erwartende Leistung bei einer Einspeisung von Überschusswärmen.

Ob die damit verbundenen Kosten und der dadurch zusätzliche Investitionsaufwand eine Anbindung an das Fernwärmenetz bzw. sonstiger Wärmequellen gerechtfertigt erscheinen lässt, wird hier nicht untersucht.

#### **6.5.1 Nachtbetrieb Basismodell**

In [Abbildung 6-22](#page-98-0) ist die elektrische Leistung (Pel\_-15°C, Pel\_+15°C) und der Volumenstrom (V\_-15°C, V\_+15°C) über den Druckabfall an der Turbine bei einer Umgebungstemperatur  $T_{II}$  von -15°C bzw. +15°C aufgetragen. Die dargestellten Punkte stellen die Simulationsergebnisse dar und werden durch eine Regressionskurve angenähert. Der Betrieb der Anlage mit der Restwärme aus der Fernwärmerücklaufleitung (bei einer angenommenen Temperatur des Kollektorbodens von 60 °C) ergibt in einer Sommernacht eine maximale Leistung von ca. 45 W. In einer Winternacht lassen sich damit immerhin noch ca. 120 W generieren.

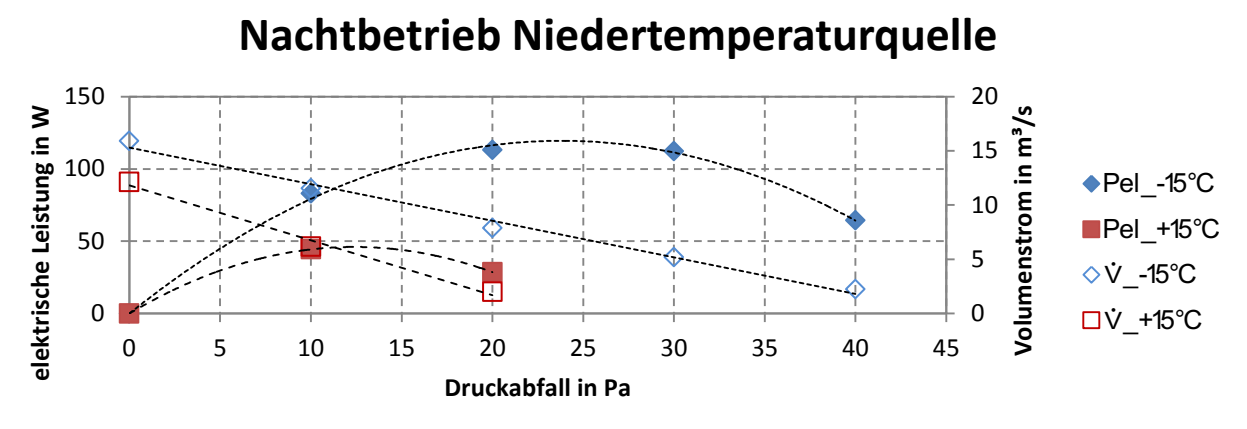

Abbildung 6-22: Nachtbetrieb mit Niedertemperaturwärmequelle I

<span id="page-98-0"></span>Die Hochtemperaturwärmequelle, wie in [Abbildung 6-23](#page-98-1) dargestellt, zeigt ein ähnliches Verhalten zum Tagesbetrieb durch die Sonneneinstrahlung. Der Unterschied besteht darin, dass in der Nacht immer mit der maximalen Leistung gerechnet werden kann, vorausgesetzt die Energiequelle kann bereitgestellt werden. Bei der Umgebungstemperatur  $T_{II}$  im Winter von -15 °C steigt die elektrische Leistung aufgrund des größeren Dichteunterschiedes der Luftmasse im Inneren und in der Umgebung etwas mehr an als im Sommer bei +15 °C Nachttemperatur.

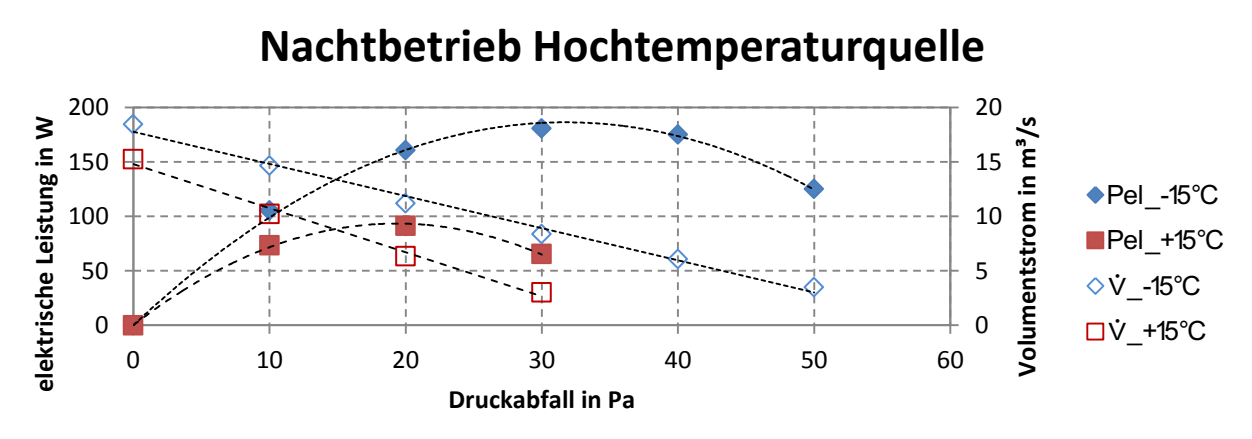

<span id="page-98-1"></span>Abbildung 6-23: Nachtbetrieb mit Hochtemperaturwärmequelle I

### **6.5.2 Nachtbetrieb 'Absorberform 2'**

Wie zuvor für das Basismodell erfolgt die Einspeisung von Überschusswärme am Kollektorboden des Modells , Absorberform 2'. Für die folgenden Berechnungen wird die Geometrie mit den Abmessungen von [Tabelle 6-3](#page-95-0) herangezogen. [Abbildung 6-24](#page-99-0) zeigt die Simulationsergebnisse bei unterschiedlicher Umgebungstemperatur  $T_{II}$  und einer Temperatur der Absorberfläche von 60 °C. In einer typischen Winternacht bei -15 °C lassen sich dabei maximal ca. 190 W generieren. In einer Sommernacht mit einer mittleren Temperatur von +15 °C erreicht die elektrische Leistung ca. 83 W. Zur Kontrolle sind ebenfalls die beiden Volumenströme dargestellt. Die Simulationswerte des Volumenstromes werden zur besseren Lesbarkeit durch eine lineare, die Leistungswerte durch eine Regressionsgerade 2. Ordnung angenähert.

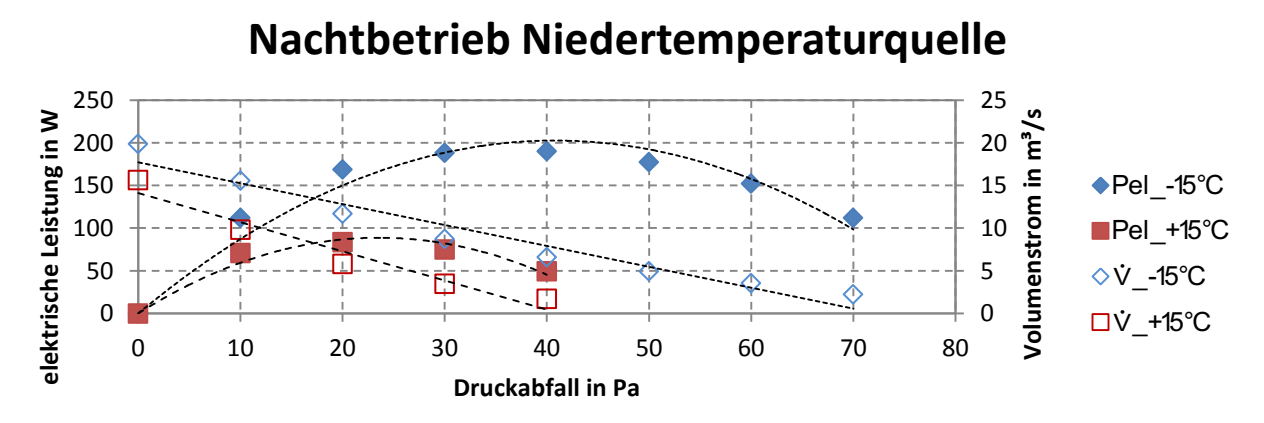

Abbildung 6-24: Nachtbetrieb mit Niedertemperaturquelle II

<span id="page-99-0"></span>[Abbildung 6-25](#page-99-1) zeigt die Simulationswerte für den Hochtemperaturbetrieb auf. Dabei erfolgt die Abbildung wie in [Abbildung 6-24](#page-99-0) beschrieben, allerdings für eine Absorbertemperatur von 90 °C. In Nächten mit einer Umgebungstemperatur  $T_{II}$  von -15°C lassen sich damit 300 W, bei +15 °C noch 161 W erzielen.

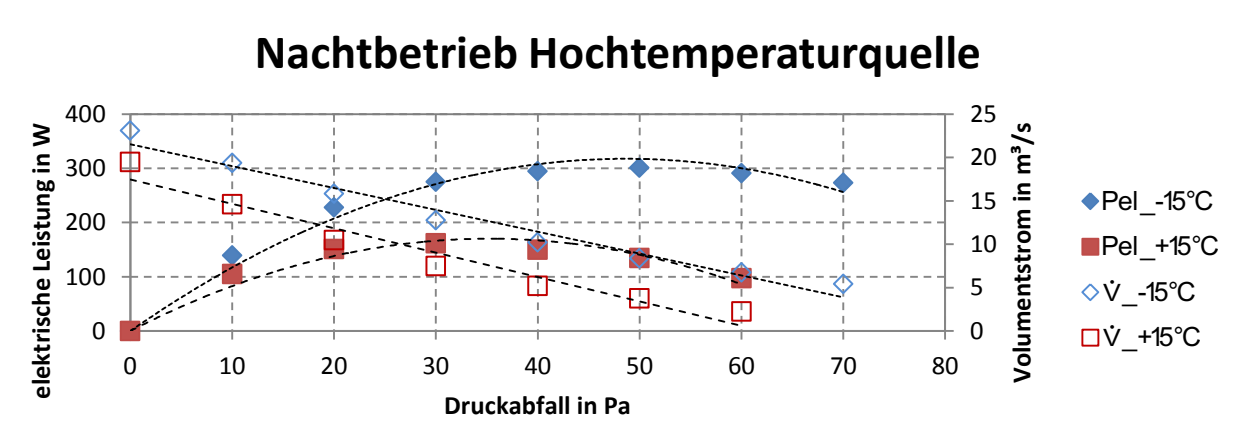

<span id="page-99-1"></span>Abbildung 6-25: Nachtbetrieb mit Hochtemperaturquelle II

### **6.5.3 Absorberflächen im Vergleich**

Die Modelle mit einer vergrößerten Absorberfläche haben zu einem Anwachsen der elektrischen Leistung geführt. Deshalb werden die Absorberfläche dieser Modelle der , Absorberform 1' und , Absorberform 2' in [Tabelle 6-4](#page-100-0) zum Vergleich dargestellt.

<span id="page-100-0"></span>

| Modell             | Ringspalt | Absorberfläche | Leistung |
|--------------------|-----------|----------------|----------|
|                    | in m      | in $m2$        | in W     |
| <b>Basismodell</b> |           | 309            | 236      |
| Absorberform 1     | 0,4       | 510            | 317      |
| Absorberform 1     |           | 373            | 262      |
| Absorberform 2     | 0,75      | 505            | 344      |
| Absorberform 2     |           | 482            | 331      |
| Absorberform $21$  |           | 509            | 350      |

Tabelle 6-4: Vergleich des Absorberflächen

Aus diesem Vergleich ist gut ersichtlich, dass eine Vergrößerung der Absorberfläche zu einer Steigerung der elektrischen Leistung führt. Sehr deutlich ist dies in [Abbildung 6-26](#page-100-1) zu sehen. Die unterschiedlichen elektrischen Leistungen bei einer Absorberfläche von ca. 500 m² resultieren aus den unterschiedlichen Absorberformen (Geometriemodellen). Die eingezeichnete lineare Regressionsgerade gibt gut den Trend der elektrischen Leistung bei Veränderung der Absorberfläche wieder.

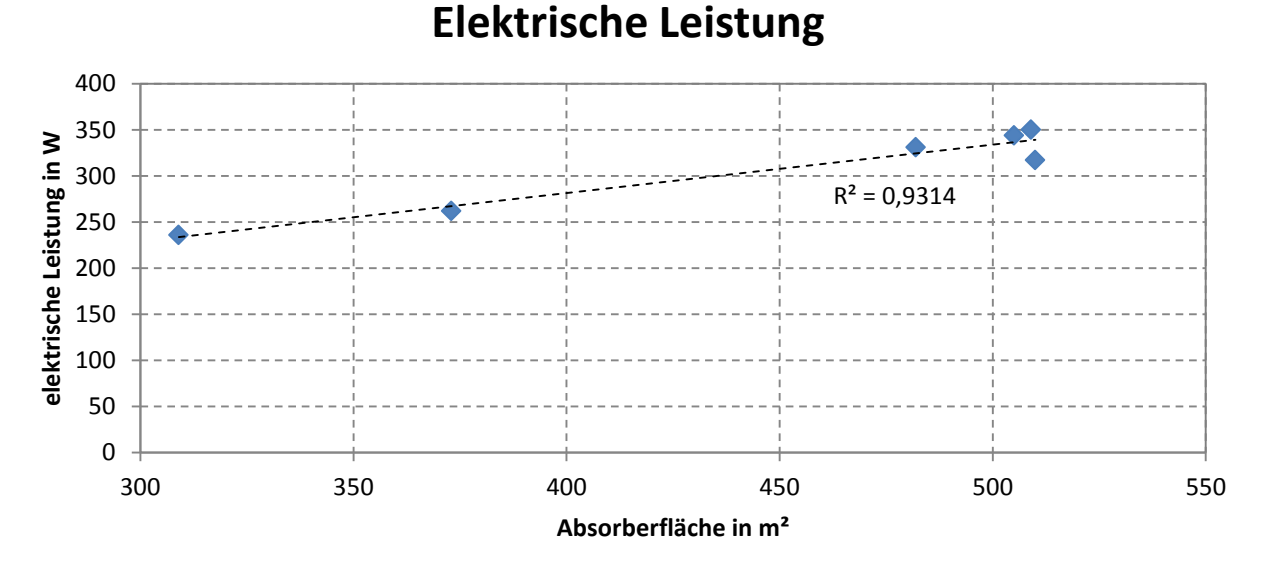

#### <span id="page-100-1"></span>Abbildung 6-26: Elektrische Leistung in Abhängigkeit der Absorberfläche

 $\overline{a}$ 

<sup>&</sup>lt;sup>1</sup> weist zusätzlich einen Turmdurchmesser von 3 m auf

### **6.6 Vergleich mit 0D und 1D Modell**

Die Simulationsergebnisse des Referenzmodells , Manzanares' stimmen sehr gut mit den Messwerten der Prototypanlage überein (vgl. Kapitel [5.5\)](#page-77-1). Jede Veränderung eines Parameters (Turmhöhe, Turmdurchmesser, Kollektordurchmesser, Kollektorhöhe, Kollektorform, Temperatur) führt aber zu einer gewissen Unsicherheit des 2D CFD Simulationsergebnisses. Daher werden die mittels der 2D CFD Simulation bestimmten elektrischen Leistungen mit Hilfe der in Kapitel [4.2](#page-33-0) vorgestellten Berechnungen (0Dund 1D- Modelle) verglichen.

Für die Berechnung der elektrischen Leistung der unterschiedlichen Modelle (0D, 1D) wird eine Globalstrahlung von 1000 W/m², ein Turbinenwirkungsgrad für das Modell ,Manzanares' von  $\eta_{Turb}$  = 0,245, für das Basismodell von  $\eta_{Turb}$  = 0,72, eine Umgebungstemperatur  $T_0$  von 293 K und eine spezifische Wärmekapazität der Luft von  $c_p$  = 1,005 kJ/(kg·K) verwendet. Für den Kollektorwirkungsgrad  $\eta_{Koll}$  des 0D Modells gibt *Schlaich* (1995) [\[47\]](#page-109-0) 0,62 an, die Auswertung der 2D CFD Simulation ergibt einen durchschnittlichen Kollektorwirkungsgrad  $\eta_{Koll}$  von 0,7. Dieser Wert wird hier für die 0D Berechnung herangezogen. Für das 0D und das 1D Modell wird ein Druckverhältnis  $\tilde{x}$ von 0,9 angesetzt.

Die Vergleichswerte der validierten Werte für die elektrische Leistung sind in [Tabelle](#page-101-0)  [6-5](#page-101-0) angeführt.

<span id="page-101-0"></span>

| Modell                          | 0D                       | 1D     | 2D CFD | Messwert   |   |  |  |  |  |
|---------------------------------|--------------------------|--------|--------|------------|---|--|--|--|--|
| Modell, Manzanares <sup>®</sup> | 48 089                   | 50 820 | 43 171 | 41 $900^2$ | W |  |  |  |  |
| <b>Basismodell</b>              | 237                      | 254    | 236    |            |   |  |  |  |  |
| Modell , Absorberform 2         | $\overline{\phantom{0}}$ | -      | 344    |            |   |  |  |  |  |

Tabelle 6-5: Vergleich der Ergebnisse

Das 0D und das 1D Modell berechnet die elektrische Leistung für einen stationären Betriebspunkt und setzt einen isobaren Kollektor voraus. Weiters betrachtet das 0D und 1D Modell die Luft als Idealgas und es wird Reibungsfreiheit im Kollektor und im Turm vorausgesetzt (vgl. Kapitel [4.2\)](#page-33-0).

Alle Modelle überschätzen bei einer Globalstrahlung von 1000 W/m² den Messwert von 41,9 kW. Als Grund kann die im 0D und 1D Modell nicht berücksichtigte Wechselwirkung aus Strömung und Leistungsentnahme sowie die dabei angenommene Reibungsfreiheit angesehen werden. Der Vergleich der unterschiedlichen Modelle gestaltet sich aber als schwierig, da diese Modelle von vielen Annahmen (Wahl des Kollektorwirkungsgrades, Turbinenwirkungsgrad, Druckverhältnis …) abhängig sind. Die Ergebnisse zeigen für alle Modelle dieselbe Größenordnung auf. Für das Modell 'Absorberform 2' steht kein 0D- bzw. 1D-Modell zur Verfügung, daher fehlen hier Vergleichswerte.

 $\overline{a}$ 

<sup>&</sup>lt;sup>2</sup> Mittelwert der Messdaten der Prototypanlage ,Manzanares' vom 8. Juni 1987, Weinrebe 2003 [\[55\]](#page-110-0)

### **6.7 Vergleich der Jahreserträge**

In diesem Kapitel wird der zu erwartende Jahresertrag des Basismodells, des Basismodells mit Rundung, des Modells 'Absorberform 1' und des Modells 'Absorberform 2' berechnet.

Die Sonneneinstrahlung ist einer der wichtigsten Parameter für die Berechnung des Jahresertrages und wird dem Klimadatensatz 2003 für Graz [\[30\]](#page-108-1) [\(Tabelle 6-6\)](#page-102-0) entnommen. Das Jahr 2003 hat wegen der hohen Einstrahlungswerte (höher als der 30 jährige Durchschnitt) einen repräsentativen Charakter für die künftig zu erwartende Einstrahlung. Die Messwerte stammen vom Messpunkt Karl Franzens Universität Graz'. Die aufgezeichneten Strahlungswerte sind die Globalstrahlung und die Diffusstrahlung.

Die elektrische Leistung der Anlage hängt ganz wesentlich von der momentanen Einstrahlung ab. Wie im Kapitel [6.3](#page-86-1) gezeigt, lässt sich dieser Zusammenhang gut durch eine Geradengleichung durch den Nullpunkt mit der Steigung  $k_c$  beschreiben.

<span id="page-102-1"></span>
$$
P_{el} = Funktion (I_{ra}) = k_c \cdot I_{ra}
$$
 (6-1)

Die Klimadaten beinhalten Stundenmittelwerte. Somit kann bei Multiplikation der Globalstrahlungswerte mit der aus dem Modell errechneten Steigung  $k_c$  (Formel [\(6-1\)\)](#page-102-1) direkt die stündlich generierte elektrische Energie in Wh abgelesen werden. Werden diese Stundenmittelwerte der Energieerträge über ein Jahr aufsummiert, so ergibt sich daraus der Jahresertag. In [Tabelle 6-6](#page-102-0) sind die Mittelwerte der Globalstrahlung sowie der Diffusstrahlung aufgetragen. Die Jahresmittelwerte der Strahlungswerte (rechts) stellen einen guten Vergleichswert für die Beurteilung eines möglichen Standortes dar.

<span id="page-102-0"></span>

| <u>ROGIIG U-U. INIIHAUAIGH UTAZ ZUUJ IJUT</u> |            |            |            |            |     |            |     |     |            |     |            |                 |      |
|-----------------------------------------------|------------|------------|------------|------------|-----|------------|-----|-----|------------|-----|------------|-----------------|------|
|                                               | <b>JAN</b> | <b>FEB</b> | <b>MAR</b> | <b>APR</b> | MAI | <b>JUN</b> | JUL | AUG | <b>SEP</b> | OKT | <b>NOV</b> | <b>DEZ</b>      | Jahr |
| <b>GLOBALSTRAHLUNG</b>                        |            |            |            |            |     |            |     |     |            |     |            |                 |      |
| Maxima, [W/m <sup>2</sup> ]                   | 422        | 583        | 736        | 944        | 956 | 933        | 964 | 917 | 844        | 658 | 478        | 364             | 964  |
| Mittelwert, [W/m <sup>2</sup> ]               | 55         | 102        | 149        | 187        | 249 | 272        | 264 | 225 | 174        | 104 | 55         | 44              | 157  |
| Energie, [kWh/m <sup>2</sup> ]                | 41         | 69         | 111        | 135        | 185 | 196        | 196 | 168 | 125        | 77  | 39         | 32              | 1375 |
| <b>DIFFUSSTRAHLUNG</b>                        |            |            |            |            |     |            |     |     |            |     |            |                 |      |
| Maxima, [W/m <sup>2</sup> ]                   | 250        | 289        | 581        | 489        | 458 | 933        | 542 | 469 | 442        | 375 | 269        | 203             | 933  |
| Mittelwert, [W/m <sup>2</sup> ]               | 31         | 42         | 69         | 101        | 99  | 210        | 112 | 88  | 59         | 51  | 33         | 21              | 76   |
| Energie, [kWh/m <sup>2</sup> ]                | 23         | 28         | 51         | 73         | 74  | 151        | 83  | 66  | 43         | 38  | 23         | 16 <sub>1</sub> | 669  |

Tabelle 6-6: Klimadaten Graz 2003 [\[30\]](#page-108-1)

Sehr gut lässt sich der für Graz typische hohe Anteil an Diffusstrahlung an der Globalstrahlung (besonders im Juni 2003) ablesen. Grund dafür ist der häufig bedeckte Himmel über Graz.

Die mittlere jährliche Einstrahlung im Tagesverlauf ist in [Abbildung 6-27](#page-103-0) zu sehen. Hier ist deutlich das Ansteigen und Abfallen der Solarstrahlung nach Sonnenaufgang zwischen 5:00 und 6:00 Uhr bzw. vor Sonnenuntergang zwischen 19:00 und 20:00 Uhr zu erkennen.

![](_page_103_Figure_1.jpeg)

**Mittlere Global- und Diffusstrahlung**

<span id="page-103-0"></span>Die Jahreserträge werden zusätzlich zum Normalbetrieb durch Solareinstrahlung (Szenario 1, [Abbildung 6-28\)](#page-103-1) auch für die zusätzliche Einspeisung von externen Wärmequellen in Stunden ohne Sonneneinstrahlung (Szenario 2) sowie bei zusätzlicher Einspeisung bei Unterschreiten eines bestimmten Wertes (Limit) für die Solarstrahlung (Szenario 3) berechnet. Als Limit wird hier die bei der Einspeisung von externen Wärmequellen (Nachtbetrieb, vgl. Kapitel 6.5) generierte elektrische Leistung herangezogen. Der Turbinenwirkungsgrad wird mit 0,72 angenommen.

![](_page_103_Figure_5.jpeg)

Abbildung 6-28: Jahresertragsszenarien

### <span id="page-103-1"></span>**Szenario 1 – Normaler Betrieb durch Solareinstrahlung**

<span id="page-103-2"></span>In dieser Betriebsart wird das Aufwindkraftwerk einzig und allein durch die Sonneneinstrahlung gespeist. Die aus den Klimadaten und den elektrischen Leistungskurven der verschiedenen Modelle der Szenarienuntersuchung berechneten Jahreserträge sind in [Tabelle 6-7](#page-103-2) dargestellt.

![](_page_103_Picture_190.jpeg)

![](_page_103_Picture_191.jpeg)

Abbildung 6-27: Global- Diffusstrahlung - mittlere Tageswerte – Graz, nach [\[30\]](#page-108-1)

Die für diese Betrachtung interessant zu vergleichenden Modelle (Basismodell, Basismodell mit Rundung, ,Absorberform 1' und ,Absorberform 2') zeigen dieselbe Größenordnung auf. Aufgrund der größeren Absorberfläche schneidet das Model 'Absorberform 2' mit 473,3 kWh am besten ab. Des Weiteren wird hier keine Rücksicht auf etwaige Minimalgeschwindigkeiten der Aufwindströmung für einen erfolgreichen Turbinenbetrieb genommen.

### **Szenario 2 – Betrieb durch Solareinstrahlung und externer Wärmequelle**

Wird zusätzlich zum normalen Betrieb in Stunden ohne Solarstrahlung ein Nachtbetrieb mit einer externen Wärmequelle (vgl. Kapitel 6.5) durchgeführt, so ergeben sich die in der nachfolgenden [Tabelle 6-8](#page-104-0) aufgelisteten Jahreserträge. Die Hälfte der Nächte eines Jahres werden als Sommernacht mit einer mittleren Umgebungstemperatur  $T_{II}$  von +15 °C, bzw. als Winternacht mit -15 °C angenommen.

<span id="page-104-0"></span>

| Modell             | Jahresertrag                      |                |  |  |  |  |
|--------------------|-----------------------------------|----------------|--|--|--|--|
|                    | Niedertemperatur   Hochtemperatur |                |  |  |  |  |
| <b>Basismodell</b> | 610.8                             | 818,1 kWh      |  |  |  |  |
| ,Absorberform 2    | 968,6                             | $1310,5$   kWh |  |  |  |  |

Tabelle 6-8: Vergleich der zu erwartenden Jahreserträge inkl. Nachtbetrieb

### **Szenario 3 – Annähernd kontinuierlicher Betrieb**

Das Ziel eines annähernd kontinuierlichen Betriebes der Turbine kann durch Einspeisung einer externen Wärmequelle bei Unterschreiten eines bestimmten Wertes der Globalstrahlung erreicht werden. Als Referenzgröße für die Globalstrahlung wird die generierte elektrische Leistung im Nachtbetrieb herangezogen. Sinkt die elektrische Leistung unter der bei Nachtbetrieb ab, so wird Wärme aus externen Quellen zugeführt, und so die Absorbertemperatur auf der konstanten Temperatur von 60 °C bzw. 90 °C gehalten. Die dabei zu erwartenden Erträge sind in [Tabelle 6-9](#page-104-1) dargestellt.

<span id="page-104-1"></span>![](_page_104_Picture_191.jpeg)

Tabelle 6-9: Jahreserträge bei annähernd kontinuierlichem Betrieb

Weiters besteht auch die Möglichkeit, Kriterien für den Betrieb des Aufwindkraftwerkes festzulegen. Das könnte z.B. das Überschreiten einer für die Turbine notwendigen Aufwindgeschwindigkeit von z.B. 1 m/s sein. Diese Kriterien reduzieren die zu erwartende Jahresenergie. Solche Parameter festzulegen bzw. anzunehmen liegt nicht im Rahmen dieser Arbeit und ist daher mit dem Turbinenhersteller zu abzuklären. Es ist an dieser Stelle darauf aufmerksam zu machen, dass das hier vorgestellte Ergebnis der maximal zu erreichende Wert für die elektrische Leistung darstellt. Abhängig von der tatsächlichen Solareinstrahlung können die vorgestellten Werte unter- bzw. überschritten werden.

## **7 SCHLUSSFOLGERUNGEN**

In der vorliegenden Arbeit werden energietechnische Bewertungen zu Variationen eines Aufwindkraftwerkes durchgeführt. Als Vergleichsgröße wird die generierte elektrische Leistung herangezogen. Die Berechnung findet mit einer 2D CFD Simulation in Ansys Fluent 14.0' [\[1\]](#page-107-1) statt. Der Forschungsschwerpunkt liegt in der korrekten Abbildung des Strömungsverhaltens im Inneren des Kraftwerkes und der Turbine sowie in der Bestimmung des notwendigen Rechengebietes. Im ersten Schritt werden die Berechnungsergebnisse mittels Messdaten validiert. Im zweiten Schritt wird das Modell den Erfordernissen eines urbanen Raums angepasst und entsprechend verkleinert. Dieses Basismodell wird durch Variationen der Geometrie und anderer Designparameter hinsichtlich der generierten elektrischen Leistung untersucht.

Bisher liegen nur wenige ausgeführte Beispiele von Aufwindkraftwerken vor. Umfangreiche Messdaten wurden bislang lediglich vom Prototypkraftwerk Manzanares' publiziert. Über die zahlreichen geplanten Anlagen gibt es nur wenig an frei zugänglichen Informationen. Alle bekannten derartigen Beispiele befinden sich in Gegenden mit hoher Solareinstrahlung.

Um diese Untersuchungen mit den vorhandenen Rechner - Ressourcen durchführen zu können, mussten in der Modellierung Vereinfachungen vorgenommen werden. Die Berechnung wurde für stationäre Betriebspunkte durchgeführt. Die 2D Simulation beinhaltet keine instationären Vorgänge, wie Wind-, oder Wettereinflüsse, Einfluss des Sonnenstandes inklusive Abschattung sowie die Wärmeeinspeicherung in den Boden. Ebenso werden für die Geometrie einfache Formen für den Kollektor und den Turm herangezogen. Der direkte Einfluss der Sonneneinstrahlung auf das Aufwindkraftwerk wird über eine äquivalente Wärmezufuhr abgebildet.

Die Domaingröße muss nicht zwingend, wie in diesen Berechnungen verwendet, eine Ausdehnung in der Vertikalen von 1000 m (axial) in der Horizontalen von 500 m (radial) aufweisen. Eine Verkleinerung der Domaingröße auf 210 m x 125 m führt lediglich zu einer Abweichung der berechneten elektrischen Leistung von 0,38 %. Es zeigt sich also, dass ohne die Mitberücksichtigung von äußeren Einflüssen wie Wind, etc. die Domaingröße in den untersuchten Bandbreiten nur einen geringen Einfluss auf die Simulationsergebnisse aufweist. Dennoch ist die Mitberücksichtigung der Umgebung im Außenbereich des Aufwindkraftwerkes zur korrekten Darstellung des Wärmeüberganges an der Kollektor- bzw. Turmhülle unbedingt erforderlich.

Die Abbildung der Turbine als fest vorgegebener Drucksprung zeigt eine einfache und brauchbare Lösung auf.

Die Simulationsergebnisse des Referenzmodells , Manzanares' zeigen im Rahmen der Validierung eine gute Übereinstimmung mit den Messwerten der Prototypanlage 'Manzanares'. Die validierte Aufwindgeschwindigkeit und Leistung gibt eine gute Beschreibung des Betriebsverhaltens (Aufwindgeschwindigkeit, generierte elektrische Leistung) des Aufwindkraftwerkes wieder.

Das urbane Basismodell, das eine ähnliche Geometrieform des Prototyps , Manzanares' aufweist, liefert bei einer Globalstrahlung von 1000 W/m² lediglich 236 W elektrische Leistung.

Die Arbeit an den Designparametern des urbanen Basismodells zeigt viel Verbesserungspotential auf. So führt eine Erhöhung des Turms von 50 m auf 60 m zu einer Leistungssteigerung von 19 % und eine Vergrößerung des Turmdurchmessers von 1,0 m auf 2,5 m zu einer Steigerung von 76 %. Die Veränderung der Turbinenposition von 2,5 m auf 48 m hat mit einer Abnahme von 0,8 % nur wenig Auswirkung. Eine Absenkung der Umgebungstemperatur von 20 °C auf 10 °C bewirkt eine Leistungssteigerung von 3,4 %. Eine Rundung mit einem Radius von 1 m statt einer Kante am Übergang vom Kollektor zum Turm zeigt nur eine minimale Änderung von 0,4 %. Die Veränderung der Kollektoraustrittshöhe zeigt erst ab einer Höhe von 2,5 m eine Leistungseinbuße. Die größte Auswirkung besitzt eine Vergrößerung der Absorberfläche von 309 m² auf 505 m². Damit kann eine Leistungssteigerung von ca. 46 % erzielt werden. Zusätzlich kann eine Verstromung von Überschusswärme aus externen Quellen durchgeführt werden. Die Leistungen sind dabei allerdings sehr gering.

Der Energieertrag des Aufwindkraftwerkes beträgt ca. 1/100 eines Photovoltaikkraftwerkes selber Grundfläche. Dabei wird hier die zum Anlaufen der Turbine notwendige Geschwindigkeit der Luft für Turbinen dieser Größe nicht mitberücksichtigt. Das könnte nochmals zu einer Verkleinerung des Jahresertrages führen.

Verbesserungsmöglichkeiten bestehen in der optimierten Auslegung des Absorbers. So kann dieser noch weiter in den Turm hochgezogen werden. Weiters führt eine Vergrößerung des Turmdurchmessers zu einer Vergrößerung des Absorbers. Dem sind allerdings im urbanen Raum aufgrund des beschränkten Platzangebotes Grenzen gesetzt. In einer weiteren Untersuchung könnte der Einfluss des Windes bzw. der Luftfeuchtigkeit auf das Verhalten des Kraftwerkes untersucht werden. Ebenso die notwendige Aufwindgeschwindigkeit zum sicheren Betreiben einer Turbine.

Die Simulationen zeigen, dass die Adaption großer Solarkraftwerke auf deutlich kleinere urbane Verhältnisse zu grundsätzlich funktionsfähigen Aufwindkraftwerken führt, die generierbare Leistung jedoch sehr gering ausfällt.

## **LITERATUR**

- <span id="page-107-1"></span>[1] *Ansys Inc.,* Ansys Fluent User's Guide, Release 14.0, November 2011
- [2] *Aufwindkraftwerk, [http://www.aufwindkraftwerk.org](http://www.aufwindkraftwerk.org/)* 09.03.2014
- [3] *Bernarders M.A. dos S., Voß A., Weinrebe G.,* Thermal and technical analyses of solar chimneys, Solar Energy 75 (2003), S. 511 - 524
- [4] *Bernardes Marco Aurélio dos Santos,* Solar Chimney Power Plants Developments and Advancements, Solar Energy (2010), Radu D Rugescu (Ed.), ISBN: 978-953-307-052-0, In Tech, Available from: [http://www.intechopen.com/books/solar-energy/solar-chimney-power-plants](http://www.intechopen.com/books/solar-energy/solar-chimney-power-plants-developments-and-advancements)[developments-and-advancements](http://www.intechopen.com/books/solar-energy/solar-chimney-power-plants-developments-and-advancements) 09.03.2014
- [5] *Bernardes Marco Aurélio dos Santos,* Technische, ökonomische und ökologische Analyse von Aufwindkraftwerken, Dissertation, Universität Stuttgart, 2004
- <span id="page-107-0"></span>[6] *Bilgen E., Rheault J.,* Solar chimney power plants for high latitudes, Solar Energy 79 (2005), S. 449 - 458
- [7] *Cao Fei, Li Huashan, Zhao Liang, Bao Tianyang, Guo Liejin, Design and* simulation of the solar chimney power plants with TRNSYS, Solar Energy 98  $(2013)$ , S.  $23 - 33$
- [8] *Chinese Goverment's Official Web Portal*, (Tuesday December 28, 2010) *[http://www.gov.cn/english/2010-12/28/content\\_1773883.htm](http://www.gov.cn/english/2010-12/28/content_1773883.htm)* 22.03.2014
- [9] *Dai Y.J., Huang H.B., Wang R.Z.,* Case Study of solar chimney power plants in Northwestern regions of China, Renewable Energy 28 (2003), S. 1295 - 1304
- [10] *Dhahri Amel, Omri Ahmed,* A Review of solar Chimney Power Generation Technology, International Journal of Engineering and Advanced Technology (IJEAT), ISSN: 2249 – 8958, Volume 2, Issue 3, 2013, S. 10 - 21
- [11] *Duffie John A., Beckman William A.,* Solar Engineering of thermal processes, Fourth Edition, Solar Energy Laboratory, University of Wisconsin-Madison, Wiley, 2013
- [12] *Eichlseder,* Thermodynamik, Vorlesungsskriptum, Technische Universität Graz, 2009
- [13] *EnviroMission*, *[http://www.enviromission.com.au](http://www.enviromission.com.au/)* 02.02.2014
- [14] *Fasel Hermann F., Meng Fanlong, Shams Ehsan, Gross Andreas,* CFD analysis for solar chimney power plants, Solar Energy 98 (2013), S. 12 - 22
- [15] *Gholamalizadeh E., Kim M. H.,* Three dimensional CFD analysis for simulating the greenhouse effect, Renewable Energy 63 (2014), S. 498 - 506
- [16] *Gholamalizadeh E., Mansouri S. H.,* A comprehensive approach to design and improve a solar chimney power plant: A special case - Kerman project, Applied Energy 102 (2013), S. 975 - 982
- [17] *Gholamalizadeh Ehsan, Mansouri Seyed Hossein,* A study on the optimization of performance of a small-scale prototype solar chimney power plant, ASME, 5th International Conference on Energy Sustainability, August 7-10, 2011, Washington, DC, USA, S. 1 - 6
- [18] *Günter Brenn, Walter Meile,* Strömungslehre und Wärmeübertragung I, Skriptum TU Graz, korrigierte Auflage 2010
- [19] *Guo Penghua, Li Jingyin, Wang Yuan, Liu Yingwen,* Numerical analysis of the optimal turbine pressure drop ratio in a solar chimney power plant, Solar Energy 98 (2013), S. 42 - 48
- [20] *Guo Peng-hua, Li Jing-yin, Wang Yuan,* Numerical simulations of solar chimney power plant with radiation model, Renewable Energy 62 (2014), S. 24 - 30
- [21] *Haaf W.,* Solar Chimneys, Part 2: Premlinary Test Results from the Manzanares Pilot Plant, International Journal of Solar Energy 1984, Vol. 2, S. 141 - 161
- [22] *Haaf, Friedrich, Mayr, Schlaich,* Solar Chimneys, International Journal of Solar Energy 1983, Vol. 2, S. 3 - 20
- [23] *Harte Reinhard, Höffer Rüdiger, Krätzig Wilfried B., Mark Peter, Niemann Hans-Jürgen,* Solar updraft power plants: Engineering structures for sustainable energy generation, Engineering Structures (2013), S. 1698 - 1706
- [24] *Hochenauer Christoph*, Numerischer Verfahren in der Energietechnik, Vorlesungsskriptum 2012
- [25] *Hochenauer Christoph,* Wärmetechnik Vorlesungsskriptum, Technische Universität Graz, 2012
- [26] *Homepage des höchsten Bauwerkes der Erde, [www.burjkhalifa.ae/en/TheTower/FactsFigures.aspx](http://www.burjkhalifa.ae/en/TheTower/FactsFigures.aspx)* 17.03.2014
- [27] *Homepage Renewable-energy-info*, *[http://www.renewable-energy-info.com/](http://www.renewable-energy-info.com/%20solar/updraft-tower%20-projects.html)  [solar/updraft-tower -projects.html](http://www.renewable-energy-info.com/%20solar/updraft-tower%20-projects.html)* 02.02.2014
- [28] *Hyperion Homepage, [http://www.hyperionenergy.com.au](http://www.hyperionenergy.com.au/) 09.03.2014*
- [29] *Ketlogetswe Clever, Fiszdon Jerzy K., Seabe Omphemetse O.,* Solar chimney power generation project - The case for Botswana, Renewable and Sustainable Energy Reviews 12 (2008), S. 2005 - 2012, retracted
- [30] *Klimadaten Graz 2003,* ZAMG Graz, Dr. Lippa
- [31] *Koonsriskuk Atit, Chitsomboon Taqit,* Dynamic similarity in solar chimney modeling, Solar Energy 81 (2007), S. 1439 - 1446
- [32] *Koonsrisuk Atit, Chitsomboon Tawit,* A single dimensionless variable for solar chimney power plant modeling, Solar Energy 83 (2009), S. 2136 - 2143
- [33] *Krätzig Wilfried B.,* Physics, computer simulation and optimization of thermo-fluid mechanical processes of solar updraft power plants, Solar Energy 98 (2013), S. 2 - 11
- [34] *Li Jing-yin, Guo Peng-hua, Wang Yuan,* Effects of collector radius and chimney height on power output of a solar chimney power plant with turbines, Renewable Energy 47 (2012), S. 21 - 28
- [35] *Marti-Herrero J., Heras-Celemin M.R.,* Dynamic physical model for a solar chimney, Solar Energy 81 (2007), S. 614 - 622
- [36] *Meng Fanlong, Gross Andreas, Fasel Hermann F.,* Computational Fluid Dynamics Investigation of Solar Chimney Power Plant, University of Arizona, Tucson, Arizona, 85721, 43rd AIAA Fluid Dynamics Conference and Exhibit 2013-10-31, San Diego, California, USA, 24-27 June, 2013-10-31, Volume 1 of 3, ISBN: 978-1-62748-891-4
- [37] *Ming Tingzhen, Gui Jinle, Kiesgen de Richter Renaud, Pan Yuan, Xu Guoliang*, Numerical analysis on the solar updraft power plant system with a blockage, Solar Energy 98 (2013); S: 58 - 69
- [38] *Ming Tingzhen, Liu Wie, Xu Guoling, Xiong Yanbin, Guan Xuhu, Pan Yuan* Numerical simulation of the solar chimney power plant system coupled with turbine, Renewable Energy 33 (2008), S. 879 - 905
- [39] *Ming Tingzhen, Lui Wei, Pan Yuan, Xu Guoliang,* Numerical analysis of flow and heat transfer characteristics in solar chimney power plants with energy storage layer, Energy Conversion and Management 49 (2008), S.2872 - 2879
- [40] *Ming Tingzhen, Wang Xinjiang, Kiesgen de Richter Renaoud, Liu Wie, Wu Tianhua, Pan Yuan,* Numerical analysis of the influence of ambient crosswind on the performance of solar updraft power plant system, Renewable and Sustainable Energy Reviews 16 (2012), S. 5567 - 5583
- [41] *Pastohr Henry, Gürlebeck Klaus, Kornadt Oliver,* Numerische Untersuchungen zum Thermischen Strömungsverhalten im Aufwindkraftwerk Internationales Kolloquium über Anwendungen der Informatik und Mathematik in Architektur und Bauwesen, Weimar 2003.
- [42] *Pastohr Henry,* Thermodynamische Modellierung eines Aufwindkraftwerkes, Dissertation, Weimar 2004
- [43] Quaschning Volker, Regenerative Energiesysteme, Technologie Berechnung - Simulation, 7.aktualisierte Auflage, Hanser Verlag 2011
- [44] *Sangi Roozbeh, Amidpour Majid, Hosseinizadeh Behzad,* Modeling and numerical simulation of solar chimney power plants, Solar Energy 85 (2011), S. 829 - 838
- [45] *Sanz Wolfgang,* Computational Fluid Dynamics, TU Graz, Skriptum 2013
- [46] *Schlaich Jörg, Bergmann Rudolf, Schiel Wolfgang, Weinrebe Gerhard,*  Design of Commercial Solar Updraft Tower Systems – Utilization of Solar Induced Convective Flows for Power Generation, Journal of Solar Energy Engineering (Vol. 127), 2005, S. 117 - 124
- [47] *Schlaich Jörg*, Das Aufwindkraftwerk, Strom aus der Sonne einfach, erschwinglich, unerschöpflich, Deutsche Verlags-Anstalt, Stuttgart 1995.
- [48] *Schwarze Rüdiger,* CFD Modellierung, Grundlagen und Anwendungen bei Strömungsprozessen, Technische Universität Bergakademie Freiberg, Springer Vieweg, 2013
- [49] *Shams Ehsan, Gross Andreas, Fasel Hermann,* Performance Analysis of solar chimneys of different physical scales using CFD, Proceedings of the ASME 2011 5<sup>th</sup> International Conference on Energy Sustainability, Washington, August 7 - 10, 2011
- [50] *Steiner Helfried,* Höhere Strömungslehre und Wärmeübertragung, Vorlesungsskriptum, TU Graz, 2011
- [51] *Streicher Wolfgang,* Sonnenergienutzung, Skriptum TU Graz, Institut für Wärmetechnik, 2009
- [52] *Verein* Deutscher Ingenieure, VDI-Wärmeatlas, 10. Auflage, Springer Verlag 2006
- [53] *von Böckh Peter, Wetzel Thomas,* Wärmeübertragung, 4. Auflage, Springer Verlag 2011
- [54] *Wang Rene*, Bachelorarbeit, Konzeptionierung und wärmetechnische Bewertung eines Aufwindkraftwerkes, Technische Universität Graz, 2013
- [55] *Weinrebe G.,* Das Aufwindkraftwerk Wasserkraftwerk der Wüste, SBP GmbH, Stuttgart, 18.10.2003
- [56] *Weinrebe Gerhard,* E-Mail Kontakt vom 04.02.2014
- [57] *Weinrebe Gerhard,* E-Mail Kontakt vom 14.04.2014
- [58] *Xu Guoliang, Ming Tingzhen, Pan Yuan, Meng Fanlong, Zhou Cheng,*  Numerical analysis on the performance of solar chimney power plant system, Energy Conversion and Management 52 (2011), S. 876 - 883
- [59] *Zhou Xinping, Wang Fang, Ochieng Reccab M.,* A review of solar chimney power technology, Renewable and Sustainable Energy Reviews 14 (2010), S. 2315 - 2338
- [60] *Zhou Xinping, Yang Jiakuan, Xiao Bo, Hou Guoxiang, Xing Fang,* Analysis of chimney height for solar chimney power plant, Applied Thermal Engineering 29 (2009), S. 178 - 185
- [61] *Zou Xinping, Yang Jiakuan, Xiao Bo, Hou Guoxiang*, Simulation of a pilot solar chimney thermal power generating equipment, Renewable Energy 32 (2007), S. 1637 - 1644